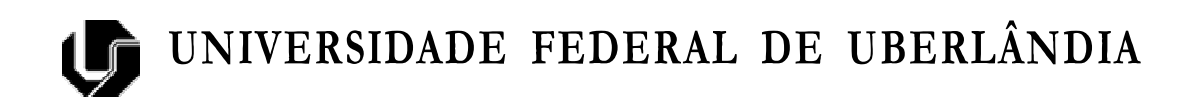

#### DISSERTAÇÃO DE MESTRADO

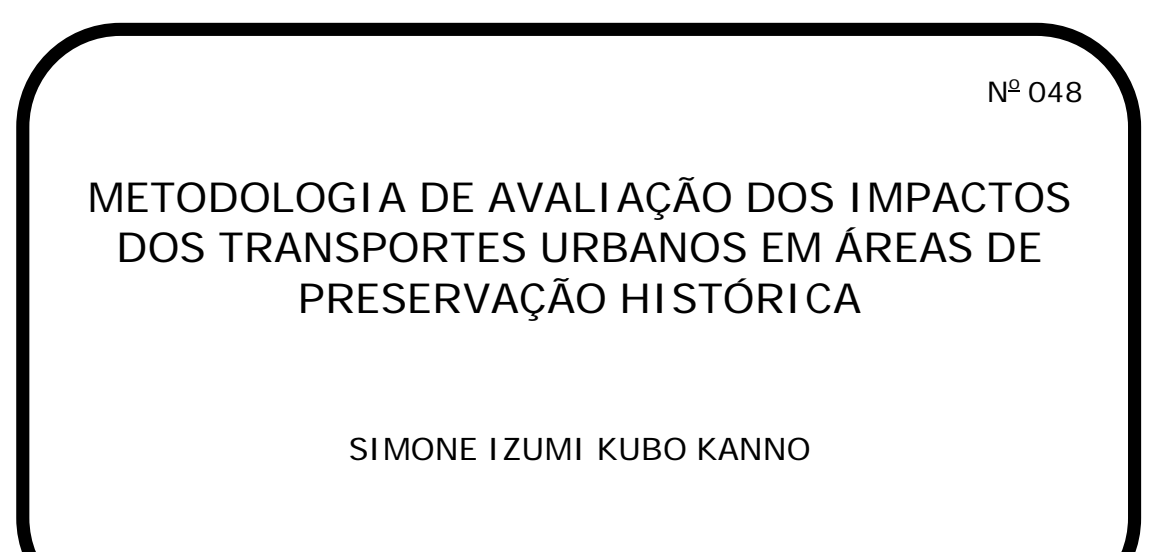

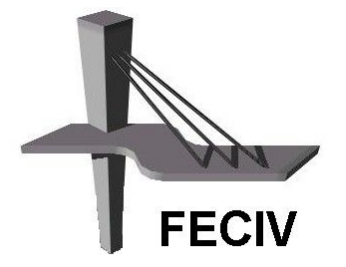

FACULDADE DE ENGENHARIA CIVIL Programa de Pós-graduação em Engenharia Civil

### **Livros Grátis**

http://www.livrosgratis.com.br

Milhares de livros grátis para download.

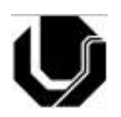

**UNIVERSIDADE FEDERAL DE UBERLÂNDIA FACULDADE DE ENGENHARIA CIVIL PROGRAMA DE PÓS-GRADUAÇÃO EM ENGENHARIA CIVIL**

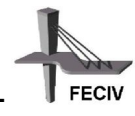

#### **Simone Izumi Kubo Kanno**

#### **METODOLOGIA DE AVALIAÇÃO DOS IMPACTOS DOS TRANSPORTES URBANOS EM ÁREAS DE PRESERVAÇÃO HISTÓRICA**

Dissertação apresentada à Faculdade de Engenharia Civil da Universidade Federal de Uberlândia, como parte dos requisitos para a obtenção do título de **Mestre em Engenharia Civil**.

#### **Orientador: Prof. Dr. Carlos Alberto Faria**

Uberlândia, 05 de maio de 2008.

Dados Internacionais de Catalogação na Publicação (CIP)

K16m Kanno, Simone Izumi Kubo, 1980-Metodologia de avaliação dos impactos dos transportes urbanos em áreas de preservação histórica / Simone Izumi Kubo Kanno. - 2008. 124 f. : il.

Orientador: Carlos Alberto Faria.

Dissertação (mestrado) – Universidade Federal de Uberlândia, Programa de Pós-Graduação em Engenharia Civil. Inclui bibliografia.

1. Transporte urbano - Aspectos ambientais - Teses. 2. Transporte ur-bano - Uberlândia (MG) - Teses. 3. Uberlândia (MG) - Edifícios - Teses. I. Faria, Carlos Alberto. II. Universidade Federal de Uberlândia. Programa de Pós-Graduação em Engenharia Civil. III. Título.

CDU: 656.121:504

Elaborada pelo Sistema de Bibliotecas da UFU / Setor de Catalogação e Classificação

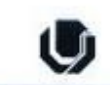

UNIVERSIDADE FEDERAL DE UBERLÂNDIA FACULDADE DE ENGENHARIA CIVIL Programa de Pós-Graduação em Engenharia Civil

#### ATA DA DEFESA DE DISSERTAÇÃO DE MESTRADO DO PROGRAMA DE PÓS-GRADUAÇÃO EM ENGENHARIA CIVIL

ATA Nº: 048/2008

**CANDIDATA:** Simone Izumi Kubo Kanno

ORIENTADOR: Prof. Dr. Carlos Alberto Faria

TÍTULO: "Metodologia de avaliação dos impactos dos transportes urbanos em áreas de preservação histórica"

AREA DE CONCENTRAÇÃO: Engenharia Urbana

LINHA DE PESQUISA: Planejamento e Operação de Transportes

DATA DA DEFESA: 23 de maio de 2008

**LOCAL:** Anfiteatro da FECIV

HORÁRIO DE INÍCIO E TÉRMINO DA DEFESA: 0130 - 09 = 40

Após avaliação do documento escrito, da exposição oral e das respostas às arquições, os membros da Banca Examinadora decidem que a candidata foi:

(X) APROVADA

( ) REPROVADA

preves consideração tecnolidas pela braya a que combin OBS: dis downsites dos membres de benez

Na forma regulamentar, foi lavrada a presente ata que está assinada pelos membros da Banca:

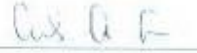

Professor Orientador: Prof. Dr. Carlos Alberto Faria - FECIV/UFU

Membro externo: Prof.<sup>a</sup> Dr.<sup>a</sup> Márcia Helena Macêdo - UFG

Marilian Rike

Membro: Prof.ª Dr.ª Marília Maria Brasileiro Teixeira Vale - FAURB/UFU

Uberlândia, 23 de 10210 de 2006 -

### **AGRADECIMENTOS**

Agradeço, primeiramente, à Deus.

Aos meus pais, irmão e esposo pela dedicação, compreensão e incentivo.

Ao meu orientador, Carlos Alberto Faria, pelo apoio e empenho no desenvolvimento da dissertação.

Aos meus co-orientadores Marcus Antônio Duarte e Marília Brasileiro Vale, pelos ensinamentos, incentivo e ajuda no desenvolvimento do trabalho.

Aos colegas Ana Paula, Ana Theresa, Camilla, Douglas, Nádia e principalmente ao meu amigo Cléber, pela ajuda na execução dos trabalhos. Aos colegas de sala, pela amizade e apoio.

À Universidade Federal de Uberlândia, à Faculdade de Engenharia Civil e Faculdade de Engenharia Mecânica, que forneceram o apoio necessário à realização da pesquisa.

À CAPES, pelo apoio financeiro.

Kanno, S. I. K. Metodologia de avaliação dos impactos dos transportes urbanos em áreas de preservação histórica. 124 p. Dissertação de Mestrado, Faculdade de Engenharia Civil, Universidade Federal de Uberlândia, 2008.

### **RESUMO**

A preservação de conjuntos e edifícios históricos, nos dias de hoje, é uma luta constante em busca da identidade cultural das cidades. Vários são os fatores de sua degradação, dentre eles o rápido crescimento e desenvolvimento das cidades, que leva ao aumento de tráfego que, em muitas vezes, requer alargamento de vias com a conseqüente demolição dos edifícios nas proximidades. Além disso, o grande volume de tráfego gera um aumento de poluentes lançados na atmosfera, juntamente com outros tipos de poluição e impactos mecânicos, como a vibração. Este trabalho avalia os impactos gerados por esse tráfego de veículos, tendo como objetivo desenvolver a metodologia de análise, para identificar e quantificar os impactos que os edifícios históricos podem sofrer. O estudo foi realizado em Uberlândia (MG), uma cidade brasileira de porte médio. A metodologia consiste na avaliação de dois parâmetros: a poluição ambiental gerada pelos transportes e a vibração que se propaga no solo, devido ao movimento dos veículos. A poluição do ar é quantificada pela simulação com animação dinâmica do tráfego pelo programa *Traffic Software Integrated System* (TSIS 5.1), na área em estudo, com base nos dados obtidos nos levantamentos de campo, tais como características das vias e do fluxo de veículos. Os impactos da vibração foram medidos por equipamentos apropriados, na Casa da Cultura, edifício de grande valor histórico do município.

**Palavras-chave:** Preservação histórica – Simulação com animação dinâmica - Poluição – Vibração estrutural

Kanno, S. I. K. Evaluation methodology of traffic impacts on historic preservation area**.** 124 pp. MSc Dissertation, College of Civil Engineering, Federal University of Uberlândia, 2008.

### **ABSTRACT**

Historical preservation, nowadays, is a great challenge searching for the cultural identity in the cities. Property deterioration and degradation can be caused by a lot of factors, including the fast growth and development of the cities increase the traffic flow and in most of the cases request a widening of the road and, because of which buildings had to be demolished. Besides, a great traffic increases the number of pollutant in the atmosphere and vibration on buildings. This research intent to create a methodology to identifying, measuring, and quantifying how the degradation in historical buildings occurs. The area of the study will be in Uberlândia – MG, a Brazilian median sized city. The method applied into this work consists in evaluating of two parameters: environmental pollution produced by transportation and the vibration that propagates in the ground by the movement of vehicles. The air pollution is quantified by Traffic Software Integrated System (TSIS) software which process a traffic flow and road characteristics based dynamic animation. Vibration was measured in Casa da Cultura, an important historic building of the city, with appropriate equipments

*Keywords: historical preservation; dynamic simulation; air pollution and structure vibrations.*

### SUMÁRIO

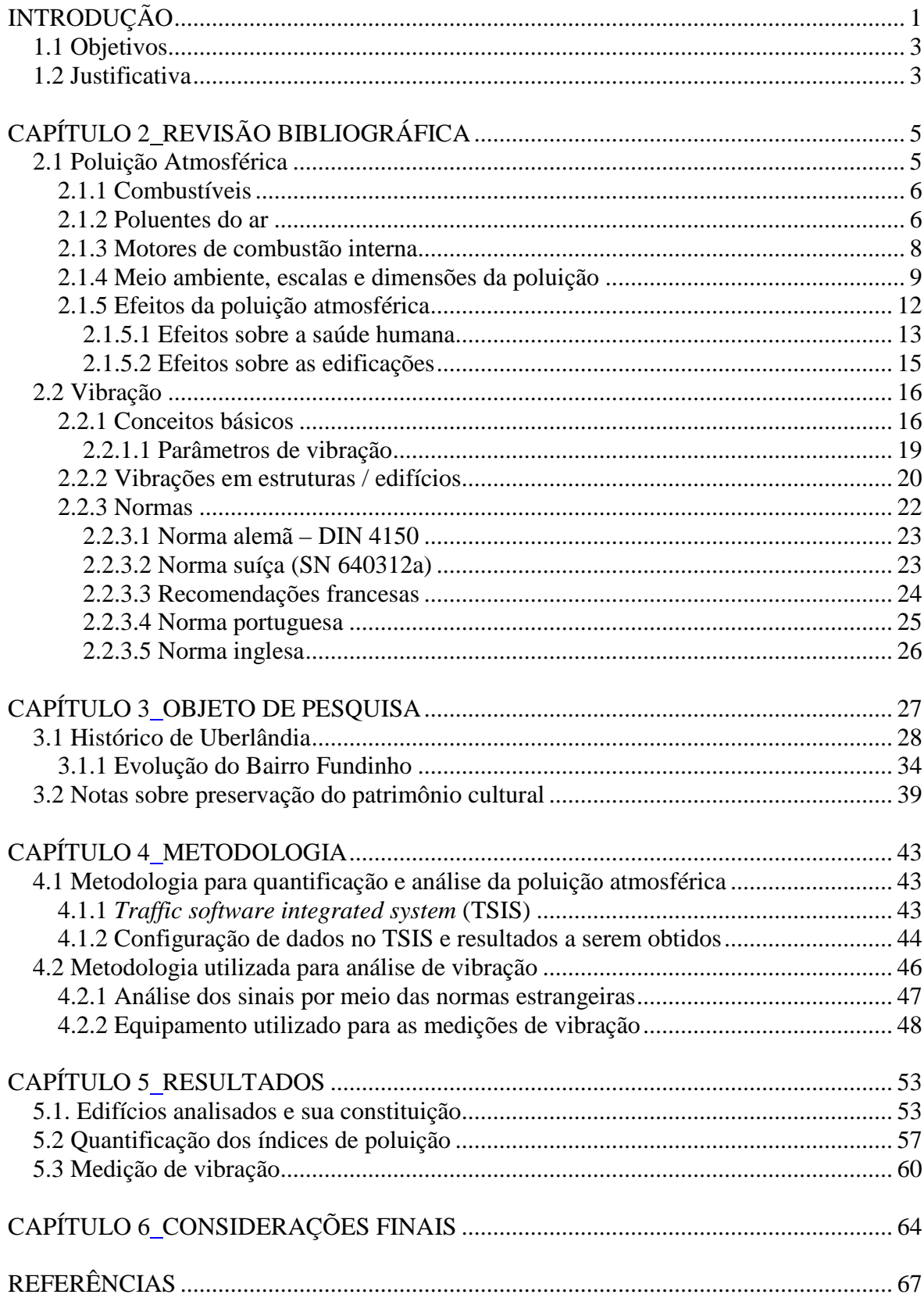

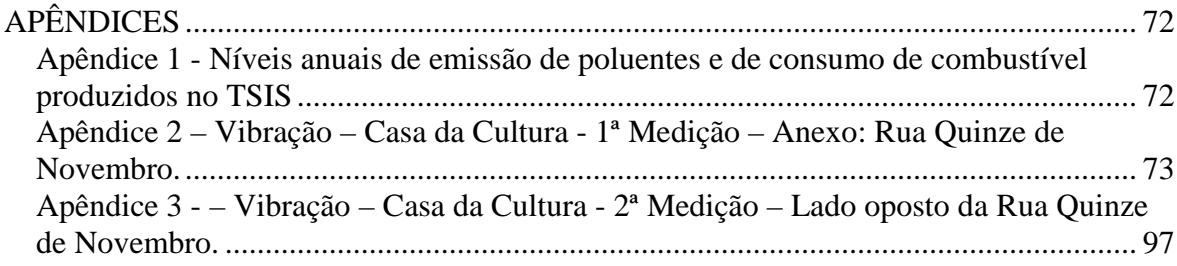

# **ÍNDICE DE FIGURAS**

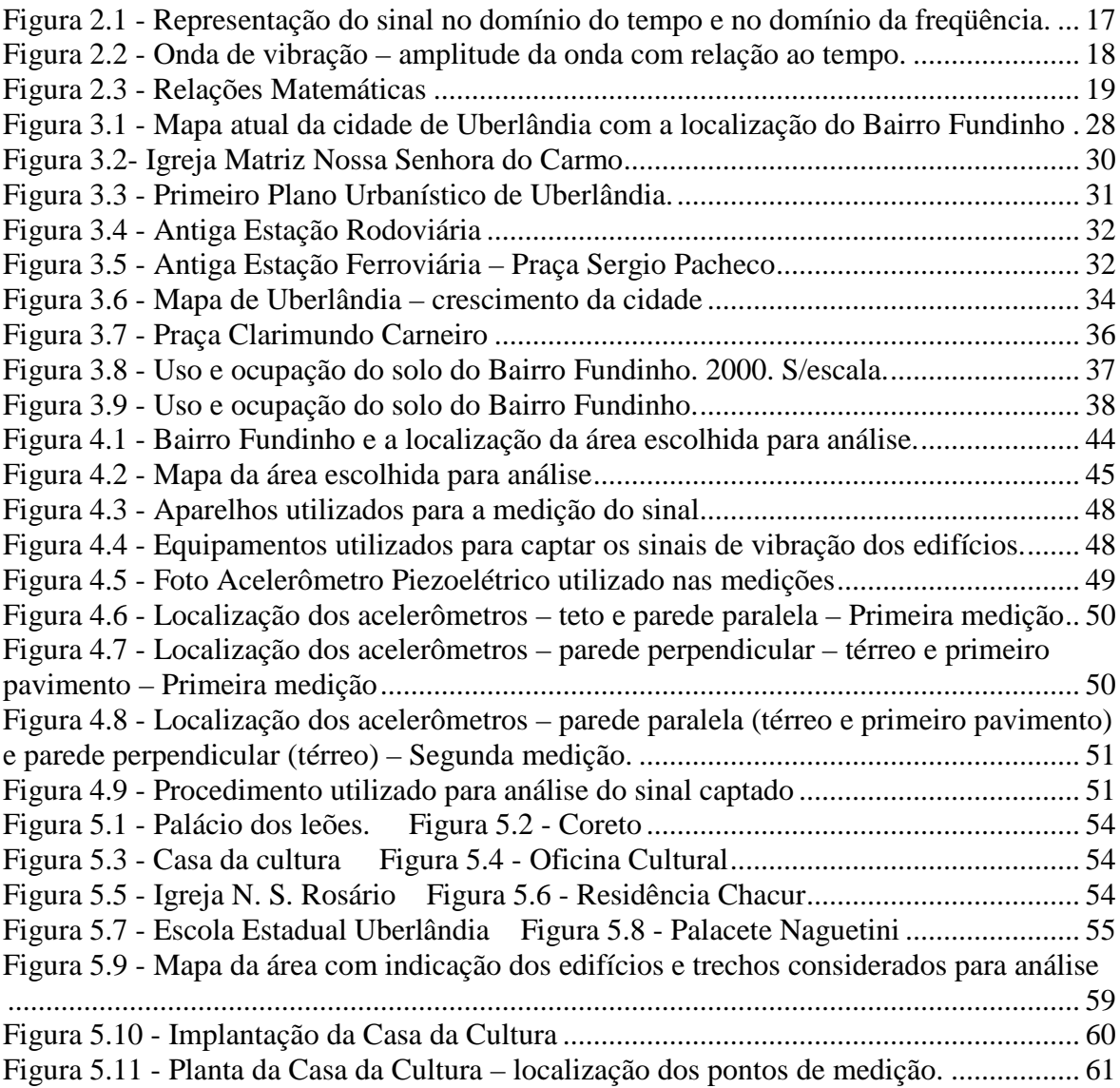

# **ÍNDICE DE TABELAS**

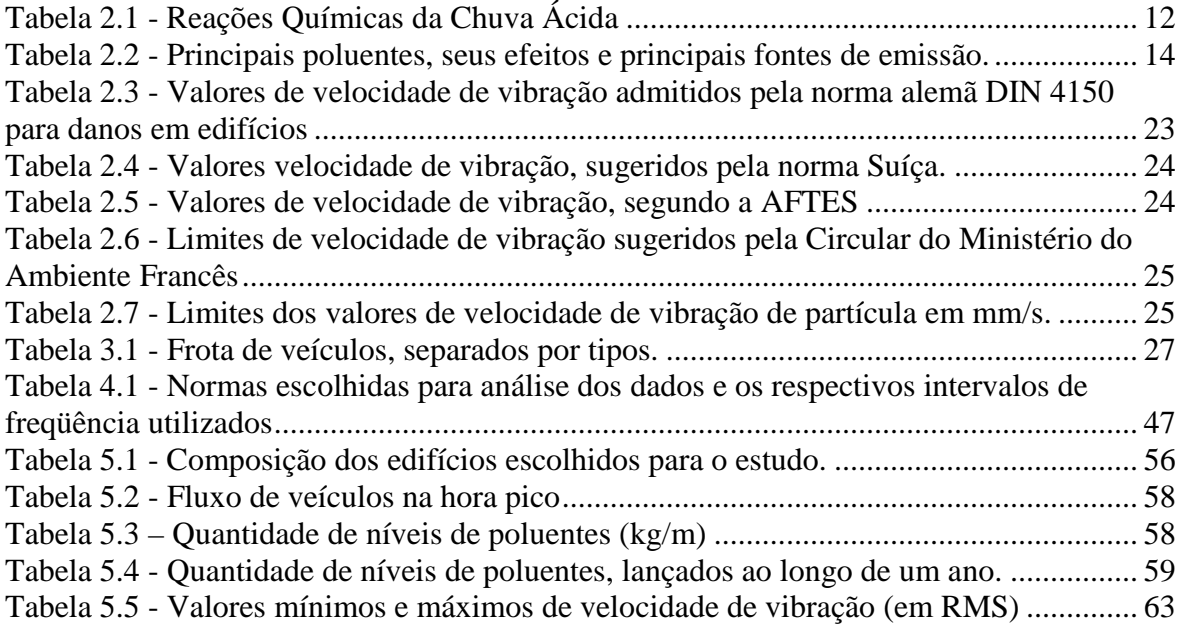

### C**APÍTULO 1**

### **INTRODUÇÃO**

A evolução dos sistemas de transportes urbanos é decorrente da necessidade de deslocamento, visto que a cidade se expandiu, e os veículos que faziam o transporte intermunicipal passaram a ocupar a paisagem urbana. Quando surgiram os veículos automotores, estes foram classificados como moda passageira, no entanto, evoluíram e se tornaram grandes agentes da transformação urbana. (MESQUITA E SILVA, 2006).

A evolução dos transportes urbanos está estreitamente vinculada à evolução das cidades, em função da qual a morfologia da cidade se configura parcialmente. Quanto mais evoluídos os transportes, quanto mais velozes e maiores, maiores também são as vias construídas para se adaptarem a esses veículos. Muitas vias de circulação já foram desfeitas, estruturas urbanas já foram demolidas em função desta "modernidade", em várias cidades, não só do Brasil como do mundo.

Mesquita e Silva (2006) explicam que o sistema de transportes está vinculado ao surgimento das cidades. A morfologia da cidade resultante desse sistema está invariavelmente relacionada à circulação e aos transportes. Desde os primeiros veículos de tração humana ou animal, passando pelas modalidades ferroviárias ou rodoviárias, a cidade molda-se às possibilidades de mobilidade. Os bairros antigos, quando devidamente preservados, até hoje guardam marcas de uma época em que existiam apenas os carros de bois e o principal modo de deslocamento era a pé.

A popularização dos automóveis no Brasil ocorreu após a Segunda Guerra Mundial. Depois da década de 1950, quando passaram a serem fabricados no país, surgiram preocupações com a poluição. Esses veículos surgiram com o aperfeiçoamento do motor de combustão interna, que recebe o combustível misturado com o ar e faz explodir a faísca elétrica, movimentando o êmbolo dentro de um cilindro. Henry Ford, nos Estados Unidos, iniciou a fabricação em série dos automóveis, propiciando, assim, oportunidade para as pessoas possuírem o seu próprio carro a custos menores. A produção do automóvel, em grande escala de comercialização permitiu que os fabricantes melhorassem a apresentação e a forma dos veículos, até chegar aos modelos de nossos dias. Somente há poucos anos, começaram a desenvolver carros menos poluentes, já que a gasolina é um combustível de alto teor poluente, principalmente se a combustão ocorrer de forma incompleta, isto é, sem a quantidade de ar necessária para a queima do combustível lançado. Outros combustíveis, como o óleo diesel e o álcool também são poluentes, sendo o primeiro mais poluente que a gasolina.

Na década de 1930, iniciou-se a preocupação com a preservação do patrimônio no Brasil, com a publicação do Decreto Lei Federal nº 25/1937, que organiza a proteção do patrimônio e bens de valor histórico e artístico nacional, o qual instituiu o Tombamento como principal instrumento jurídico para atuação do Poder Público na preservação do Patrimônio. Na década de 1960, houve uma ampliação dos conceitos, pois, o tombamento não era forte o suficiente para preservar o bem, e observaram-se grandes perdas do patrimônio arquitetônico e urbanístico, devido ao rápido desenvolvimento e às transformações das cidades. Órgãos estaduais de proteção ao patrimônio foram criados no País, na década de 1970. Em 1980, legislações de proteção municipais foram criadas atendendo às determinações das leis estaduais.

Entretanto, até os dias de hoje, diversas experiências demonstraram que o simples tombamento de imóveis, sendo eles isolados, ou até mesmo em conjuntos, não é suficiente para garantir a sua preservação. A eficácia disso está associada a medidas de consolidação de uso, passando pela compreensão do fenômeno do crescimento urbano. Nessa perspectiva, as medidas cautelares de preservação, quando associadas ao planejamento urbano, adquirem um caráter mais amplo e a conservação do bem deixa de depender do tombamento como instrumento único para a preservação e se reveste de um caráter social mais amplo. (VALE, 2004).

A cidade escolhida para a pesquisa é a cidade de Uberlândia, localizada no Triângulo Mineiro. É uma típica cidade de porte médio, com 608.369 habitantes em 2007<sup>1</sup>. Passou por um rápido crescimento, na década de 1960 devido ao desenvolvimento econômico. Possui uma frota total de 193.411 veículos<sup>2</sup>. O espaço a ser estudado é o bairro denominado Fundinho, uma área que deu origem à cidade, sendo, portanto, seu centro histórico. Sua localização com relação à cidade é central e, por isso, sofre com a expansão do sistema de transportes, principalmente de transporte coletivo urbano. No local, observase um grande corredor de ônibus localizado bem próximo a um edifício tombado pelo Patrimônio Municipal.

Este trabalho associa os transportes, símbolo da evolução tecnológica e causador de transformações na configuração urbana, à degradação dos edifícios históricos, que fazem parte da cultura de uma cidade, indicadores de seu passado, parte importante para a compreensão da evolução arquitetônica, urbanística e, principalmente, sociocultural da cidade. Para isso, foi criada uma metodologia para avaliação dos possíveis impactos causados pelo tráfego de veículos nas proximidades dos edifícios de maior importância histórica na cidade de Uberlândia.

#### **1.1 Objetivo**

O objetivo do trabalho foi desenvolver uma metodologia para quantificação e avaliação dos impactos que o transporte urbano causa aos edifícios históricos: a poluição do ar e a vibração.

#### **1.2 Justificativa**

Este estudo pode servir de exemplo para outras cidades. Já foi comprovado que os veículos causam danos ao patrimônio cultural, como, por exemplo, em Congonhas, a obra de Aleijadinho, denominada de Os Profetas, um conjunto de esculturas feitas de pedra-sabão, sofreram deterioração, em parte, causada por poluição. Outro exemplo são as cidades de Ouro Preto e Salvador que, para conservar as obras arquitetônicas, adotaram restrições ao tráfego de veículos pesados nas proximidades das edificações. No entanto, o que se

 $\frac{1}{1}$  $<sup>1</sup>$  Fonte: IBGE, 2007.</sup>

<sup>&</sup>lt;sup>2</sup> Fonte IBGE, apud DENATRAN, 2006.

observa é a ausência de estudos que avaliam esses impactos, pois não há uma quantificação que comprove esses tipos de danos.

#### **1.3. Estrutura do Trabalho**

Para melhor organização desse trabalho, optou-se por dividi-lo em partes, sendo a primeira a Introdução, na segunda parte trata da Revisão bibliográfica que aborda os parâmetros considerados de maior impacto causado pelos transportes urbanos, que são a poluição e a vibração. Em seguida, no capítulo terceiro, descreve-se o Bairro Fundinho, a área escolhida para pesquisa, que contém os edifícios estudados. A metodologia para avaliação é descrita no quarto capítulo, as análises dos resultados são apresentadas no quinto capítulo e as conclusões da pesquisa compõem o sexto e último capítulo desta dissertação.

### CAPÍTULO<sub>2</sub>

# REVISÃO BIBLIOGRÁFICA

A Revisão Bibliográfica tem como referência a poluição do ar e a vibração. Esses parâmetros foram estudados, por serem considerados de maior impacto gerado pelos transportes.

#### **2.1 Poluição Atmosférica**

Poluente atmosférico é toda e qualquer forma de matéria ou energia com intensidade e em quantidade, concentração, tempo ou características em desacordo com os níveis estabelecidos em legislação. Os poluentes tornam ou podem tornar o ar impróprio, nocivo ou ofensivo à saúde, são inconvenientes ao bem-estar público, danosos aos materiais construtivos, à fauna e à flora ou prejudiciais à segurança, ao uso e gozo da propriedade e às atividades normais da comunidade. (CETESB, 2007).

Gases e aerossóis podem poluir a atmosfera por meio de seus elementos constituintes. O que os torna poluentes é a concentração elevada, que ultrapassa os níveis comuns e causam disfunções em vários processos físicos e biológicos no meio ambiente.

Os transportes geram poluição do ar devido, à combustão ocorrida nos motores. Impurezas encontradas nos combustíveis, motores desregulados contribuem para maior produção e emissão desses poluentes no ar. Os veículos são automóveis, caminhões, ônibus, motocicletas, entre outros.

Este item trata da quantificação da poluição atmosférica produzida por diferentes tipos de combustíveis em motores de combustão interna. Em seguida, descrevem-se as escalas e as dimensões que a poluição pode atingir no meio ambiente e seus efeitos sobre a saúde humana e sobre as edificações.

#### **2.1.1 Combustíveis**

Os combustíveis variam entre óleo diesel, gasolina e álcool. O óleo diesel é um combustível derivado do petróleo constituído basicamente por hidrocarbonetos (compostos orgânicos que contêm átomos de carbono e hidrogênio). Alguns compostos, além de apresentar carbono e hidrogênio, apresentam também enxofre e nitrogênio. O diesel é considerado um combustível mais "pesado" que a gasolina por apresentar uma cadeia carbônica de seis a 30 átomos. Fazem parte, ainda, da composição do óleo diesel os hidrocarbonetos parafínicos, oleofínicos e aromáticos.

A gasolina é um combustível constituído basicamente por hidrocarbonetos (compostos orgânicos que contêm átomos de carbono e hidrogênio) e, em menor quantidade, por produtos oxigenados (produtos que possuem átomos de oxigênio em sua fórmula, como álcoois, éteres etc). Os hidrocarbonetos que compõem a gasolina (hidrocarbonetos aromáticos, oleofínicos e saturados) são em geral, mais "leves" do que aqueles que compõem o óleo diesel, pois são formados por moléculas de menor cadeia carbônica (normalmente cadeias de quatro a doze átomos de carbono, predominando as cadeias de oito átomos). Além dos hidrocarbonetos e dos oxigenados, a gasolina contém compostos de enxofre, compostos de nitrogênio e compostos metálicos, todos eles em baixas concentrações.

O álcool hoje comercializado no Brasil é constituído basicamente do álcool etílico a 94% e água a 6%. O álcool é adicionado à gasolina, visando a uma diminuição no custo, diminuição do índice de emissão de poluentes e, também, ao aumento a sua octanagem.

#### **2.1.2 Poluentes do ar**

Numa combustão completa, todos os elementos oxidáveis constituintes do combustível se combinam com o oxigênio, particularmente, o carbono e o hidrogênio que se convertem integralmente em dióxido de carbono  $(CO_2)$  e água  $(H_2O)$ , independentemente da existência de excesso de oxigênio  $(O_2)$  para a reação.

Os principais poluentes lançados na atmosfera pelos veículos automotores são provenientes do processo de combustão incompleta, pois o combustível injetado no cilindro não encontra a quantidade necessária de ar para sua queima. São eles: hidrocarbonetos (HC), óxidos de nitrogênio (NOx), monóxido de carbono (CO), óxidos de enxofre (SOx), material particulado (fuligem) e aldeídos. A exceção dos aldeídos, os demais poluentes são, normalmente, qualificados e quantificados. A emissão de óxidos de enxofre (SOx) ocorre em função do teor de enxofre encontrado em impurezas que compõem a gasolina e, principalmente, o diesel. O álcool é um combustível que não apresenta enxofre (S), não produzindo, portanto, o dióxido de enxofre (SO<sub>2</sub>), gás bastante tóxico e corrosivo, responsável por acidificar a atmosfera.

Na combustão incompleta, não há o suprimento de oxigênio adequado para que ela ocorra de forma completa, o reagente irá queimar sem oxigênio, mas poderá produzir inúmeros produtos. Quando um hidrocarboneto queima em oxigênio, a reação gera dióxido de carbono, monóxido de carbono, água, e vários outros compostos como óxidos de nitrogênio. A combustão incompleta é muito mais comum que a completa e produz um grande número de subprodutos.

Outro ponto importante a ser observado é que a quantidade de calor liberado é menor nos casos de combustão incompleta. Portanto, além de a combustão incompleta gerar compostos nocivos à saúde humana, há também uma grande desvantagem econômica, pois com a mesma quantidade de combustível haverá menor quantidade de energia gerada.

É importante ressaltar que a emissão de cada um desses poluentes varia de acordo com o tipo de veículo, o combustível utilizado, o tipo de motor, sua regulagem, o estado de manutenção do veículo e a maneira de dirigir. Um veículo desregulado aumenta consideravelmente o consumo de combustível e, conseqüentemente, a emissão dos poluentes.

Segundo resultado das equações químicas escritas por Reis (2000), os compostos do óleo diesel,  $\alpha$ -Metil-naftaleno (C<sub>11</sub>H<sub>10</sub>) e hexadecágono (C<sub>16</sub>H<sub>34</sub>), são os combustíveis que produzem maior quantidade de poluentes. Já o álcool é o combustível menos poluente, sendo que o etanol produz menor quantidade de monóxido de carbono do que dióxido de carbono. O metanol, por sua vez, tem uma mesma produção de monóxido e dióxido de carbono.

As misturas de gasolina+etanol e gasolina+metanol comprovam ser menos poluentes do que a gasolina pura (octano  $C_8H_{18}$ ), porém, não menos do que o álcool. Dentre as misturas, a gasolina+etanol, é a solução menos poluente.

É importante lembrar, novamente, que o dióxido de carbono é produto resultante de combustões completas e que o monóxido de carbono é resultante somente de combustões incompletas, sendo essas as mais freqüentes nos motores dos veículos.

#### **2.1.3 Motores de combustão interna**

Segundo Reis (2000), há dois tipos de motores de combustão interna: o motor ICE (Ignição por centelha) ou ciclo OTTO, utilizado na maioria dos automóveis; e o motor ICO (ignição por compressão) ou motores a diesel, utilizados em máquinas de grandes potências e dimensões como embarcações marítimas, ônibus e tratores.

Como o próprio nome diz, o motor ICE necessita de uma centelha, pois os combustíveis próprios para esses motores possuem cadeias carbônicas curtas e fortes ligações entre os átomos das moléculas, dificultando a reação de explosão espontânea com o oxigênio. A injeção para esse tipo de motor pode ser feita de duas formas, por carburador e por injeção monoponto e multiponto, em que é injetada uma mistura combustível / ar.

O motor ICO possui um processo inverso do outro; os combustíveis utilizados possuem longas cadeias carbônicas ramificadas, o que torna as forças de ligação dos átomos pequenas e há facilidade de reação espontânea com o oxigênio em altas temperaturas. Nesse caso, durante a admissão, há a introdução de ar somente, comprimido de forma a ultrapassar a temperatura de auto-ignição. A partir daí, o combustível é pulverizado sem provocar acúmulo; o sistema de injeção é feito de duas formas: pneumática e mecânica, unitária ou múltipla, em que cada cilindro ou conjunto de cilindros recebe uma bomba mecânica para injetar o combustível.

#### **2.1.4 Meio ambiente, escalas e dimensões da poluição**

Com relação aos efeitos dos poluentes no meio ambiente, é importante observar as condições externas, tais como pressão atmosférica, temperatura, umidade relativa, precipitação pluviométrica, direção e velocidade dos ventos. Esses fatores meteorológicos, variáveis no tempo e no espaço, aliados ao relevo, afetam diretamente a dispersão e o transporte dos poluentes (PIRES, 2005).

As condições que favorecem o acúmulo e a concentração de poluentes no ar são contrabalançadas pelos processos naturais de limpeza e remoção de poluentes. Alguns aerossóis com raios maiores que 0,1 micrômetros são chamados de sedimentos e depositam-se mais rapidamente que os menores, quando se chocam com estruturas e construções. A combinação desses processos é chamada de deposição seca.

A maioria da remoção natural é feita pela chuva e pela neve. Em regiões que possuem precipitação em níveis moderados, a chuva é responsável pela remoção de 90% dos aerossóis. Embora os gases poluentes sejam menos susceptíveis à varredura pelas precipitações que os aerossóis, eles se dissolvem nas gotas de chuva ou nas nuvens.

Pires (2005) cita seis dimensões do ambiente poluído classificadas em: micro ou *indoor*, local, urbana, regional, continental e global. Essas dimensões são analisadas de acordo com quatro escalas de poluição: horizontal, que leva em consideração a quantidade da superfície terrestre que foi envolvida; vertical, medindo o quanto da camada de ar está envolvida; temporal, que considera o decurso de tempo para desencadear o problema, além do tempo necessário para o controle e a escala de organização necessária para solucionar o problema. A dimensão micro limita-se a ambientes fechados, ficando restrita ao mesmo local da fonte originária ou com alcance desprezível.

Fonte e receptor estão no mesmo campo de visão, na dimensão local. O autor cita como exemplo uma via de uma cidade com suas construções e intenso tráfego de veículos; as fontes são os automóveis e os receptores os ocupantes dos prédios adjacentes. O trecho da via horizontal seria a escala horizontal, a altura dos prédios a vertical, e a escala temporal medida em minutos. O tempo de controle seria longo se não houvesse mudança no tráfego, e se o tráfego fosse restrito, o problema seria resolvido em pouco tempo.

A área urbana compreende o centro da cidade e suas vizinhanças (subúrbios). A cidade concentra o maior número de fontes, por isso apresenta maior concentração de poluentes. Já o subúrbio é afetado diretamente pela cidade, todavia, apresenta níveis mais baixos; na zona rural, os índices de poluição são menores, por isso, é considerada concentração padrão.

Os fenômenos meteorológicos estão intimamente relacionados com os problemas de poluição do ar. As correntes de ar que circulam realizam o transporte de poluentes por dois mecanismos: as correntes de ar horizontais que removem a poluição lateralmente; e as correntes de ar verticais que, por meio de convecção, carreiam a poluição para níveis superiores da atmosfera, e ao mesmo tempo renovam o ar limpo. Determinadas situações meteorológicas podem apresentar alterações desfavoráveis a esses mecanismos resultando em calmarias e/ou inversões térmicas. A inversão de temperatura ocorre, geralmente, junto a encostas de montanhas ou em vales, onde uma camada de ar frio se interpõe entre duas camadas de ar quente, evitando que as correntes de convecção se formem. Dessa forma, o ar junto ao solo fica estagnado e não sofre renovação.

Na dimensão regional, a preocupação é, principalmente, com a qualidade do ar em áreas consideradas não poluídas. O arraste de poluente para áreas não contaminadas ocorre devido aos mecanismos de dispersão favorecidos pelos fatores geomorfológicos, além de condições climatológicas ideais. Assim, as áreas não poluídas são afetadas pelas emissões de outras, criando uma condição de homogeneidade com a diluição do ar poluído original. Essas regiões com características climatológicas constantes, delimitadas pela topografia e pelos espaços do ar, constituem as bacias aéreas, pelas quais toda a poluição dos centros urbanos irá homogeneizar-se, causando a sua degradação como um todo, degradando ainda o ar de áreas não ocupadas.

O problema da poluição do ar na dimensão continental remete-se ao transporte de poluentes através das fronteiras internacionais. Pires (2005) apresenta como exemplo o transporte de óxidos de enxofre da Grã Bretanha e Alemanha para além das fronteiras das Terras do Norte, da Bélgica e da Escandinávia, onde esse poluente era carreado do ar como precipitação ácida, resultando na diminuição do p $H^3$  dos corpos d'água e do solo. O mesmo fenômeno tem sido observado pelo autor, também no nordeste dos Estados Unidos e no sudeste do Canadá. A deposição ácida é a combinação da deposição seca e úmida, esta última comumente chamada de chuva ácida, em que os óxidos com caráter ácido presentes na atmosfera reagem com o vapor d'água, formando substâncias ácidas, tais como ácido sulfúrico, ácido sulfuroso, ácido sulfídrico, ácido nítrico e ácido nitroso entre outros, que serão precipitados junto com as chuvas.

As chuvas normais têm um pH de, aproximadamente, 5.6 levemente ácido. Essa acidez natural é causada pela dissociação do dióxido de carbono em água, formando o ácido carbônico ( $H_2CO_3$ ), segundo a reação:

$$
CO_2 + H_2O \rightarrow H_2CO_3
$$

Portanto, a chuva é considerada ácida para valores de pH menores do que esse, em torno de 4.5. A acidez da chuva se agrava com a presença de óxidos de enxofre e óxidos de nitrogênio. Conforme reações descritas na Tabela 1, o enxofre em contato com o oxigênio se transforma em óxido de enxofre  $(SO_2 \text{ e } SO_3)$ ; esses, por sua vez, reagindo com a água; transformam-se em ácido sulfúrico  $(H_2SO_4)$  e ácido sulfuroso  $(H_2SO_3)$ . A molécula de nitrogênio reage com oxigênio, somente em temperaturas elevadas, como durante a

$$
pH = -\log_{10} [H^+]
$$
em que [H<sup>+</sup>] representa a atividade de H<sup>+</sup> em mol/dm<sup>3</sup> (WIKIPEDIA, 2007)

<u>.</u>

<sup>3</sup> **pH** é o símbolo para a grandeza físico-química '*potencial hidrogeniônico'*. Essa grandeza (potencial hidrogeniônico) é um índice que indica o grau de acidez, neutralidade ou alcalinidade de um meio qualquer. O conceito foi introduzido por S. P. L. Sørensen em 1909. O "p" vem do alemão *potenz*, que significa poder de concentração, e o "H" é para o íon de hidrogênio (H<sup>+</sup> ). Às vezes é referido do latim *pondus hydrogenii*.

O "p" equivale ao simétrico do logaritmo (cologarítimo) de base 10 da atividade dos íons a que se refere, ou seja,

combustão, transformando-se em óxido de nitrogênio que, por sua vez, reage com a água, transformando-se em ácido nítrico  $(H_2NO_4)$  e ácido nitroso  $(H_2NO_3)$ . É importante salientar que os ácidos mais fortes são o ácido sulfúrico e o ácido nitroso, sendo o primeiro originado do enxofre, presente nas impurezas dos combustíveis. O último é originado principalmente da queima de combustível dos veículos, pois o nitrogênio só reage com o oxigênio na presença de calor, principalmente na combustão ocorrida no interior de motores. A Tabela 2.1 mostra as reações químicas da Chuva ácida.

Em termos de dimensão global, há uma grande preocupação com o transporte de poluentes ao redor do globo terrestre, levando a mudanças significativas na atmosfera, como a redução da camada de ozônio e o aumento do efeito estufa, que alteram o clima do planeta.

| Oxidos de Enxofre $(SO_x)$               | Oxidos de Nitrogênio $(NO_x)$            |
|------------------------------------------|------------------------------------------|
| $I -$ Queima do enxofre:                 | I – Reação entre $N_2$ e $O_2$ durante a |
| $S + O_2 \rightarrow SO_2$               | combustão (devido à temperatura elevada) |
|                                          | $N_2 + 2O_2 \rightarrow 2NO_2$           |
| II – Transformação do $SO_2$ em $SO_3$ : | $II - Reação do óxido com água$          |
| $SO_2 + \frac{1}{2}O_2 \rightarrow SO_3$ | $2NO2 + H2O \rightarrow HNO2 + HNO3$     |
| III – Reação dos óxidos com água         |                                          |
| $SO_2 + H_2O \rightarrow H_2SO_3$        |                                          |
| $SO_3 + H_2O \rightarrow H_2SO_4$        |                                          |

Tabela 2.1 - Reações Químicas da Chuva Ácida

Fonte: MEDEIROS (2003, apud PIRES, 2005)

#### **2.1.5 Efeitos da poluição atmosférica**

Os efeitos da poluição atmosférica têm a característica de modificar uma condição original ou normal e/ou de intensificar a incidência de outro efeito, causando um prejuízo ou dano. Esses efeitos causam perdas econômicas devido ao aumento da ocorrência de algumas doenças (e, consequentemente, elevação do consumo de medicamentos e tratamentos); diminuição da produção agrícola, com a aceleração da taxa de corrosão dos metais das máquinas agrícolas; diminuição do tempo de vida dos edifícios, construções e monumentos históricos e do custo da manutenção doméstica de roupas limpas, entre outros (BRETSCHNEIDER; KURFÜRST, 1987 *apud* PIRES, 2005).

#### **2.1.5.1 Efeitos sobre a saúde humana**

Os principais poluentes, seus efeitos sobre a saúde humana, outros efeitos e suas fontes de emissão são descritos na tabela 2.2. Xavier (2006) ainda cita a Fração Orgânica Solúvel (SOF), que é constituída por hidrocarbonetos, óxido de enxofre, monóxido de nitrogênio, dióxido de nitrogênio, com algumas quantidades de sulfato, zinco, fósforo, cálcio, ferro, silício e cromo; é formado por componentes de ponto alto-ferventes achados no combustível e óleo lubrificantes.

Além do SOF, o autor cita também os hidrocarbonetos, que são resultantes da queima incompleta do combustível, e formam várias combinações, como as orgânicas voláteis e as combinações de aldeídos; sendo a primeira importante na formação da camada de ozônio, ambas possuem propriedades cancerígenas.

| Efeitos à saúde relatados<br>Poluente                            | Outros possíveis efeitos<br>Principais fontes            |
|------------------------------------------------------------------|----------------------------------------------------------|
| Material<br>Aumenta a mortalidade geral,                         | Reduz a visibilidade, suja<br>Processos industriais,     |
| particulado<br>pode absorver e carrear poluentes                 | materiais e construções<br>veículos motores, poeiras     |
| tóxicos para partes profundas do                                 | naturais, vulcões, incêndios                             |
| aparelho respiratório e, na                                      | florestais, queimadas, queima                            |
| presença de SO <sub>2</sub> , aumenta a                          | de carvão etc.                                           |
| incidência e severidade de                                       |                                                          |
| doenças respiratórias.                                           |                                                          |
| Dióxido de<br>Agravam sintomas de doenças                        | Tóxico para as plantas<br>Queima de combustíveis em      |
| cardíacas e pulmonares,<br>enxofre $(SO2)$                       | fontes fixas, veículos<br>estraga pinturas, erosão de    |
| broncoconstritor especialmente                                   | estátuas e monumentos.<br>automotores, fundições,        |
| em combinação com outros                                         | Corrói metais, danificam<br>refinarias de petróleo, etc. |
| poluentes, aumenta incidência de                                 | tecidos, diminui a                                       |
| doenças respiratórias agudas                                     | visibilidade, forma chuva                                |
| ácida                                                            |                                                          |
| Monóxido de<br>Interfere no transporte de oxigênio               | Desconhecidos<br>Veículos automotores                    |
| pelo sangue, diminui reflexos,<br>carbono (CO)                   |                                                          |
| afeta a discriminação temporal,                                  |                                                          |
| exposição a longo prazo é suspeita                               |                                                          |
| de agravar arterioesclerose e                                    |                                                          |
| doenças vasculares.                                              |                                                          |
| Dióxido de<br>Altas concentrações podem ser                      | Tóxico para plantas causa<br>Veículos automotores e      |
| nitrogênio (NO <sub>2</sub> )<br>fatais, em concentrações baixas | redução no crescimento e<br>queima de combustíveis em    |
| pode aumentar a suscetibilidade a                                | fertilidade das sementes<br>fontes estacionárias,        |
| infecções, pode irritar os pulmões,                              | quando presente em altas<br>termelétricas.               |
| causar bronquite e pneumonia.                                    | concentrações causa                                      |
|                                                                  | coloração marrom na                                      |
|                                                                  | atmosfera, precursor da                                  |
|                                                                  | chuva acida, participa do                                |
|                                                                  | smog químico, formando                                   |
| O3.                                                              |                                                          |
| Irrita as mucosas do sistema<br>$Oz\hat{o}nio (O_3)$             | Danifica materiais como a<br>Formado na atmosfera por    |
| respiratório causando tosse, e                                   | reações fotoquímicas pela<br>borracha e pintura. Causam  |
| prejuízo a função pulmonar, reduz                                | danos a agricultura e a<br>presença de óxidos de         |
| a resistência a gripes e outras                                  | nitrogênio e hidrocarbonetos<br>vegetação em geral.      |
| doenças como pneumonia, podem                                    | ou outros compostos                                      |
| agravar doenças do coração, asma,                                |                                                          |
|                                                                  | orgânicos voláteis.                                      |

Tabela 2.2 - Principais poluentes, seus efeitos e principais fontes de emissão.

Fonte: CAVALVANTI (2003, apud PIRES, 2005)

#### **2.1.5.2 Efeitos sobre as edificações**

Para o estudo da degradação dos edifícios, em especial, os edifícios antigos de valor cultural para a cidade, é importante reconhecer de quais materiais são constituídos os edifícios, sua estrutura e vedação.

O principal constituinte das argamassas de reboco tradicionais, o carbonato de cálcio  $(CaCO<sub>3</sub>)$ , encontra-se em equilíbrio num ambiente alcalino (pH 9,93); assim, quando colocado em água, o  $CaCO<sub>3</sub>$  é dissolvido até ser atingido o equilíbrio, sendo uma reação muito lenta e a solubilidade reduzida. Entretanto, se a água contiver dióxido de carbono  $(CO<sub>2</sub>)$  ou anidrido sulfuroso  $(SO<sub>2</sub>)$ , sob a forma de ácido sulfuroso ou óxidos de azoto (NOx), a solubilidade do carbonato de cálcio será substancialmente superior, já que o pH da água pode baixar para valores 4,5 ou 4,0 (FEILDEN, 1982; RICHARDSON, 1991 *apud* SOUZA *et al.* 2005). Outra ação do dióxido de carbono, que dissolvido em água forma o ácido carbono, é citada por Almeida (2005), que explica que os calcários, as argamassas, a cal e os mármores podem ser transformados e gradativamente dissolvidos.

Dentre os fatores que decorrem da ação dos poluentes, há o acúmulo das partículas que são levadas pelo vento e depositadas, em parte, no interior da estrutura das alvenarias e rebocos, devido à porosidade dos materiais, provocando manchas de difícil remoção. E quando há uma grande concentração desses depósitos, forma-se uma camada de poluentes e fuligem, chamada de "crosta negra" (ALMEIDA, 2005).

A corrosão de partes metálicas é causada, principalmente, pelos gases ácidos, em especial, o dióxido de enxofre (SO2), sendo também influenciada pela umidade e temperatura. Dentre os metais, os ferrosos (ferro e aço), são mais susceptíveis à corrosão por poluentes atmosféricos.

Nas tintas, a poluição do ar causa escurecimento, descoloração e sujeira, que resultam em aumento na freqüência de pintura. As partículas e o gás sulfídrico (H2S) são os principais agentes sobre as tintas (ROMÃO *et al.*, 2007).
A ação da chuva ácida, principalmente na produção do acido sulfúrico  $(H_2SO_4)$ , resultante da reação do dióxido de enxofre  $(SO_2)$ , que faz parte da composição do ar poluído, com a água, é um dos principais ácidos, forte o bastante para causar deterioração de vários minerais. (ALMEIDA, 2005)

Pode-se considerar, portanto, que os poluentes atmosféricos que afetam os edifícios e seus materiais são, em especial, o dióxido de enxofre  $(SO<sub>2</sub>)$ , na formação do ácido sulfúrico  $(H_2SO_4)$  e o dióxido de carbono  $(CO_2)$  na sua reação, com a água, formando o ácido carbônico, que ataca principalmente as argamassas, pedras e metais.

#### **2.2 Vibração**

A vibração gerada pelos transportes, seja a causada pelo peso dos veículos, seja pela pressão sonora provocada pelos motores, afeta diretamente os edifícios, principalmente os que estão localizados em bairros antigos da cidade, onde as vias são mais estreitas. Este capítulo descreve os conceitos básicos de vibração e, em seguida, trata das vibrações em estruturas, o objetivo deste trabalho.

## **2.2.1 Conceitos básicos**

Diz-se que um corpo vibra quando descreve um movimento oscilatório em relação a um corpo de referência (BRUEL E KJAER, 1982). O número de vezes que um ciclo do movimento se completa no período de um segundo é chamado de Freqüência, medido em hertz (Hz). O movimento pode constituir-se em um único componente, ocorrendo numa única freqüência, ou em vários componentes que ocorrem em freqüências diferentes, simultaneamente.

Os sinais de vibração consistem, geralmente, de inúmeras freqüências que ocorrem simultaneamente. O comportamento vibratório de um sistema pode ser estudado comparando-se as amplitudes de vibração em cada freqüência. A Análise de Freqüência consiste na subdivisão de sinais de vibração em elementos individuais de freqüência e é

considerada base para o diagnóstico da vibração. A figura 2.1 mostra os gráficos, representando o sinal de vibração no domínio do tempo e da freqüência.

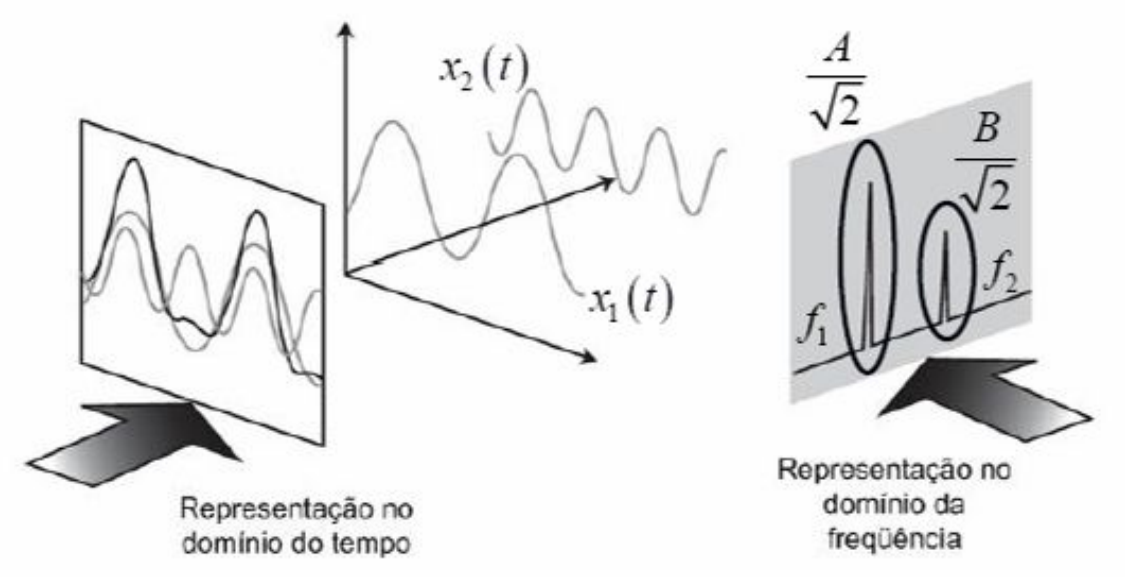

Fonte: SANTOS, M. B. – Fundamentos de análise dos sinais

Figura 2.1 - Representação do sinal no domínio do tempo e no domínio da freqüência.

A característica que descreve a severidade da vibração é sua amplitude, que pode ser quantificada de diversas maneiras: o valor de pico-a-pico, indicando o deslocamento máximo; o valor máximo, ou valor de pico, indicando o nível de curta duração dos choques; o valor médio, que indica a cronologia da onda, mas tem interesse prático limitado; e o valor eficaz  $(RMS<sup>4</sup>)$ , sendo esse a medida mais importante, pois leva em conta tanto a cronologia da onda, como também considera o valor de amplitude que está diretamente ligado à energia contida na onda e, por conseguinte, indica o poder destrutivo da vibração. Estes sintomas de vibração estão mostrados na figura 2.2.

 $\frac{1}{4}$  Na matemática, *root mean square* (**RMS** our **rms**), também conhecido como *quadratic mean*, média quadrática, em inglês, é uma medida estatística da magnitude de variação de quantidades. É especialmente útil, quando as variáveis são positivas e negativas, como, por exemplo, ondas. (ANSWERS.COM, 2007)

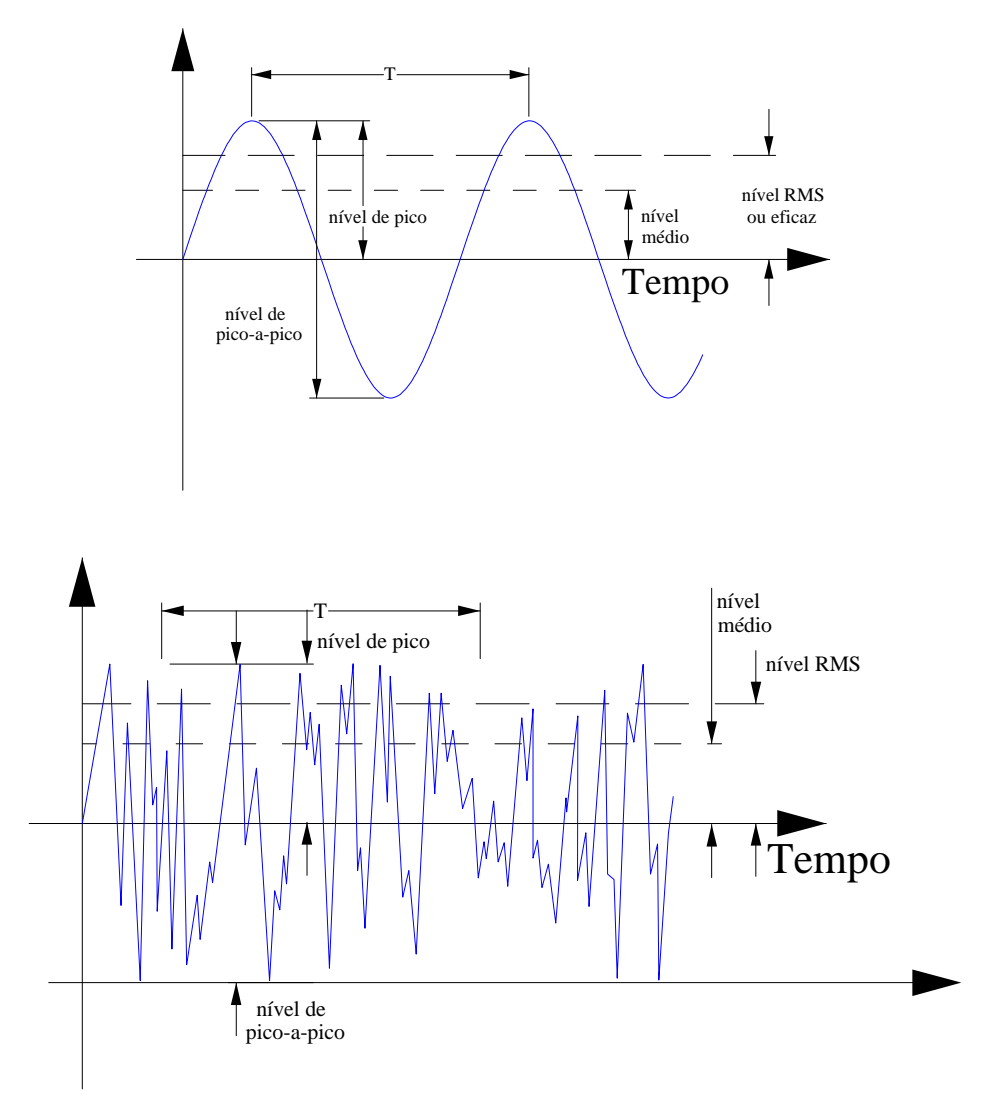

Fonte: BRUEL&KJAER (1982)

Figura 2.1 - Onda de vibração – amplitude da onda com relação ao tempo.

#### **2.2.1.1 Parâmetros de vibração**

Nos sinais senoidais, o deslocamento, a velocidade e as amplitudes de aceleração estão relacionados matematicamente entre si, em função da freqüência e do tempo. Desprezando-se a fase, considerando medições de tempo médio, encontram-se as seguintes relações, mostradas na Figura 2.3.

Aceleração *a* (2.1)

Velocidade

$$
v = \frac{a}{2\pi f} (= a dt)
$$
\n(2.2)

Deslocamento  

$$
d = a4\pi^2 f^2 (= fvdt)
$$
 (2.3)

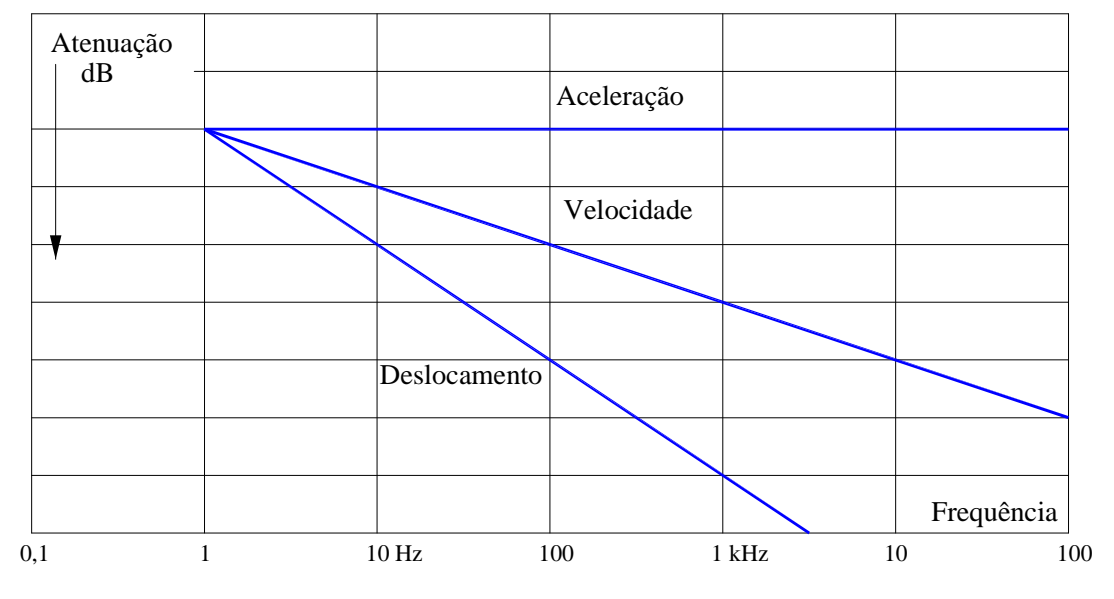

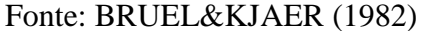

Figura 2.1 - Relações Matemáticas

Os medidores de vibração captam a aceleração do movimento vibratório, porém, é possível converter o sinal de aceleração em velocidade e deslocamento, por meio de integradores eletrônicos, pelos próprios medidores, ou por meio de cálculos.

Quando se mede uma faixa de vibração simples, de freqüência ampla, é importante escolher o parâmetro, se o sinal apresentar elementos de muitas freqüências. A medição do deslocamento é mais importante para componentes de baixa freqüência. Por outro lado, as medições dos níveis de aceleração são mais importantes no caso de componentes de alta freqüência (BRUEL E KJAER, 1982).

Ainda segundo Bruel e Kjaer (1982), na prática, a melhor indicação possível da severidade da vibração é dada pelo valor eficaz da velocidade de vibração, medido na faixa de dez a 1000 Hz. A provável razão disto é que, para um dado nível de velocidade, corresponde a um dado nível de energia, de modo que as vibrações de baixa e alta freqüência adquirem a mesma importância, do ponto de vista de energia.

## **2.2.2 Vibrações em estruturas / edifícios**

Segundo Neto e Nakaguma (2005), o problema da vibração estrutural no Brasil nunca foi alvo de investimentos significativos em aprofundamentos teóricos ou tecnologias voltadas ao tema, por ser um país sem ocorrências de terremotos e furacões, fenômenos causadores de vibração em estruturas. Esse fenômeno ainda não conta com normas consistentes que determinem limites máximos de tolerância no País.

Os motivos pontuais que aumentaram o interesse de estudo de vibrações no País são, principalmente, as linhas subterrâneas de metrô, a cravação de estacas e o uso de explosivos para desmonte de rochas que são fontes importantes de vibração. No entanto, os órgãos públicos estão preocupados em limitar os níveis de vibração, somente, com o propósito de evitar incômodos perceptíveis aos usuários de edificações (NETO; NAKAGUMA, 2005).

Com relação à transmissão e a recepção da vibração gerada pelo tráfego de veículos, Neto e Nakaguma (2005) afirmam que as vibrações são minimizadas, se os veículos estiverem devidamente regulados, principalmente, no que diz respeito ao sistema de amortecedores, e se as vias não apresentarem buracos e irregularidades. Quando os caminhões caem nos buracos, os impactos vibram a região do solo, transmitindo a vibração para a estrutura das edificações. A resposta dos prédios se dá pelo tipo de vibração, não só pela intensidade, mas também pela freqüência. Ou seja, vibram os elementos da estrutura que têm freqüência igual ou semelhante à da fonte. Se a freqüência é maior ou menor, não vibra. Depende, portanto, da fonte e do conteúdo em freqüência.

Hume (2006), afirma que um veículo pesado trafegando gera muitos ruídos que são percebidos em forma de vibração. Se o terreno é regular, a transmissão da vibração pelo ar domina, isto é, se não houvesse o ruído, o veículo passaria despercebido. Os movimentos medidos nas trincas existentes nas construções antigas eram pequenos, considerados menores que os observados em variações normais de temperatura e umidade. Ele ainda afirma que os níveis pico de vibração estão nos pavimentos superiores e nas paredes frontais, e não nas fundações.

Outros autores, Henwood e Khamis (2006) também asseguram que veículos pesados e irregularidades no pavimento resultam em ondas de *stress* que se propagam nos solos adjacentes. Ele ainda cita fatores que contribuem para o aumento dos níveis de vibração: condições da via; velocidade e peso do veículo; condição do solo; características do edifício; suspensão do veículo; a estação do ano, em que há grandes alterações climáticas; e a distância entre estrutura e avenida. No entanto, para eles, veículos raramente produzem vibrações que causem danos estruturais.

Oliveira (2006)<sup>5</sup> considera os fenômenos vibratórios significativos com relação a edifícios históricos, quando combinados com outros fatores. Ele cita valores de velocidade admissíveis para vibração: ruínas e edifícios de valor histórico – 2 mm/seg; construções com defeitos – 5 mm/seg; construções sem danos ou com pequenos defeitos no reboco – 10 mm/seg; construções robustas – 10-40 mm/seg; para pisos e forros – máximo de 20 mm/seg. Como causa de vibração gerada pelo tráfego, o autor cita as irregularidades no pavimento e ainda afirma que um ressalto de 20 mm no pavimento causa uma vibração de  $v = 5$  mm/seg.

O Instituto do Patrimônio Histórico e Artístico Nacional (IPHAN), no Manual de Conservação Preventiva para Edificações (1999), salienta que movimentos vibratórios causados pelo tráfego intenso de veículos são elementos importantes no aceleramento das

 $\frac{1}{5}$  Este autor faz estas considerações em seu livro, porém estes dados se encontram sem as devidas descrições dos métodos utilizados para se chegar a estes resultados.

lesões já existentes num imóvel, no entanto, ele por si só, não causa o aparecimento de lesões. O mesmo assunto é discutido por Fornaro *et al.* (1980 *apud* Bacci, 2003). Para ele, o processo de instabilidade física de um edifício pode ser atribuído a outras causas como recalque, dilatação térmica, insuficiência de material, erro de cálculo de projeto etc.

Para se medir a vibração, Neto e Nakaguma (2005) utilizam sensores, em geral, acelerômetros, que captam um sinal muito fraco que, posteriormente, é tratado em condicionadores, amplificadores e filtros de sinais. É armazenado em meio digital ou em gravador e levado para análise em laboratório. Para a segurança estrutural, avalia-se o parâmetro de velocidade da vibração e picos de velocidade. Quanto à percepção humana, avaliam-se os parâmetros de aceleração ou a própria velocidade de vibração.

## **2.2.3 Normas**

As normas brasileiras que tratam desse assunto dizem respeito ao controle de vibrações provocadas pelo uso de explosivos em áreas urbanas. Duas normas relacionadas ao assunto são a NBR 9653 - Guia para avaliação dos efeitos provocados pelo uso de explosivos nas minerações em áreas urbanas, da ABNT<sup>6</sup> e a D7. 013 – Mineração por explosivos, da CETESB <sup>7</sup> . No entanto, em comparação com as normas internacionais, a brasileira apresenta-se limitada e deficiente, por não avaliar parâmetro de freqüência e não classificar os diferentes tipos de estruturas civis, restringindo-se ao valor resultante da velocidade de vibração como parâmetro medido. (BACCI *et al.*, 2003).

Segundo Bacci *et al.* (2003), de acordo com as normas internacionais relacionadas ao controle de vibrações, o parâmetro que tem dado maior correlação na avaliação de possíveis danos às estruturas civis, atribuídos às vibrações do terreno, é a velocidade de vibração de partícula (Vp), normalmente expressa em mm/s.

A maioria das normas internacionais considera na avaliação de danos estruturais, além da velocidade, a freqüência da vibração. Algumas normas foram elaboradas com dados experimentais, analisando parâmetros como o tipo de construção e o material nela

 $\frac{1}{6}$ Associação Brasileira de Normas Técnicas

<sup>7</sup> Companhia de Tecnologia de Saneamento Ambiental

utilizados, outras se basearam apenas em valores empíricos, mas todas apresentam valores conservativos.

# **2.2.3.1 Norma alemã – DIN 4150**

A norma Alemã – DIN 4150 fornece os valores limites de velocidade de vibração de partícula em mm/s, considerando o tipo de estrutura civil e o intervalo de freqüência em Hz, demonstrando que os edifícios estão fora de risco de danos. As três classes de edifícios definidas pela norma são: os edifícios estruturais, as habitações e monumentos e construções delicadas. Os valores de velocidade de vibração de partícula variam conforme mostrado na Tabela 2.2.

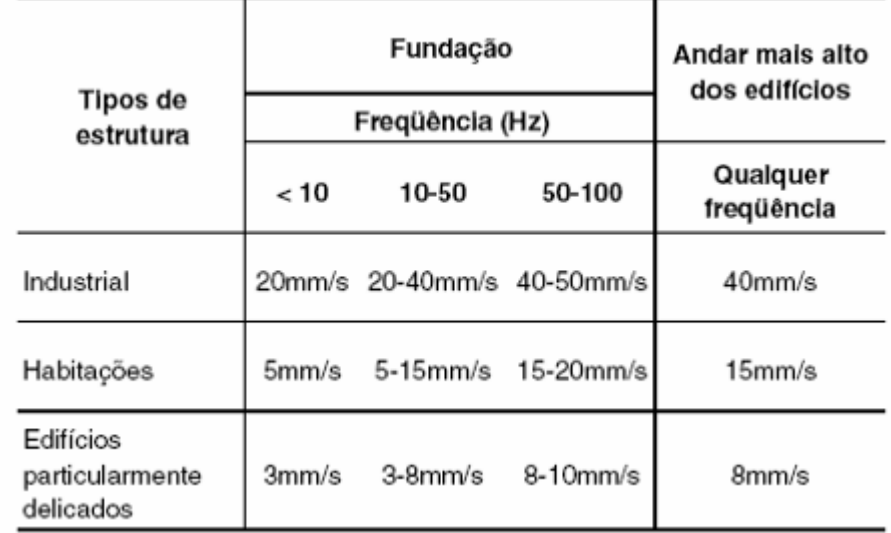

Tabela 2.1 - Valores de velocidade de vibração admitidos pela norma alemã DIN 4150 para danos em edifícios

Fonte: BACCI 2003, adaptado de BERTA, 1985.

# **2.2.3.2 Norma suíça (SN 640312a)**

A norma Suíça considera quatro tipos de edifícios: de concreto armado, construções normais de edifícios, habitações e edifícios delicados. Os valores sugeridos pela norma são descritos na tabela 2.3.

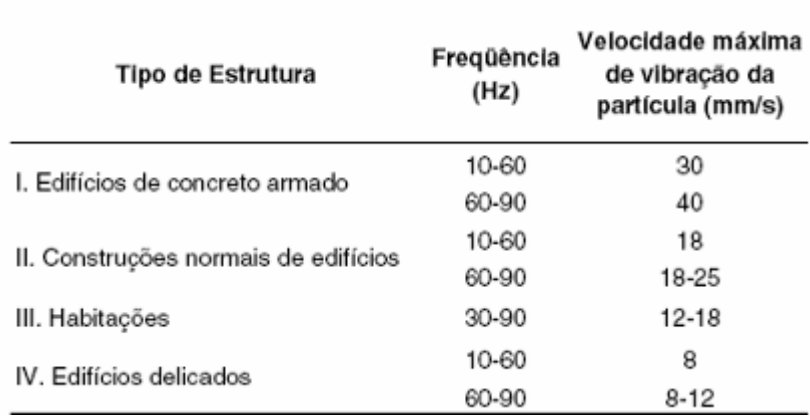

Tabela 2.2 - Valores velocidade de vibração, sugeridos pela norma Suíça.

Fonte: BACCI, 2003, adaptado de BORLA, 1993.

# **2.2.3.3 Recomendações francesas**

São duas as recomendações em vigor na França. A sugerida pela AFTES (*Association Francaise des Travaux em Souterrain*), de 1974, e a Circular proposta pelo Ministério do Ambiente, em 1993.

A AFTES, subdivide os edifícios em três classes: os do tipo A – edifícios de baixa qualidade mecânica (muros deformados); os do tipo B – construções de média qualidade mecânica (sem deformações aparentes); e os do tipo C – construções de boa qualidade mecânica (fundações profundas) Propõe, também, os valores de vibração expostos na tabela 2.4).

Tabela 2.3 - Valores de velocidade de vibração, segundo a AFTES

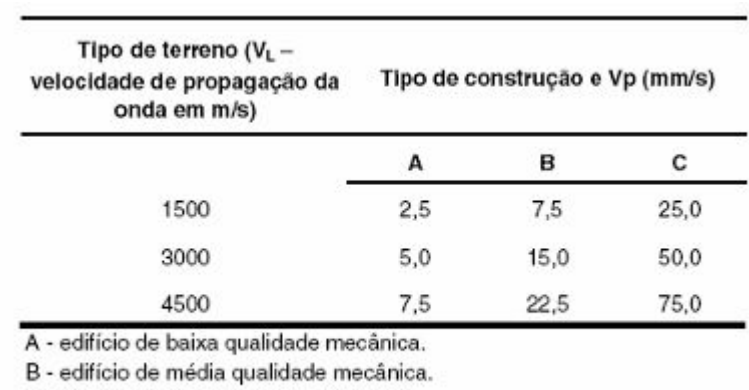

C - edifício de alta qualidade mecânica.

Fonte: BACCI, 2003, adaptado de FORNARO, 1980

A Circular do Ministério do Ambiente divide as construções em três classes: resistentes, sensíveis e muito sensíveis. E estabelece os valores descritos na tabela 2.5.

Tabela 2.4 - Limites de velocidade de vibração sugeridos pela Circular do Ministério do Ambiente Francês

| Tipos de construções      | Freqūência (Hz) |           |        |
|---------------------------|-----------------|-----------|--------|
|                           | $4 - 8$         | 8-30      | 30-100 |
|                           |                 | Vp (mm/s) |        |
| Edifícios resistentes     | 8               | 12        | 15     |
| Edifícios sensíveis       | 6               | 9         | 12     |
| Edifícios muito sensíveis | 4               | 6         | 9      |

Fonte: BACCI, 2003, adaptado de BORLA, 1993

#### **2.2.3.4 Norma portuguesa**

Os valores limites da norma portuguesa são estabelecidos de acordo com as características das condições da fundação, do tipo da construção e das forças dinâmicas. Considera-se a soma vetorial das três componentes ortogonais da velocidade ou simplesmente toma-se o valor máximo de cada eixo,conforme a Tabela 2.6.

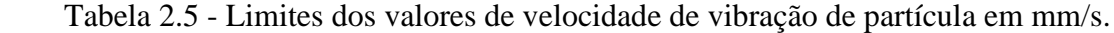

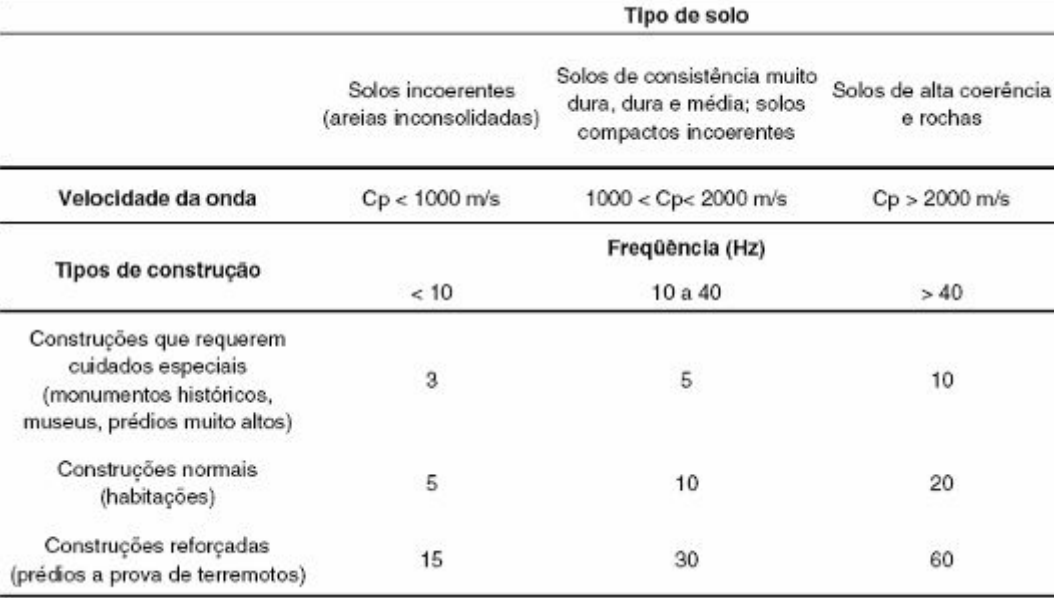

Fonte: BACCI, 2000, adaptado de ESTEVES, 1994.

## **2.2.3.5 Norma inglesa**

A norma britânica utilizada para análise é BS 7385 (1990) – Avaliação e medições de vibração em edifícios.

O parâmetro mais utilizado é a velocidade máxima medida nas três direções: longitudinal, vertical e transversal. Os registros podem ser monitorados dentro da propriedade, no local onde os reclamantes observarem os efeitos mais notáveis.

A norma define três tipos de danos em residências: danos cosméticos, danos menores e danos maiores ou estruturais. Para danos cosméticos, os valores guia são de 15 mm/s a uma freqüência (f) de 4 Hz; aumentando para 20 mm/s a 15 Hz e 50mm/s para f >40 Hz.

No texto de Bacci (2003), normas de vários países são citadas, como por exemplo, a norte americana, indiana, entre outros. Entretanto foram escolhidas para esse trabalho, as normas européias por se tratar de edifícios históricos de tipologia construtiva com referências européias. Dentre essas normas e recomendações, a norma que mais se destaca é a Norma Alemã (DIN 4150), que serviu como base para a maioria das outras, e que apresentam os valores mais rigorosos para edifícios delicados: 3 mm/s para freqüências menores que 10 Hz, 3-8 mm/s para freqüências entre 10 e 50 Hz, e 8 – 10 mm/s para freqüências entre 50 e 100 mm/s.

# CAPÍTULO<sup>3</sup>

# OBJETO DE PESQUISA

O local a ser estudado é o Bairro Fundinho, localizado na cidade de Uberlândia – MG. A cidade possui 608.369 habitantes <sup>8</sup> e uma frota total de 193.411 veículos<sup>9</sup>, divididos conforme tabela 3.1, a seguir:

| Tipo de Veículo | Quantidade |  |
|-----------------|------------|--|
| Automóveis      | 122.313    |  |
| Caminhões       | 8.598      |  |
| Caminhonetes    | 11.065     |  |
| Microônibus     | 778        |  |
| Motocicletas    | 53.512     |  |
| Motonetas       | 10356      |  |
| Ônibus          | 1.042      |  |
| Caminhão trator | 2.365      |  |
| Trator          | 109        |  |
| Total           | 210.138    |  |

Tabela 3.1 - Frota de veículos, separados por tipos.

No Fundinho (Figura 3.1), os valores a serem preservados não são percebidos de forma clara pela população em conseqüência das transformações e do significativo grau de descaracterização que o bairro sofreu ao longo dos anos, bem como de uma consciência preservacionista pouco desenvolvida na comunidade local. Suas características originais, hoje, são quase imperceptíveis no conjunto arquitetônico – são raras as construções remanescentes do início do Século XIX, assim como também são poucos os casarões ecléticos construídos nas primeiras décadas do Século XX, até recentemente desconsiderados como significativos do ponto de vista arquitetônico e histórico. No entanto, o Fundinho permanece como uma área distinta dos demais bairros da cidade,

 $\frac{1}{8}$  $8$  Fonte IBGE, 2007.

<sup>&</sup>lt;sup>9</sup> Fonte IBGE, apud DENATRAN, 2007.

conferidos, principalmente, pelas dimensões e características do arruamento, dos lotes e do gabarito (VALE, 2003).

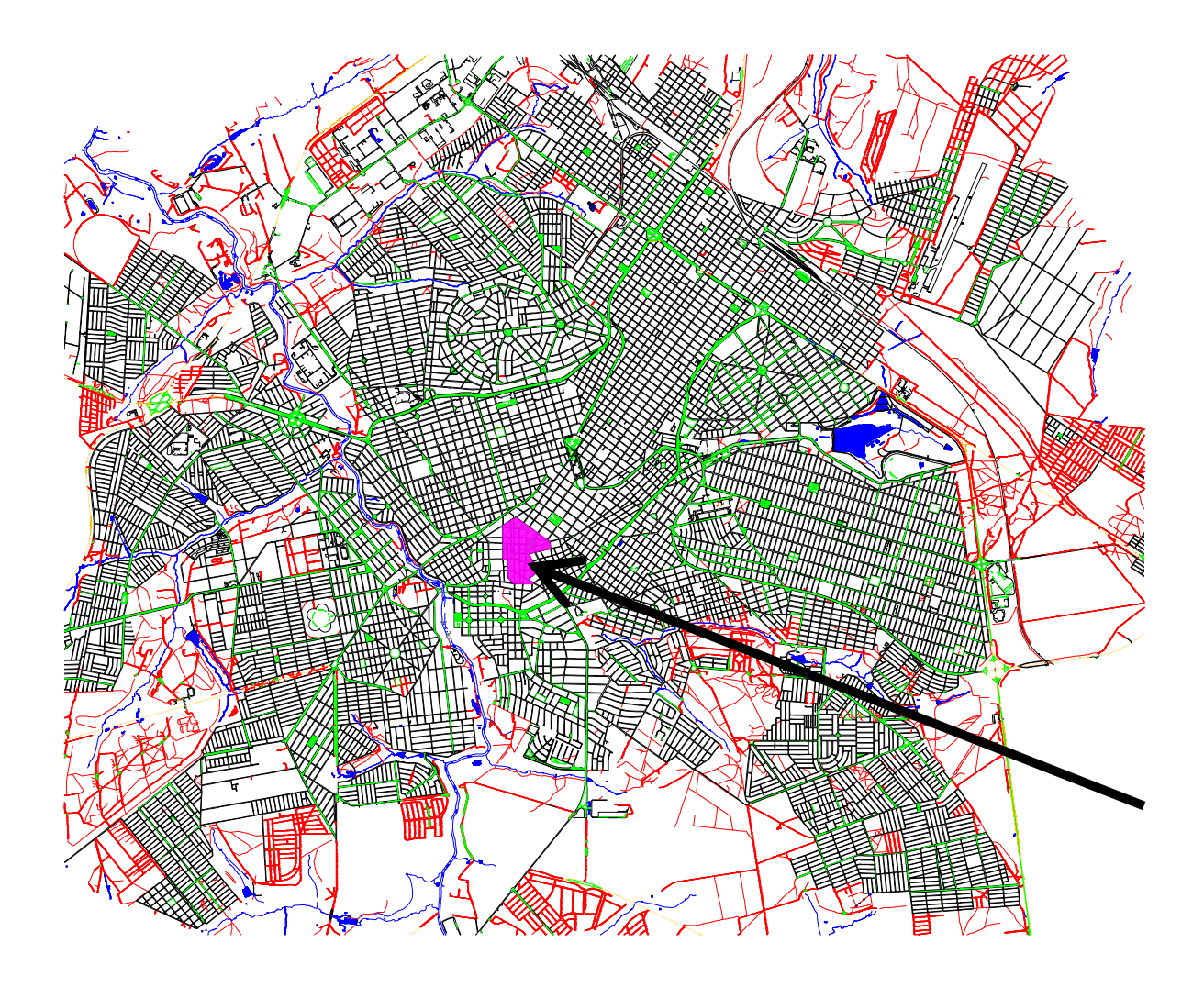

Figura 3.1 - Mapa atual da cidade de Uberlândia com a localização do Bairro Fundinho

# **3.1 Histórico de Uberlândia**

A partir das primeiras décadas do século XIX, iniciaram-se a ocupação e o povoamento, por colonizadores, da região do Triângulo Mineiro. Antes, esse território constituía-se apenas como via de passagem para os povos que transitavam pela "Estrada do Anhangüera", aberta em 1722, ligando a Capitania de São Paulo a Minas de Goiás e Mato Grosso.

Em meados do século XVIII, o povoamento promovido pela mineração, no território brasileiro encontrava-se relativamente estabilizado, para pouco tempo, em seguida, entrar em declínio, favorecendo as atividades agrícolas e pastoris. O crescimento dessas atividades promoveu, a partir do início do século XIX, o repovoamento da faixa litorânea e uma redistribuição demográfica no Centro-Sul. É nesse contexto, que ocorreu a efetiva ocupação do antigo Sertão da Farinha Podre - nome pelo qual a região do Triângulo Mineiro foi conhecida durante todo o século XIX - quando a migração de mineiros vindos, sobretudo do Oeste de Minas Gerais, tornou-se constante e volumosa. (VALE, 2004)

Segundo Vale (2004), entre as primeiras pessoas que desbravaram a região, estava João Pereira da Rocha que, atraído pela possibilidade de ocupar áreas imensas e férteis, chegou ao local onde se situa hoje o município de Uberlândia. Em 1818, atingiu as margens do Ribeirão São Pedro, atualmente canalizado sob a Avenida Rondon Pacheco. Em 1821, recebeu a carta de doação das terras do Governo da Capitania de Goiás, estabelecendo a Sesmaria de São Francisco.

Felisberto Alves Carrejo, apontado como fundador do município, chegou por volta de 1835, quando a ocupação na área se intensificou; adquirindo 10 alqueires de terra entre o Córrego São Pedro – afluente do Rio Uberabinha, e o Córrego Cajubá. Iniciou-se na Fazenda da Tenda,a construção da primeira escola da região. Em 1846, junto com Francisco Alves Pereira, filho de João Pereira da Rocha, solicitaram autorização para construção de uma capela, concluída em 1853, sob invocação de Nossa Senhora do Carmo e São Sebastião da Barra, localizada na atual praça Cícero Macedo. Já, em 1852, havia sido criado o distrito de São Pedro do Uberabinha. Em 1857, a capela foi elevada à paróquia pela Lei nº 831, quando foi constituído seu patrimônio, formado por 100 alqueires adquiridos por um consórcio de moradores locais.

O arraial cresceu com adensamento populacional estendendo-se pelo Largo de Nossa Senhora do Rosário que passou a chamar-se Largo do Comércio, depois da transferência dessa capela para o local onde hoje se encontra na atual Praça Rui Barbosa.

De modo geral, o desenvolvimento dos núcleos urbanos no Brasil se verifica a partir do inicio do século XX, em função das melhorias dos modos de transporte e das estradas.

Nesse momento, verifica-se a tendência da transferência das famílias dos fazendeiros para a cidade, que passa a oferecer melhores condições de vida e conforto, com energia elétrica, serviços de abastecimento de água, escolas, diversidade do comércio, etc. Em Uberlândia, esse desenvolvimento foi beneficiado pela chegada da Estrada de Ferro Mogiana, em 1895, que impulsionou o crescimento do comércio.

Com o crescimento demográfico, as lideranças políticas pleitearam a emancipação do povoado de São Pedro do Uberabinha, o que foi concretizado em 31 de agosto de 1888, pela Lei nº 3.643, sendo oficialmente instalada em 7 de março de 1891. No ano seguinte, em 1892, pela Lei nº 23 de 24 de março de 1895, a vila adquiriu a prerrogativa de cidade. Em 19 de outubro de 1929, a cidade recebeu nova denominação, passando a chamar-se Uberlândia.

Em 1943, a antiga igreja matriz (Figura 3.2), ainda em perfeitas condições de uso, foi demolida e transferida para a atual, situada na Praça Tubal Vilela, indicando uma clara mudança de orientação da ocupação urbanística e o desejo de renovação que refletisse o progresso da cidade.

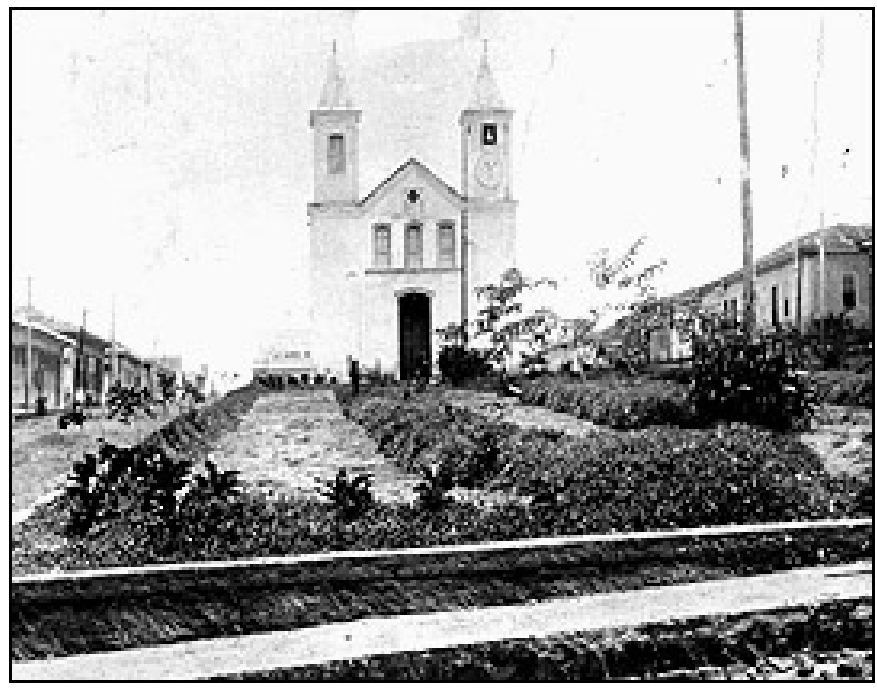

Fonte: VALE, 2004.

Figura 3.2- Igreja Matriz Nossa Senhora do Carmo

Em 1908, a cidade teve seu primeiro projeto urbanístico, que ligava o antigo núcleo, constituído ao redor da Igreja Matriz, à nova área da estação ferroviária da Mogiana. Esse plano consistia na ampliação do perímetro urbano a partir no núcleo antigo da cidade e criação de uma nova área central, com um conjunto de largas e extensas avenidas arborizadas, formando um tabuleiro de "xadrez" (ATTUX, 2001). Cinco avenidas paralelas – Afonso Pena, Floriano Peixoto, Cipriano Del Fávero, João Pinheiro e Cesário Alvim – e oito ruas transversais deram origem ao traçado do atual Centro da cidade. Essa região se adensou, deixando o antigo núcleo deslocado, em relação ao que se formava na área central das avenidas, onde hoje se localiza a Praça Tubal Vilela, conforme o Primeiro plano urbanístico de Uberlândia (Figura 3.3).

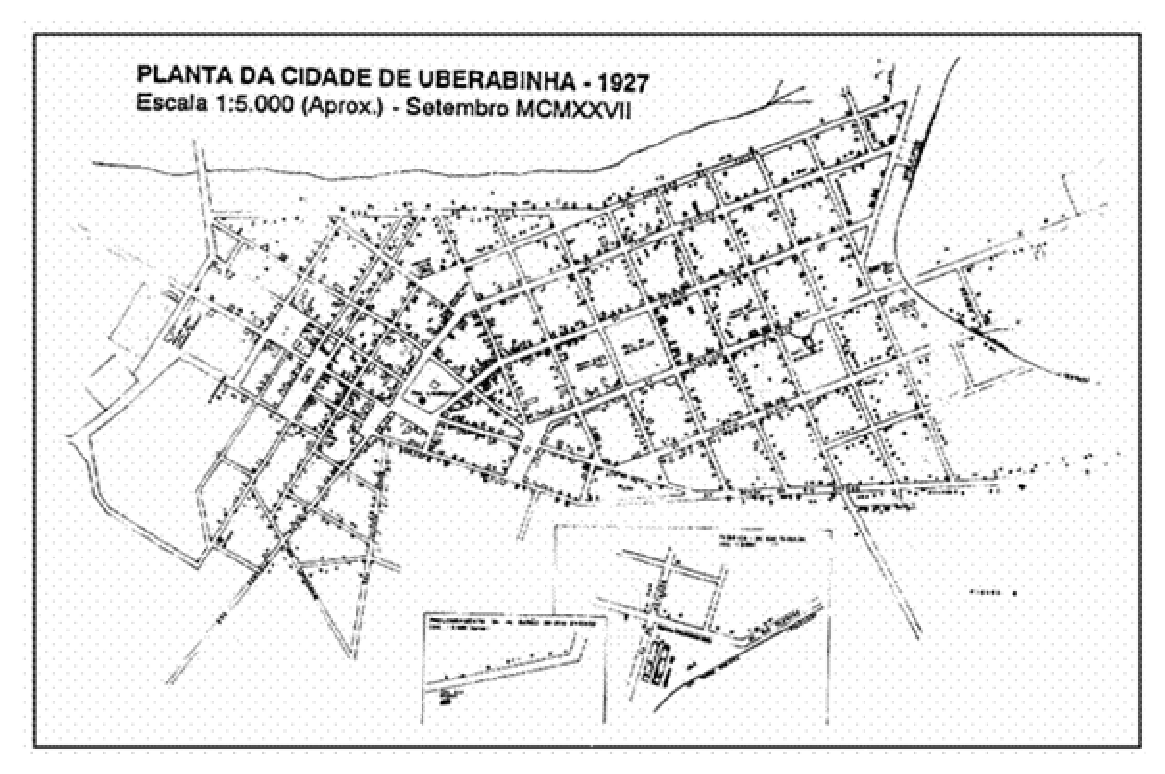

Fonte: SOARES, 1993 *apud* DAMAZO, 2004. Figura 3.3 - Primeiro Plano Urbanístico de Uberlândia.

Após quatro décadas de elaboração do primeiro plano urbanístico, de 1908, foi encomendado um novo plano no início dos anos de 1950. A reordenação do espaço urbano foi o principal foco do novo plano urbanístico, e nele estavam traçadas, a princípio, as linhas que norteariam o futuro da cidade. As propostas abrangiam questões de tráfego, urbanização, zoneamento, arborização. Entretanto, não foram tratados tópicos relativos ao

parcelamento do solo e à produção de moradias. Dentre as questões do tráfego, previu-se a construção de uma nova rodoviária e a transferência da estação ferroviária.

A rodoviária (Figura 3.4) localizava-se no Bairro Fundinho, no local onde foi demolida a Igreja Matriz, e hoje é a Biblioteca Municipal. Foi transferida para as margens da BR-365, a norte da cidade, e inaugurada em 1976. A estação ferroviária (Figura 3.5), localizada na Praça Sérgio Pacheco, foi transferida para o Bairro Custódio Pereira, inaugurado em 1970.

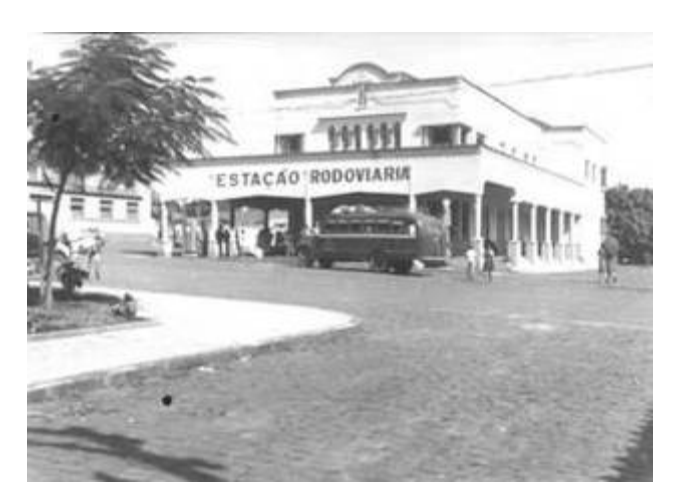

Fonte: VALE, 2004.

Figura 3.4- Antiga Estação Rodoviária

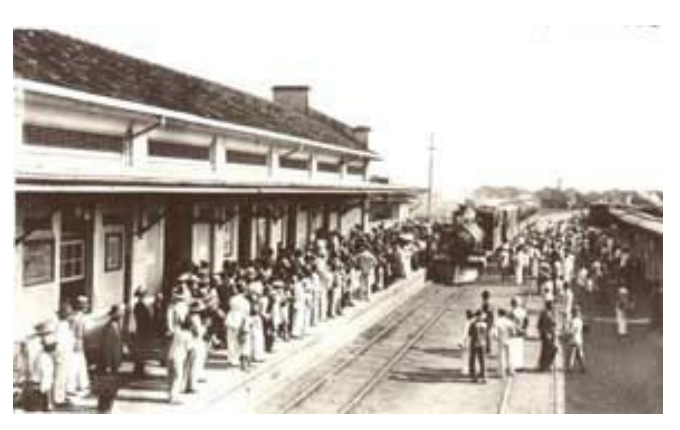

Fonte: VALE, 2004.

Figura 3.5 - Antiga Estação Ferroviária – Praça Sergio Pacheco

Na década de 1960, houve em Uberlândia, um grande surto de desenvolvimento, devido à construção de Brasília. A cidade foi beneficiada por se localizar entre a nova capital do País e São Paulo. A economia de Uberlândia atraiu o fluxo migratório advindo de outras

regiões, consolidando-se como pólo regional, o que provocou diversas mudanças no espaço da cidade.

Com o grande crescimento populacional e a expansão do perímetro urbano, tornaram-se evidentes os problemas do espaço urbano. Diante das dificuldades, tornou-se necessária a elaboração de diretrizes que norteassem o desenvolvimento da cidade. A equipe do escritório de Jaime Lerner elaborou um Plano de Estruturação Urbana, em 1990, cujas discussões deram início ao primeiro Plano Diretor de Uberlândia, que não contou com o envolvimento da sociedade, e foi aprovado em meio a polêmica, em 1994.

Dentre as ações especificadas no Plano Diretor, estava a proposta do Plano de Transportes, com o plano de reestruturação do sistema de transporte coletivo, com a implantação do Sistema Integrado de Transportes (SIT). O SIT iniciou sua operação em 1997, com a instalação de três terminais: o Terminal Central, o do Bairro Umuarama e o do Santa Luzia. Hoje conta com mais dois terminais, o Industrial e o Planalto, interligados entre si por linhas troncais, interbairros, alimentadoras e distritais.

Com a implantação do SIT em 1997, a área central e Bairro Fundinho foram alvos de sucessivas intervenções com relação ao tráfego de ônibus. Com a transferência do corredor de transporte público da Av. Floriano Peixoto para a Av. João Pinheiro, em 1997, uma grande transformação urbana se configurou, pois esta passou a agregar novos usos devido à grande circulação de pedestres nesta via. Em meados dos anos 2000, a Av. João Pinheiro passou por um processo de reurbanização, com a implantação do projeto do corredor estrutural, com faixa de rolamento para ônibus, além de melhorias na estética e acessibilidade para os pedestres.

A Rua Quinze de Novembro, já apresentava tráfego de ônibus antes da implantação do SIT. No entanto, após a implantação, o trânsito se intensificou devido à absorção de várias linhas de transporte público, que deveriam passar pela área central até o Terminal Central. Segundo a Secretaria Municipal de Trânsito e Transportes, algumas linhas já foram desviadas da Rua Quinze de Novembro, visando a reduzir o tráfego nesta região.

Esse sistema originou mudanças significativas no espaço urbano e gerou impactos na vida da população. Trouxe uma aceleração no processo de degradação da área central, conferindo-lhe uma popularização de uso e ocupação do solo, acentuação dos problemas relativos ao tráfego, poluição sonora e visual e, principalmente no Fundinho, a adaptação de residências para o comércio — muitas vezes sem a preocupação de preservar o patrimônio, sendo conseqüente a perda da identidade da cidade.

#### **3.1.1 Evolução do Bairro Fundinho**

O Bairro Fundinho corresponde ao primeiro núcleo de povoamento, que originou o município de Uberlândia, no início do século XIX. Hoje, conta com importantes bens e equipamentos culturais, constituindo-se uma referência para as expressões artísticas e culturais da cidade, com grande significado simbólico e histórico. Entretanto, ao longo das últimas décadas, vem sofrendo forte pressão imobiliária e acelerado processo de transformação e descaracterização (Figura 3.6).

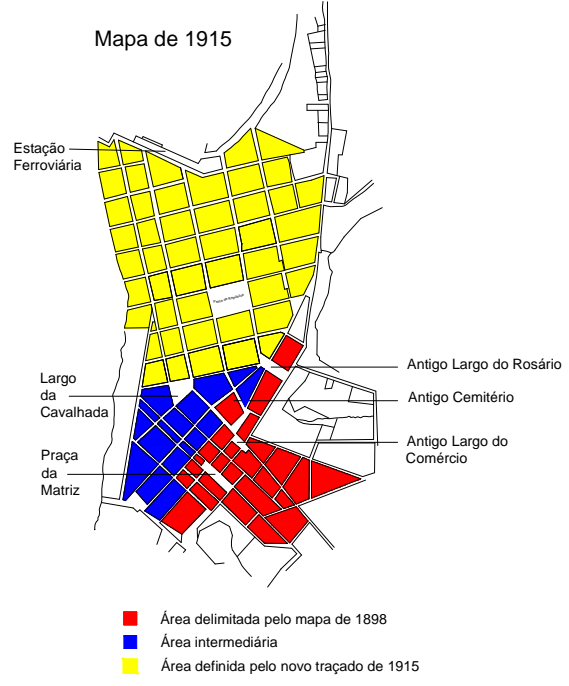

Fonte: VALE, 2004

Figura 3.6 - Mapa de Uberlândia – crescimento da cidade

Em 1858, o Fundinho possuía cerca de quarenta residências que se estendiam ao longo do largo da Matriz do Rosário (TEIXEIRA, 1970 *apud* VALE, 2004). Já em 1888, quando foi elevado à categoria de vila, com o nome de São Pedro do Uberabinha, o povoado já contava com 200 prédios, cemitério com muros de pedra, a igreja matriz, a igreja do Rosário em construção, escolas públicas, particulares, dez capitalistas, nove negociantes de fazendas, doze de secos e molhados, uma fonte de água sulfurosa já analisada e um hotel bem montado (VALE, 2004).

A tipologia predominante na área antiga da cidade, com casas térreas de estrutura autônoma de madeira, vedações de pau-a-pique e adobe, e cobertura de telhas de barro tipo capa-e-canal foi substituída pela construção autoportante de tijolos maciços, com decorações de gosto neoclássico ou eclético. Nessa época, a cidade começava a receber imigrantes europeus que, aos poucos, ganharam espaço e importância na produção da arquitetura.

Em 1920, o Fundinho apresentava concentração de diversos estabelecimentos comerciais, além de abrigar a maior parte das residências da cidade. A partir da década de 1930, verificou-se o início de um processo de adensamento com aumento significativo de residências, enquanto o comércio passava a se concentrar na Avenida Afonso Pena. Nas décadas de 1950/1960, a quantidade de residências no Fundinho era o dobro da década anterior e nas décadas de 1970/1980, (VALE, 2004) e o bairro se encontrava fortemente adensado. Nesse período, manteve-se a tendência já apontada na década de 1930, com o pequeno crescimento de estabelecimentos comerciais, porém, com predominância de uso residencial unifamiliar.

Praças e escolas começaram a ser construídas a partir da década de 1910. O cemitério, que ocupava o local da atual Praça Clarimundo Carneiro, foi desativado em 1915, para dar lugar ao Paço Municipal. Com a instalação da praça e da Câmara (Figura 3.7), o local adquiriu importância com a instalação de residências e a sede da Companhia de Força e Luz de Uberabinha, onde hoje funciona a Oficina Cultural. A escola mais importante instalada nessa década foi o Ginásio de Uberabinha (atual Colégio Estadual de Uberlândia).

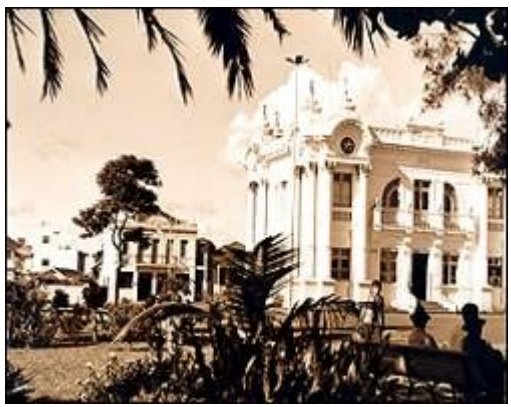

 Fonte: VALE (2004) Figura 3.7 - Praça Clarimundo Carneiro

Em 1940, o Colégio Nossa Senhora das Dores e a Estação Rodoviária foram construídos. A rodoviária foi construída no local onde era instalada a Antiga Igreja Matriz. Nas décadas de 1950/1960, foram implantados o Asilo de São Vicente e Santo Antônio. Em 1960/1970, o uso de caráter educativo se consolidou com a Faculdade de Ciências Econômicas de Uberlândia, onde atualmente se encontra a Escola Estadual Enéas de Oliveira Guimarães, que iniciou suas atividades na década de 1980. A partir da década de 1970, muitos edifícios sofreram alteração de usos, em sua grande maioria para usos educacional e cultural. Alguns exemplos podem ser citados, como a Biblioteca Pública, a antiga rodoviária; a Escola Enéas de Oliveira Guimarães, antiga residência e posteriormente, Faculdade de Economia; a Casa da Cultura, antiga residência, e posteriormente órgão de saúde e da Polícia Civil; Museu Municipal de Uberlândia, antiga Câmara Municipal; Oficina Cultural, antiga Companhia de Luz; e, mais recentemente, a partir de 2000, o Museu Universitário de Arte (MUnA), a Uniminas, dentre outros.

Em 2000, observa-se que a permanência desses equipamentos no bairro é significativa, tendo em vista a sua importância, pois a maioria dos equipamentos atende à população de toda a cidade. São, principalmente, equipamentos ligados à cultura, lazer e educação. Com relação aos edifícios residenciais, verifica-se, a partir da década de 2000, uma nova expansão do comércio, principalmente nos setores central e norte do bairro, onde residências foram transformadas em imóveis comerciais. Essa tendência é claramente observada nas figuras 3.8 e 3.9.

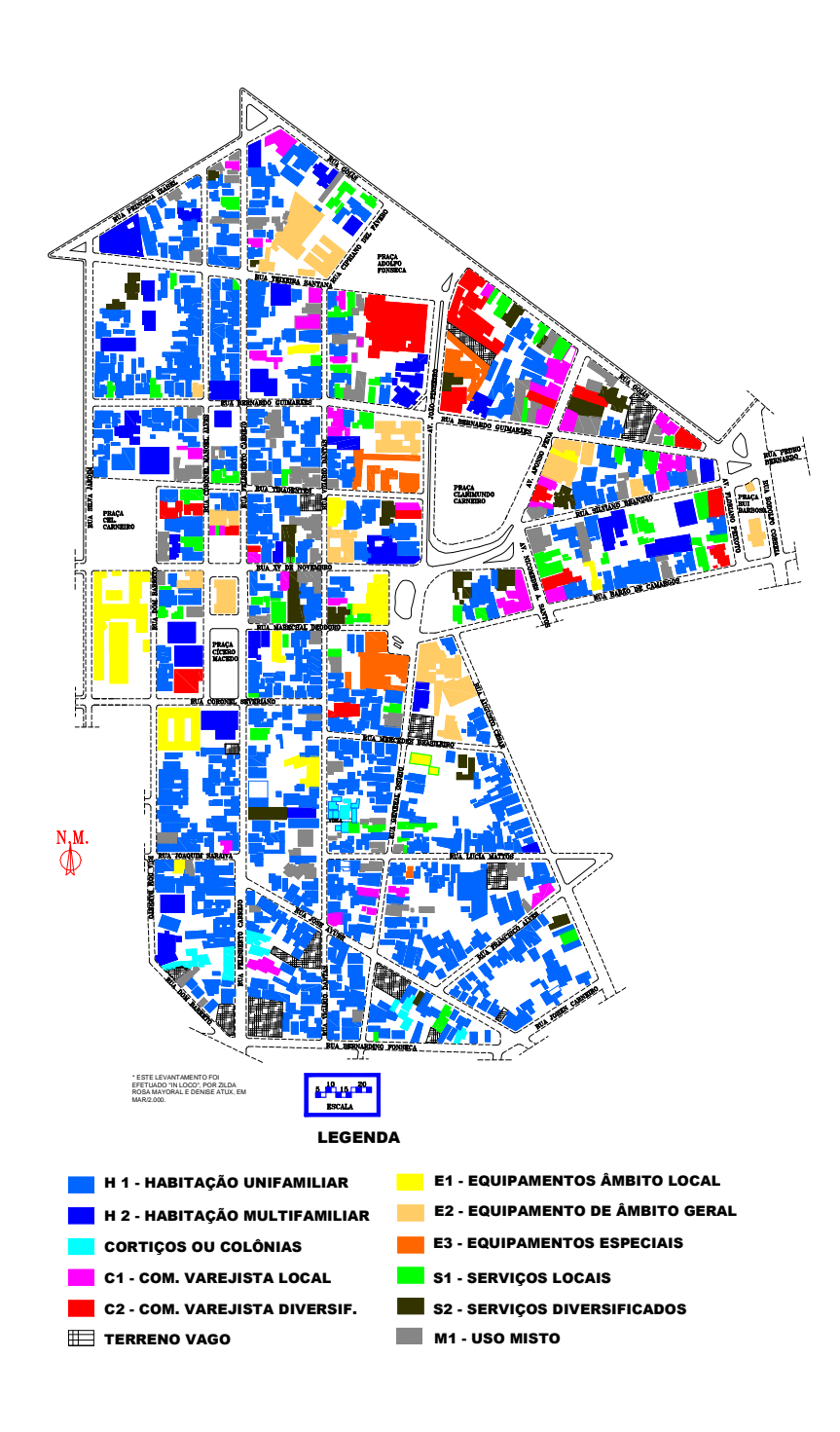

Fonte: VALE, 2003 (*apud* ATTUX, D. & MAYORAL, Z., 2000) Figura 3.8 - Uso e ocupação do solo do Bairro Fundinho. 2000. S/escala.

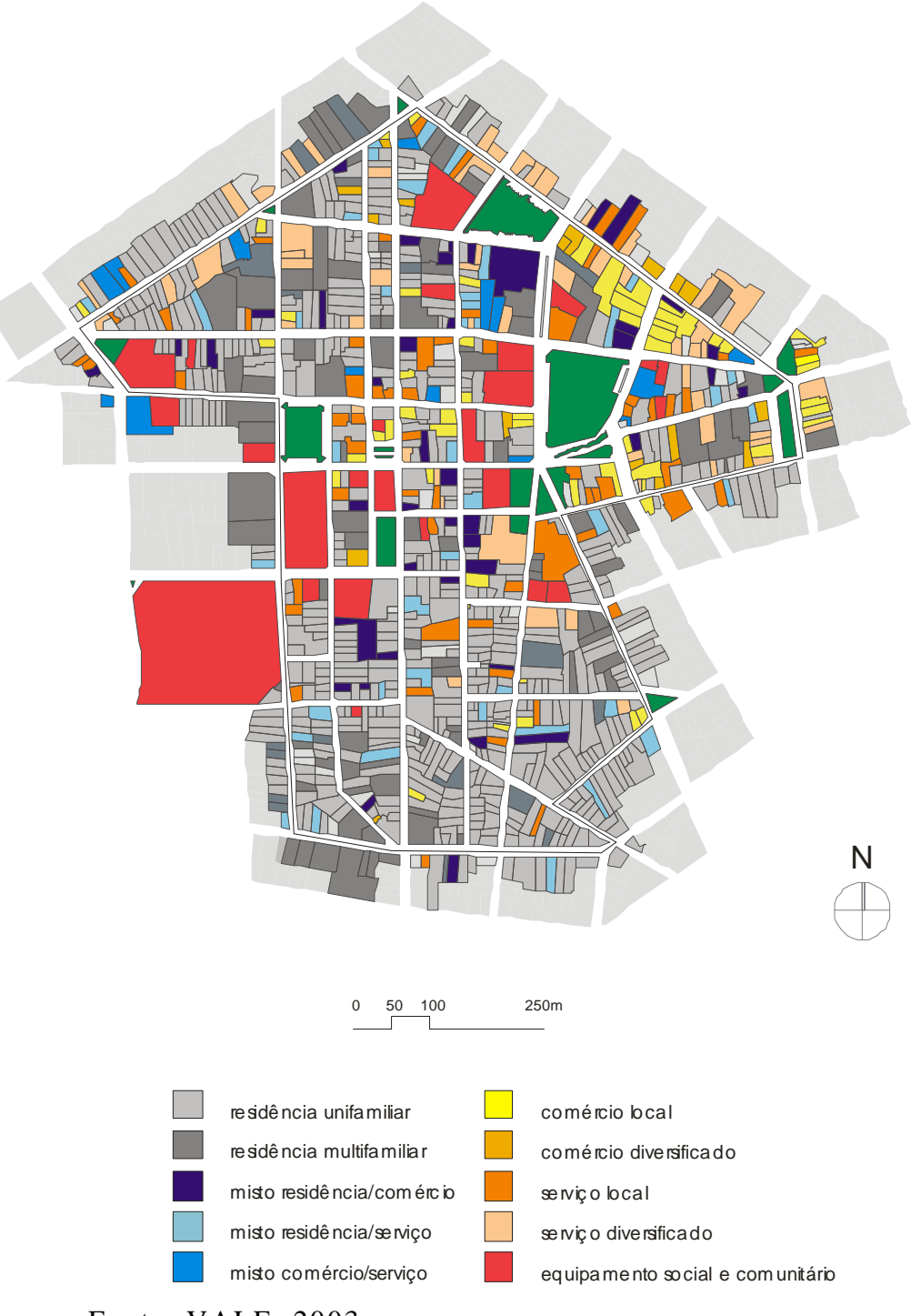

Fonte: VALE, 2003

Figura 3.9 - Uso e ocupação do solo do Bairro Fundinho.

Sobre a verticalização, verifica-se que esse é mais um elemento que altera a paisagem urbana do bairro, além das alterações de uso. Teve início na década de 1970 e se intensificou nas décadas de 1980 e 1990, com a construção de edifícios de gabarito alto. Entretanto, sofreu uma diminuição a partir da década de 1990, pois o primeiro Plano Diretor de Uberlândia (1990), juntamente com a lei de uso e ocupação do solo, estabeleceram medidas que buscaram inibir a verticalização do Fundinho, para não haver descaracterização do bairro, devido a sua importância histórica.

O Bairro Fundinho tem passado por grandes modificações para atender às necessidades de intensificação do fluxo e proporcionar maior fluidez do tráfego. Por se constituírem, naturalmente, em espaços de articulação das artérias viárias e por se constituírem em espaços públicos que dependem, quase exclusivamente, das decisões da administração municipal, se apresentam como mais vulneráveis às alterações  $^{10}$ . Sua posição geográfica, localizada entre o Bairro Tabajaras e o centro da cidade, fez com que o bairro absorvesse todo o tráfego entre essas áreas. (VALE, 2004)

#### **3.2 Notas sobre preservação do patrimônio cultural**

A importância da preservação do patrimônio histórico no Brasil começa com o Decreto n° 22.928/1933, que regulamenta Ouro Preto como Monumento Nacional. Em 1934, a Constituição Federal estabeleceu que a proteção das belezas naturais e dos monumentos de valor histórico ou artístico caberia à União e aos Estados. No mesmo ano, iniciou-se a organização do Instituto do Patrimônio Histórico e Artístico Nacional (IPHAN), pelo Decreto n° 24.735/1934.

Já o Decreto Lei Federal no. 25/1937 organiza a proteção do patrimônio histórico e artístico nacional, que instituiu o Tombamento como principal instrumento jurídico para atuação do Poder Público para a preservação do Patrimônio, instrumentalizou a atuação da IPHAN e serviu de base para as diversas legislações estaduais e municipais.

Após a década de 1960, houve uma ampliação dos conceitos, pois observou-se uma grande perda do patrimônio arquitetônico e urbanístico, com o crescimento e transformação das grandes cidades pelo mundo. Houve uma substituição das edificações, acompanhado de

<sup>10</sup> Em um segundo nível, a alteração da pavimentação ou o direcionamento dos fluxos de transportes coletivos para algumas ruas do bairro também se tornam elementos promotores de alterações, tanto nos costumes da população como nos usos de seus imóveis, que passam a apresentar forte tendência a serem ocupados por estabelecimentos comerciais ou de prestação de serviços. A Rua Princesa Isabel pode ser citada como um exemplo desse processo.

um inchaço dos centros urbanos em nome do Progresso e do Moderno. As Cartas Internacionais escritas na época consolidaram e ampliaram conceitos de valor cultural, tendo como pressuposto o reconhecimento da pluralidade do espaço urbano e seu valor intrínseco aos bens imóveis nele inseridos (entorno e ambiência) (VALE, 2003).

Na década de 1970, foram criados os órgãos estaduais de proteção do patrimônio. Em 1985, foi criado o Ministério da Cultura. A Constituição Federal de 1988 ampliou o conceito de Patrimônio e atualizou o pensamento jurídico brasileiro à contemporaneidade e estabeleceu a competência comum da União, dos Estados e dos Municípios (VALE, 2003). No qual institui a criação de documentações referentes aos bens patrimoniados, como o dossiê de tombamento e os inventários.

A década de 1980 foi marcada por intensas transformações sociais e políticas no Brasil, que influenciaram também Uberlândia, com respeito à sua política cultural. Durante a gestão de 1984 a 1988, a Prefeitura de Uberlândia passou por uma reorganização administrativa, tendo sido criada a Secretaria Municipal de Cultura, desmembrada da Secretaria de Educação. Essa experiência foi considerada pioneira no interior do Estado, perdendo apenas para a capital, Belo Horizonte.

A partir da Lei Estadual nº 8.828 de 1985, que estabelece que os municípios são incentivados a zelar pelo seu patrimônio, Uberlândia deu início ao processo de municipalização do patrimônio atendendo à incitação estadual e regulamentou a proteção do patrimônio histórico, artístico e cultural da cidade, por intermédio da Lei nº 4.240 de 1985.

Em 1987, estabeleceu-se o COMPHAC - Conselho Municipal do Patrimônio Histórico, Artístico e Cultural - por meio do decreto nº 3.506, com a finalidade de zelar pela preservação do patrimônio histórico, artístico e cultural do município. Todavia, de cunho apenas consultivo, sua atuação foi desmotivada, em especial, quando não obteve aprovação do tombamento do Mercado Municipal. O COMPHAC tornou-se inoperante até o ano 2000, quando foi reativado e seu caráter passou a ser, além de consultivo, também deliberativo.

Atualmente, Uberlândia possui quatorze bens tombados $^{11}$ . No total são treze no âmbito municipal e um no estadual - Igreja do Espírito Santo do Cerrado. Atualmente, encontra-se em processo de tombamento a Escola Estadual Dr. Enéias Guimarães, a Igreja Nossa Senhora das Dores e a Residência D. Adélia, localizados no Bairro Fundinho.

A maioria dos bens tombados<sup>12</sup> está localizada no Bairro Fundinho, em sua totalidade, oito edifícios: o conjunto arquitetônico da Praça Clarimundo Carneiro, composto pelo Palácio dos Leões e pelo Coreto; a Casa da Cultura; a Oficina Cultural, a Igreja Nossa Senhora do Rosário, a residência Chacur; a Escola Estadual Uberlândia e o Palacete Naguetini.

A principal atuação do município frente à preservação de seu patrimônio pode ser observada pela recente preocupação da inserção do Bairro Fundinho no planejamento urbano, onde se concentra a maioria dos bens culturais tombados. O primeiro Plano Diretor de Uberlândia (1994) previa em suas diretrizes que o Fundinho deveria ser salvaguardado e preservado como Centro Histórico da cidade. Outra medida prevista por esse Plano visava a compensar a ação de tombamento, com isenção de IPTU e permuta.

<sup>&</sup>lt;sup>11</sup> Vale ressaltar que a maioria imóveis tombados inicialmente no município, concentrados entre os meses de setembro e outubro de 1985, é anterior ao sancionamento da lei, novembro do mesmo ano, que regulamenta a preservação no município; sendo os processos encaminhados por vereadores à Câmara Municipal, sem os respectivos dossiês; porém, com justificativas. Isto significa que a pratica da preservação ainda é entendida como uma ação individual e política, não há instrumentos de participação por parte da comunidade.

 $12$  Os imóveis tombados e suas respectivas datas e documentos de tombamento são:

<sup>·</sup> Capela de Nossa Senhora do Rosário, no distrito de Miraporanga, pelo Decreto-Lei nº 1.650 de 14/10/1968;

<sup>·</sup> O conjunto arquitetônico da Praça Clarimundo Carneiro, composto pelo Palácio dos Leões e pelo Coreto, pelo Decreto-Lei nº 4.209 de 25/09/85;

<sup>·</sup> A Casa da Cultura e a Oficina Cultural, que possuem o mesmo Decreto de tombamento, nº 4.217 de 15/10/1985;

<sup>·</sup> A Igreja de Nossa Senhora do Rosário, pelo Decreto-Lei nº 4.263 de dezembro de 1985;

<sup>·</sup> O conjunto arquitetônico do Espólio Domingas Camin, formado por duas residências e um curral, do distrito de Miraporanga, pela Lei nº 7655 de 25/10/2000;

<sup>·</sup> A residência Chacur tombada pelo decreto-lei nº 9.183 de 2003, que constitui o primeiro processo do município composto por Dossiê de Tombamento, segundo a metodologia proposta pelo IEPHA-MG, para que seu reconhecimento tenha fins de aplicação da Lei 12.040 de 1995;

<sup>·</sup> Mercado Municipal, Tombado pela Lei Municipal nº 8.130 de 2002;

<sup>·</sup> Praça Tubal Vilela, Tombada pela Lei Municipal nº 9.676 de 2004;

<sup>·</sup> Escola Estadual Uberlândia, Tombada pela Lei Municipal nº 9.904 de 2005;

<sup>·</sup> Escola Estadual Dr. Duarte Pimentel de Ulhôa, Tombada pela Lei Municipal nº 10.126 de 2006;

<sup>·</sup> Sociedade recreativa Uberlândia Clube, Tombado Lei Municipal nº 10.223 de 2006;

<sup>·</sup> Estação Sobradinho, Tombado pela Lei Municipal nº 10.228 de 2006;

Palacete Naguettini Tombado Lei Municipal nº 10.230 de 2006;

A delimitação do bairro como Zona Especial de Revitalização e a restrição a alguns usos geradores de impulso urbano são ações realizadas pela Lei de Uso e Ocupação do Solo, nº 245 de 2000.

A atual revisão do Plano Diretor (2005) prevê a requalificação do Bairro Fundinho, por meio de um projeto visando à melhoria do bairro como um todo. Prevê também a remoção do corredor estrutural do transporte coletivo da área central e do Bairro Fundinho.

# $C$ APÍTULO  $4$  $\mathop{\bf\mathsf{M}}\nolimits$ etodologia

Este capítulo descreve as metodologias utilizadas para o estudo de ambos os impactos descritos na revisão bibliográfica: Poluição Atmosférica e Vibração nos edifícios.

# **4.1 Metodologia para quantificação e análise da poluição atmosférica**

Para quantificar dados de poluição do ar, optou-se por utilizar um simulador do tráfego local, com animação dinâmica, chamado *Traffic Software Integrated System* - TSIS 5.1. Esse programa gera entre outros dados, parâmetros de poluição separados em 3 tipos de poluentes, o monóxido de carbono, o hidrocarboneto e o monóxido de azoto.

# **4.1.1** *Traffic software integrated system* **(TSIS)**

O *Traffic Software Integrated System* (TSIS) é um programa que possibilita aos usuários análises da gestão e da operação do tráfego. Contém ferramentas que permitem a definição e gerenciamento de projetos; configura rede viária para análises e animação dinâmica do tráfego; e gera resultados de desempenho, consumo de combustível, velocidade média, auxiliando na criação de cenários da realidade local, ou cenários alternativos, conforme a necessidade de cada projeto.

Os componentes do TSIS 5.1 utilizados na pesquisa foram:

O *TShell*, uma interface gráfica, integrado ao desenvolvimento da rede viária. Ele produz uma visão do projeto que possibilita o gerenciamento dos projetos do TSIS.

O *CORSIM,* simulador formado por um conjunto integrado de dois modelos, *NETSIM e FRESIM*, que representam as alternativas de tráfego na função do tempo. O *NETSIM* mostra o tráfego urbano (tempos de semáforos, conversões, estacionamentos, entre outras características) e o *FRESIM* o tráfego de *freeway* (fluxo livre). As simulações modelam os movimentos dos veículos, incluindo o comportamento dos motoristas. Além disso, gera os indicadores de desempenho.

O *TRAFED* é o editor-base de interface gráfica, que permite criar e editar redes de trafego e inserção de dados para a simulação para o procedimento *CORSIM*. As redes podem ser criadas a partir de um mapa ao fundo, e os dados a serem inseridos são primeiramente, os *links* e nós, para configuração da rede, respectivamente as ruas e cruzamentos e, em seguida, largura das vias, quantidade de faixas de rolamento, estacionamentos, semáforos, pontos de parada e rotas de ônibus, fluxo de veículos, entre outros.

O *TRAFVU* (*TRAF Visualization Utility* – utilidade de visualização) permite visualizar a simulação feita pelo *CORSIM* com animação de fluxo. Esse componente exibe a rede, criada no *TRAFED*, mostrando a simulação das operações do fluxo do tráfego em animação. O TSIS *Text Editor* é o editor padrão de texto que entende as informações contidas no arquivo do formato CORSIM TRF.

# **4.1.2 Configuração de dados no TSIS e resultados a serem obtidos**

Inicialmente, foi feita a escolha da área a ser analisada. A área escolhida (cor azul no mapa da Figura 4.1) é uma parte do Bairro Fundinho (na cor magenta), na qual foi traçada uma rede com as vias, tendo como referência o mapa do bairro (figura 4.2) e inserida no programa de simulação. Essa área foi escolhida devido à localização dos bens tombados, concentrada na área em azul.

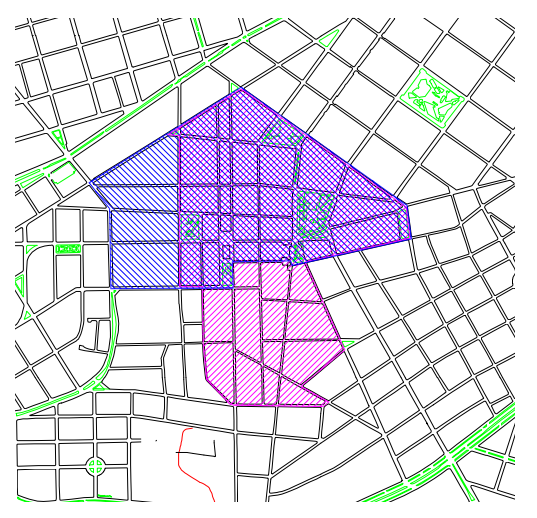

Figura 4.1 - Bairro Fundinho e a localização da área escolhida para análise.

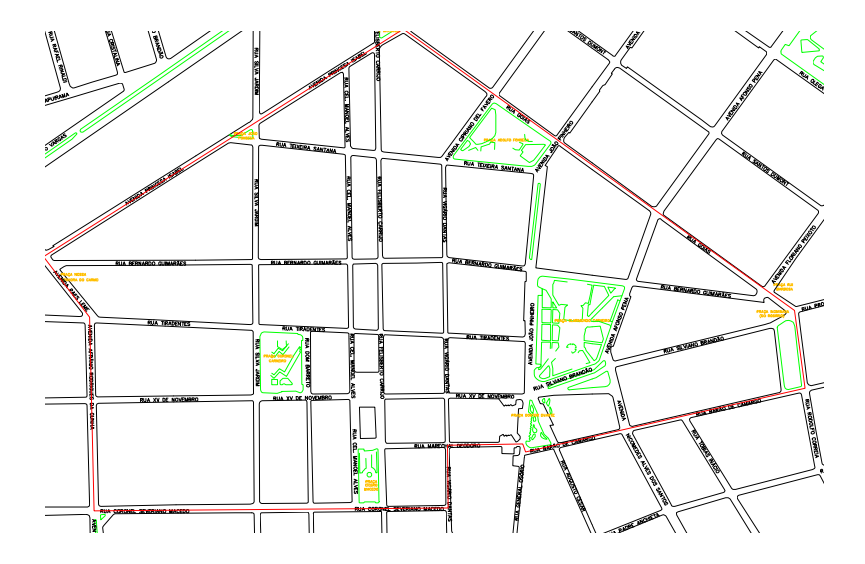

Figura 4.2 - Mapa da área escolhida para análise

Dados de fluxo de veículos foram colhidos em campo, em dias de condições de tráfego regular: terça, quarta e quinta-feira. Os demais dias (vésperas de feriados, feriados e finais de semana) são considerados dias atípicos. Os trabalhos foram realizados em um período de tempo compreendido entre o mês de novembro e início de dezembro do ano de 2006, respeitando a temporada de férias escolares e dias chuvosos, nos quais o tráfego de veículos altera-se de forma substancial. Os dados foram complementados em abril e junho de 2007, resultando no total de coleta em dez cruzamentos.

O horário estipulado para a coleta de dados foi das 16h30min às 19h30min. A hora-pico na cidade é compreendida entre 17h e 18h, com base em trabalhos realizados pela Faculdade de Engenharia Civil. Ampliou-se o horário para maior segurança na análise dos dados coletados e, a partir de cálculos, concluiu-se que a hora pico do local analisado é 17h30min a 18h30min. Para o cálculo da hora-pico foram colocados, em um quadro, os valores dos fluxos, considerando-se os tipos de veículos e fazendo-se a correlação para unidade de veículo padrão (UVP) que, para os ônibus é multiplicado pelo valor equivalente, dois e, para caminhões, 2,5.

Os dados de fluxo de veículos levantados na hora pico foram inseridos no programa, a fim de simular o tráfego mais intenso, da área analisada. Fases de semáforos, porcentagem de veículos pesados, de rotas de ônibus, estacionamentos, entre outros, foram inseridos de modo que a animação da área em estudo simulasse uma modelagem do tráfego real.

É importante ressaltar que o TSIS é um programa que utiliza o padrão de unidades do sistema inglês e o padrão da engenharia de tráfego norte-americano, portanto, alguns dados da realidade brasileira não são aceitos pelo programa e, por isso, foram adaptados.

Alguns parâmetros relacionados ao fluxo de veículos foram obtidos a partir do TSIS por meio do arquivo de texto gerado pelo programa: tempo médio de espera, indicadores de congestionamentos, consumo de combustível, indicadores de poluição $13$ , entre outros. Em função do tema da pesquisa, o foco do trabalho foram os parâmetros de poluição atmosférica.

A tabela (Apêndice 1) mostra dados de fluxo, quantidade de poluição emitida e consumo de combustível, separados por trechos que foram organizados por rua ou avenida. O programa oferece dados em gramas/milha para poluição, e galões/milha para consumo de combustível, entretanto, ajustou-se para grama/km e litro/km. Um cálculo anual foi realizado, como referência de um ciclo completo, a partir da hora pico, considerando-se que, em 365 dias do ano, haveria 313 dias úteis de tráfego.

#### **4.2 Metodologia utilizada para análise de vibração**

A metodologia utilizada para medição e posteriormente para análise desses dados é baseada em dois textos de Bacci *et al.* (2003). Esses textos citam as principais normas e recomendações existentes para o controle de vibrações provocadas pelo uso de explosivos em áreas urbanas.

Algumas dessas normas baseiam-se em intervalos de freqüência e em valores máximos de velocidade de partícula para cada um desses intervalos. Portanto, a análise dos dados será baseada nesses dados fornecidos pelos textos.

<sup>&</sup>lt;sup>13</sup> O programa oferece os poluentes: Hidrocarbonetos (HC), Monóxido de carbono (CO) e óxido nítrico (NO).

## **4.2.1 Análise dos sinais por meio das normas estrangeiras**

A metodologia utilizada para a análise do nível de vibração causado pelos transportes nos edifícios históricos foi, primeiramente, medir a vibração em um edifício de importância histórica na cidade, localizado próximo a uma rua considerada "corredor de ônibus", com grande tráfego de transportes públicos. A medição foi feita continuamente, considerandose todo o fluxo no intervalo de tempo de uma hora de medição, próximo à hora pico da  $tarde^{14}$ .

A análise dos sinais foi feita baseada em Bacci (2003), considerando Normas e Recomendações Internacionais para o controle de vibrações causadas pelo uso de explosivos em áreas urbanas.

O parâmetro escolhido para a análise foi o valor eficaz da velocidade de vibração e a faixa de freqüência de medição foi de 2 a 100 Hz, pois a maioria das normas considera que estruturas civis suportam altos níveis de vibração, acima de 100 Hz. A partir da faixa de freqüência da medição, os dados foram analisados nos intervalos de freqüência descritos pelas normas consideradas para análise dos limites mínimos permitidos (Tabela 4.1).

As análises foram feitas a partir do valor de velocidade de vibração (em mm/s) considerado mínimo para cada uma dessas recomendações. Alem disto, foram considerados apenas os valores mínimos para os edifícios históricos, ou equivalentes.

Tabela 4.1 - Normas escolhidas para análise dos dados e os respectivos intervalos de freqüência utilizados

| Triter valo de frequencias descritas has hormas |            |            |             |  |  |
|-------------------------------------------------|------------|------------|-------------|--|--|
| Alemanha (DIN 4150)                             | $< 10$ Hz  | 10 a 50 Hz | 50 a 100 Hz |  |  |
| Suíça (SN 640312a)                              | 10 a 60 Hz | 60 a 90 Hz |             |  |  |
| França (AFTES)                                  | $< 10$ Hz  | $>10$ Hz   |             |  |  |
| França (Ministério)                             | 4 a 8 Hz   | 8 a 30 Hz  | 30 a 100 Hz |  |  |
| Portugal (NP 2074)                              | $< 10$ Hz  | 10 a 40 Hz | $>40$ Hz    |  |  |
| Inglaterra (BS 7385)                            | 4 Hz       | 15 Hz      | $>40$ Hz    |  |  |

Intervalo de freqüências descritas nas normas

<sup>&</sup>lt;sup>14</sup> A primeira medição teve início às 18h13min e a segunda, às 18h17min. A hora-pico considerada para o local é das 17h30min às 18h30min.

# **4.2.2 Equipamento utilizado para as medições de vibração**

A cadeia de medição utilizada está mostrada no diagrama da figura 4.3 e na figura 4.4.

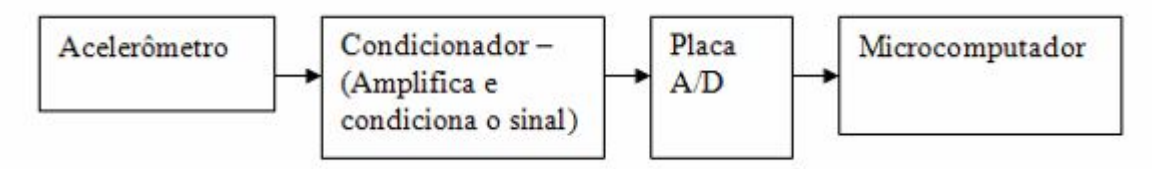

Figura 4.3 - Aparelhos utilizados para a medição do sinal

- · Acelerômetro piezoelétrico B&K 4373
- · Amplificador B&K NEXUS
- · condicionador de sinais B&K NEXUS
- · placa de aquisição de 4 canais e 24 bits Nacional Instruments cRIO 9233
- computador,
- · cabos coaxiais (interligando os equipamentos)

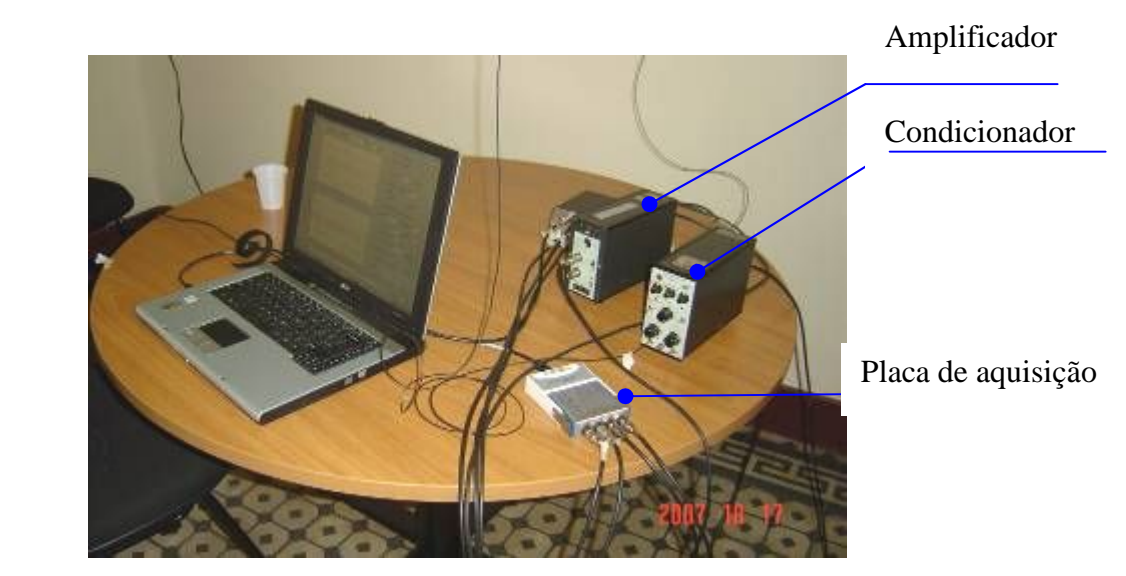

Figura 4.4 - Equipamentos utilizados para captar os sinais de vibração dos edifícios.

O acelerômetro piezoelétrico é uma pastilha de material piezoelétrico, em sua maioria, um pedaço de cerâmica artificialmente polarizado que, quando submetido à pressão mecânica, seja por tensão, compressão ou cisalhamento, gera uma carga elétrica nas faces, que é

proporcional à força aplicada. É colocado no local que se pretende medir, grudado com uma pequena camada de cera de abelha e ligado ao amplificador através de cabos coaxiais.

O condicionador de sinais amplifica e condiciona o sinal, convertendo a elevada impedância captada pelo acelerômetro num sinal adequado para aquisição e análise. Esse passa pela placa A/D e chega ao computador, que, por meio do programa apropriado, capta os sinais com uma freqüência de aquisição de 2048 pontos por segundo.

O local escolhido para a colocação dos acelerômetros (Figura 4.5) tem como base a norma italiana (UNI 9916) que sugere o registro das três componentes ortogonais e a verificação do nível de vibração próxima à fundação e no último pavimento (BACCI, 2003). Na Casa da Cultura, foi colocado no teto, na parede perpendicular e na parede paralela (Figuras 4.6 e 4.7) ao corredor de ônibus da Rua XV e novembro; também foi colocado no pavimento superior, todos em posição centralizada, com relação aos seus vértices (Figura 4.8). Na segunda medição, foram colocados no lado oposto da Casa (Figura 4.9), também na parede paralela (térreo e primeiro pavimento) e na parede perpendicular. Os equipamentos de medição suportam, no máximo, quatro medições simultâneas. Na primeira medição foram utilizados quatro acelerômetros e na segunda medição, apenas dois.

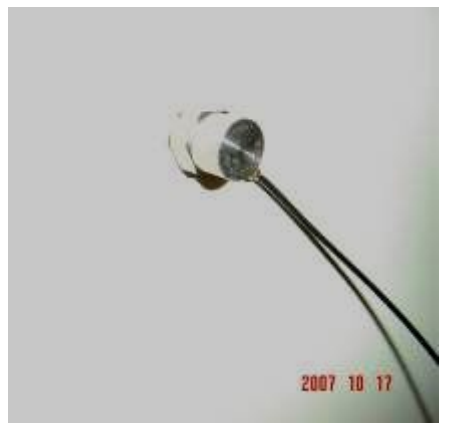

Figura 4.5 - Foto Acelerômetro Piezoelétrico utilizado nas medições

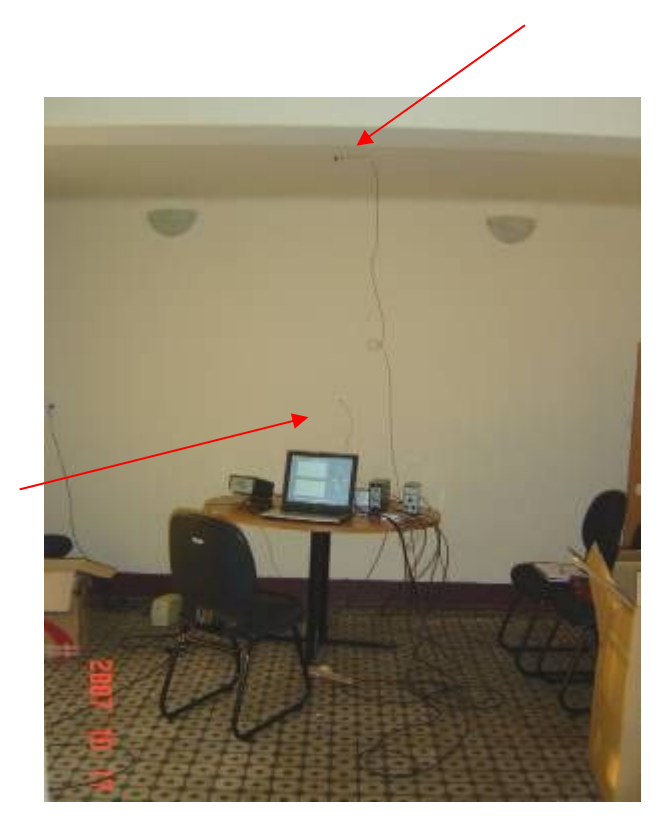

Figura 4.6 - Localização dos acelerômetros – teto e parede paralela – Primeira medição

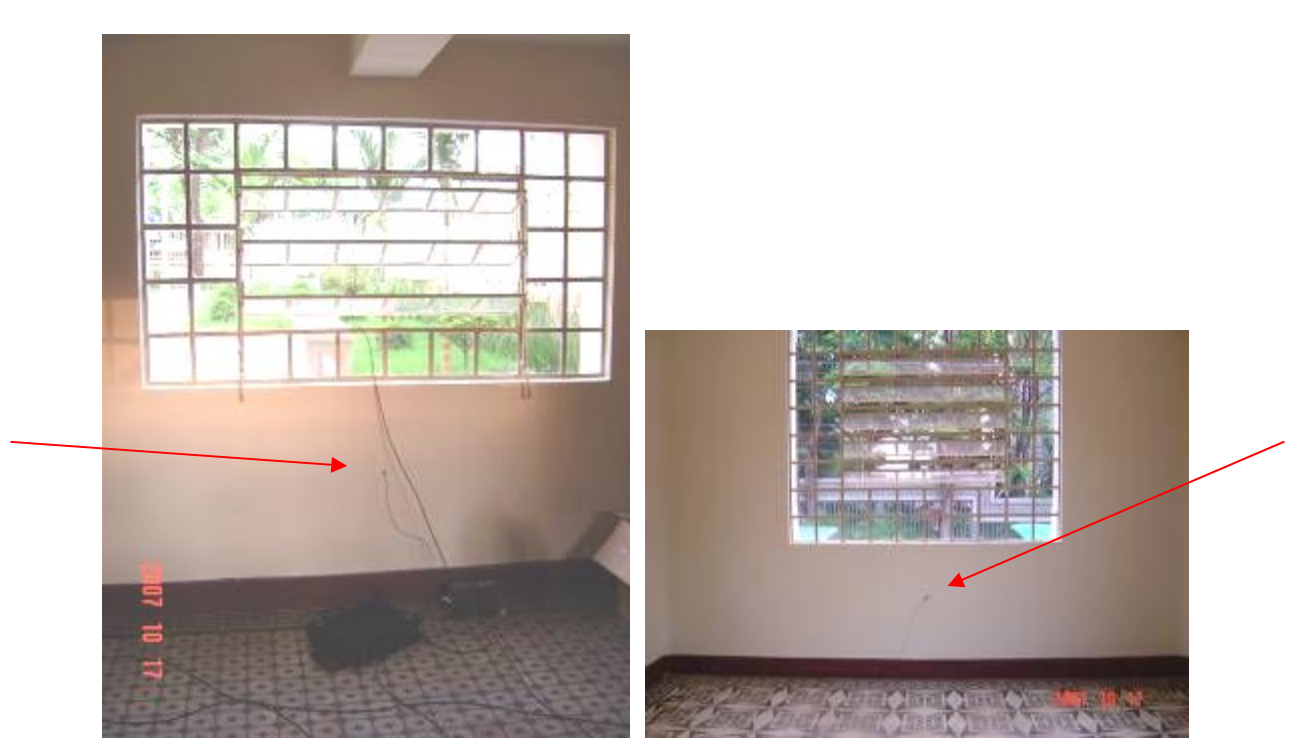

Figura 4.7 - Localização dos acelerômetros – parede perpendicular – térreo e primeiro pavimento – Primeira medição

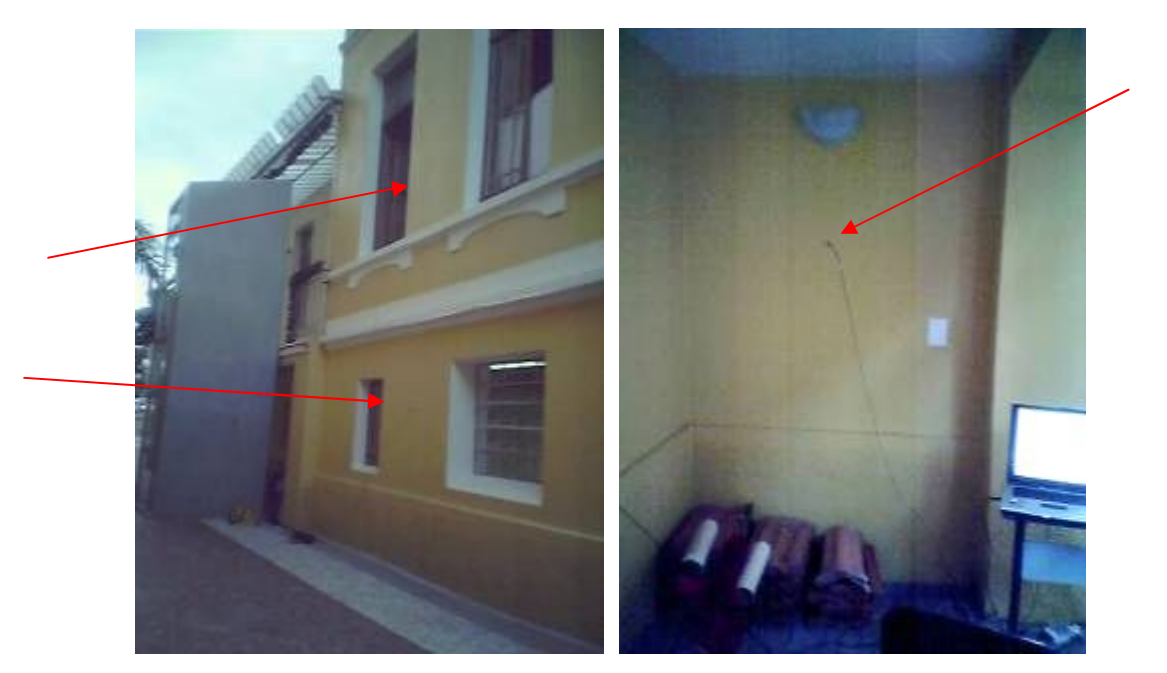

Figura 4.8 - Localização dos acelerômetros – parede paralela (térreo e primeiro pavimento) e parede perpendicular (térreo) – Segunda medição.

Os sinais de aceleração foram captados de minuto em minuto, totalizando uma hora de medição. O procedimento de análise do sinal é descrito no diagrama da Figura 4.9.

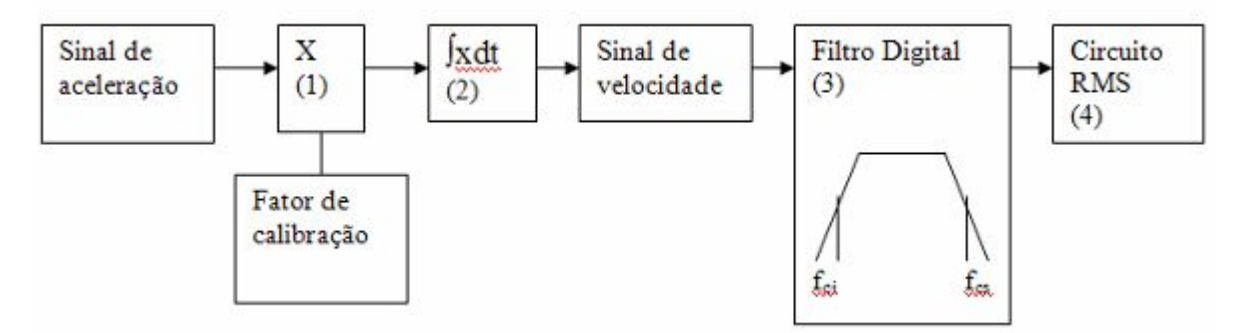

Figura 4.9 - Procedimento utilizado para análise do sinal captado

1. Fator de calibração – Todo o equipamento montado para as medições deve ser devidamente calibrado. Nesse caso calibrou-se a sensibilidade do acelerômetro, prendendo-o a um aparelho cuja vibração é de  $10 \text{m/s}^2$ .

2. Integração – Como as normas aplicam valor limites de freqüência, optou-se pela seguinte metodologia:

- $a(t)$  FFT  $A(i\Omega)$
- 3. Integração no domínio da Freqüência:
$$
V(i \omega) = A (i \omega) / i \omega
$$
  
v(t) **FFT** 
$$
V(i \omega)
$$

4. Filtro digital – dadas as freqüências de corte inferior e superior, calcularam-se os parâmetros de um filtro digital *butterworth* passa-banda de quarta ordem.

5. Circuito RMS – é uma média exponencial dada por:

$$
v_{\text{rms}}(i) = v_{\text{rms}}(i-1) + (v(t)^2 - v_{\text{rms}}(i-1))
$$
cte

onde:

cte = 1 / (τ/dt +1)

τ é o tempo de resposta do circuito (0,25)

dt é o intervalo de aquisição (1/Fa)

# CAPÍTULO<sup>5</sup> RESULTADOS

Para a análise dos resultados da presente pesquisa, foram considerados os edifícios de alto valor histórico da cidade, o material de que são constituídos e a sua localização. Primeiramente, foram analisados quantitativamente os poluentes: monóxido de carbono (CO), hidrocarbonetos (HC) e monóxido de nitrogênio (NO), resultantes geradas pela simulação dinâmica do programa de computador TSIS. Em seguida, analisou-se os resultados das duas medições de vibrações realizadas na Casa da Cultura.

#### **5.1. Edifícios analisados e sua constituição**

Foram escolhidos para análise os seguintes edifícios:

conjunto arquitetônico da Praça Clarimundo Carneiro, composto pelo Palácio dos Leões e Coreto (Figuras 5.1 e 5.2); a Casa da Cultura, localizada na Praça Coronel Carneiro, 89 (Figura 5.3); Oficina Cultural, Praça Clarimundo Carneiro, 240 (Figura 5.4); a Igreja de Nossa Senhora do Rosário, localizada na Praça Rui Barbosa (Figura 5.5); a residência Chacur, esquina da rua Vigário Dantas com a Marechal Deodoro (Figura 5.6); a Escola Estadual Uberlândia, localizada na Pç Adolfo Fonseca, 141 (Figura 5.7); Palacete Naguettini, Rua Afonso Pena, 56 (Figura 5.8).

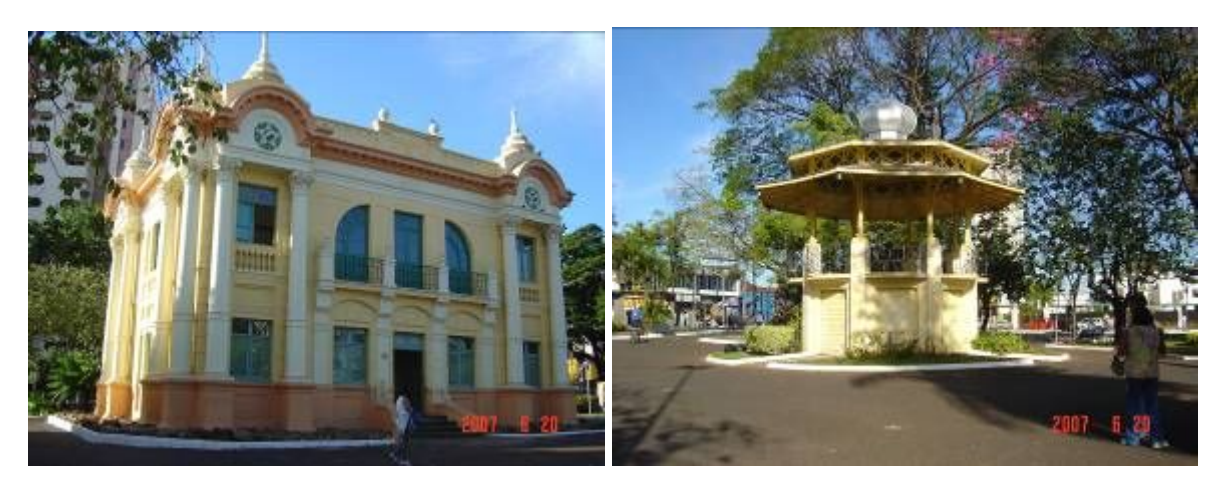

Figura 5.1 - Palácio dos leões. Figura 5.2 – Coreto

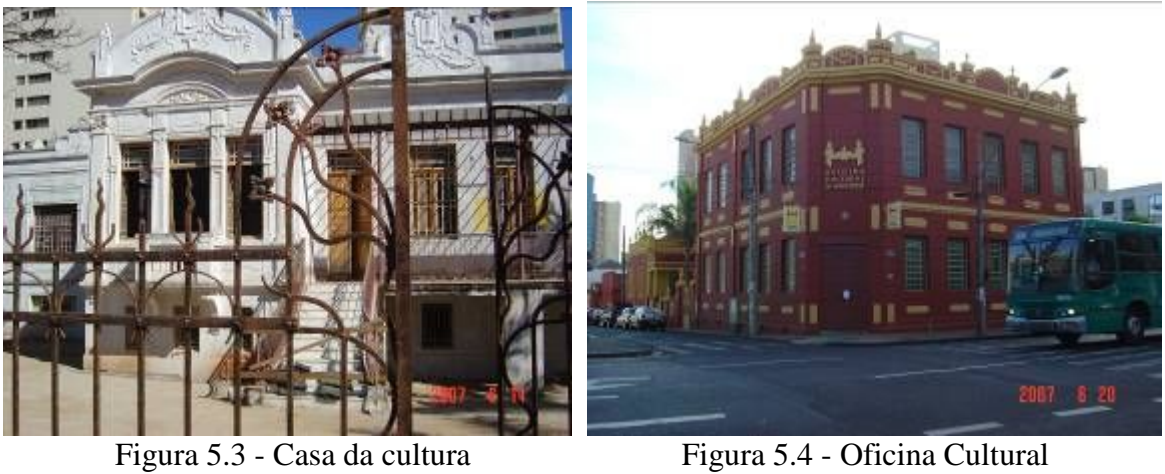

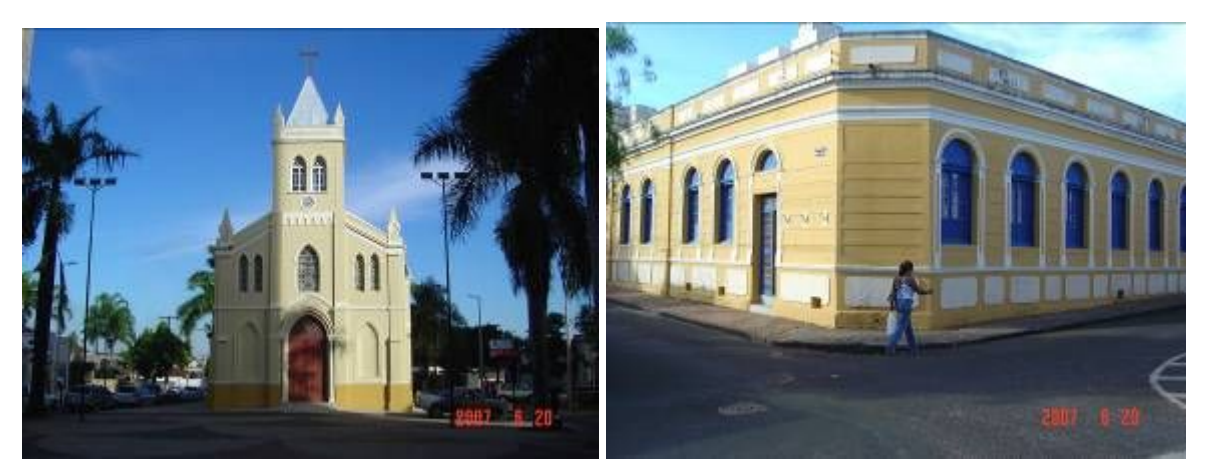

Figura 5.5 - Igreja N. S. Rosário Figura 5.6 - Residência Chacur

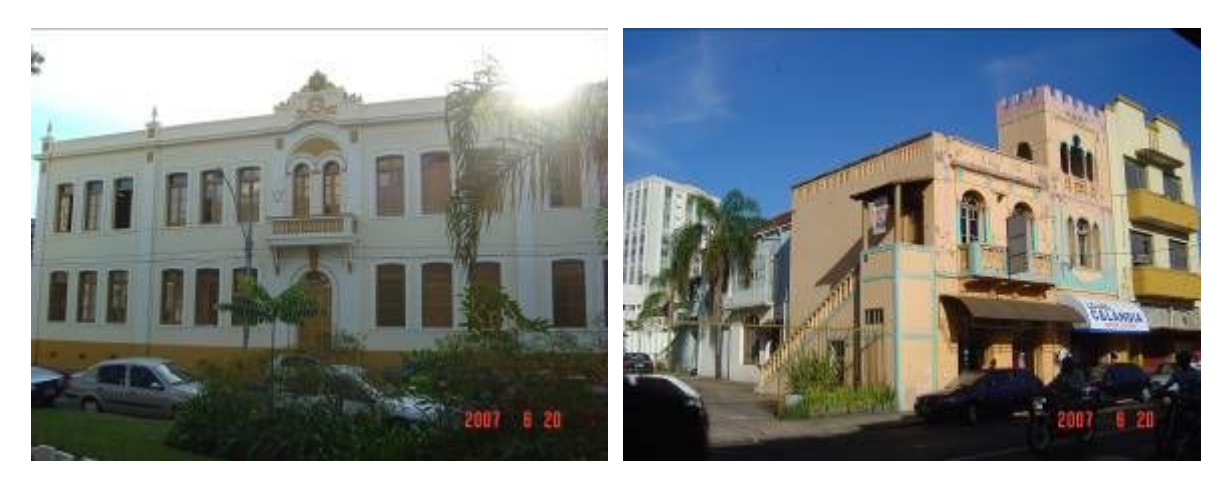

Figura 5.7 - Escola Estadual Uberlândia Figura 5.8 - Palacete Naguetini

Os edifícios com características do estilo eclético, em sua grande maioria, utilizam estrutura autoportante de tijolo cozido; como por exemplo, o Palácio dos Leões e o Palacete Naguetini. Os rebocos das paredes antigas eram constituídos de cal. Ao longo dos anos, o revestimento original foi substituído por reboco com cimento em sua composição. Algumas construções têm mármore, como a Oficina Cultural e a Casa da Cultura, nas escadarias. A tabela 5.1 mostra a composição de cada um dos edifícios.

Destes materiais, principalmente, os rebocos e mármores sofrem degradação devida aos poluentes liberados pelos automóveis. Os rebocos tradicionais, que contêm carbonato de cálcio (CaCO<sub>3</sub>), dissolvido em água + dióxido de carbono (CO<sub>2</sub>), anidrido sulfuroso (SO<sub>2</sub>) ou óxidos de azoto  $(NO_x)$ , sofrem o aumento da solubilidade deste material. A reação água  $+$  dióxido de carbono (CO<sub>2</sub>), degrada também a cal e os mármores.

Além dos rebocos, as tintas também podem ser afetadas pelos poluentes, pelo gás sulfídrico (H2S), formados pelos óxidos de enxofre presentes nos poluentes que misturados com a água agem sobre as tintas, escurecendo-as, descolorando-as ou sujando-as superficialmente.

| <b>EDIFÍCIO</b> | <b>SISTEMA</b>                       | <b>ABERTURAS</b>     | <b>MATERIAL</b><br>DE                                | <b>COBERTURA</b><br>E         | <b>OUTROS</b>     |
|-----------------|--------------------------------------|----------------------|------------------------------------------------------|-------------------------------|-------------------|
|                 | <b>CONSTRUTIVO</b>                   |                      | <b>REVESTIMENTO</b><br>DAS                           | <b>SUA</b>                    | <b>MATERIAIS</b>  |
|                 |                                      |                      | <b>ALVENARIAS</b>                                    | <b>ESTRUTURA</b>              |                   |
| Casa da cultura | Estrutura de alicerces               | Porão - madeiras e   | Reboco de cal (ainda em                              | Telha de barro tipo           | Escada<br>na      |
|                 | de pedra moída e                     | vidro com gradil e   | algumas paredes internas)                            | francesa.<br>Em               | entrada principal |
|                 | alvenaria estrutural de              | metálicas<br>com     | Reboco<br>de<br>cimento                              | estrutura<br>de               | mármore<br>em     |
|                 | tijolos maciços.                     | vidro.               | (fachada<br>e<br>algumas                             | madeira                       | branco,<br>com    |
|                 |                                      | superior<br>Piso     | paredes internas)                                    |                               | guarda corpo em   |
|                 |                                      | portas em madeira    |                                                      |                               | ferro fundido e   |
|                 |                                      | janelas<br>e<br>em   |                                                      |                               | corrimão<br>em    |
|                 |                                      | madeira e vidro,     |                                                      |                               | madeira.          |
|                 |                                      | compostas<br>por     |                                                      |                               |                   |
|                 |                                      | duas folhas.         |                                                      |                               |                   |
| Oficina         | não                                  | Vitrais<br>de        | Reboco<br>de<br>cal.                                 |                               | Escadarias        |
|                 | (informação<br>obtida)               |                      | em                                                   | (Informação<br>não<br>obtida) | de                |
| Cultural        |                                      | esquadrias           | algumas partes substituído                           |                               | acesso<br>em      |
|                 |                                      | metálicas e vidro.   | por reboco de cimento.                               |                               | mármore.          |
|                 |                                      | Portas e janelas de  |                                                      |                               |                   |
|                 |                                      | duas folhas, de      |                                                      |                               |                   |
|                 |                                      | madeira e vidro      |                                                      |                               |                   |
|                 |                                      | com bandeira fixa.   |                                                      |                               |                   |
| Palacete        | <b>Tijolos</b><br>macicos<br>$\rm e$ | Janelas<br>em        | (Informação não obtida)                              | Telha de barro tipo           | (Nada consta)     |
| Ângelo          | cimento importado.                   | madeira, ferro e     |                                                      | francesa. Estrutura           |                   |
| Naguetini       |                                      | coloridos.<br>vidros |                                                      | em madeira                    |                   |
|                 |                                      | Portas em metal e    |                                                      |                               |                   |
|                 |                                      | vidros coloridos.    |                                                      |                               |                   |
| Escola estadual | Estrutura autoportante               | Janelas<br>em        | Reboco<br>de<br>cal,<br>em                           | Telha de barro do             | (Nada consta)     |
| Uberlândia      | de tijolos maciços e                 | madeira e vidro,     | algumas partes substituído<br>por reboco de cimento. | tipo francesa.                |                   |
|                 | alicerces de pedra.                  | com duas folhas.     |                                                      |                               |                   |
|                 |                                      | Portas de madeira.   |                                                      |                               |                   |
| Nossa<br>Igreja | (Informação<br>não                   | Portas e janelas em  | Reboco<br>de<br>cal.<br>em                           | Telha<br>cerâmica,            | Altar<br>em       |
| Senhora<br>do   | obtida)                              | madeira.<br>Vitrais  | algumas partes substituído<br>por reboco de cimento. | com estrutura de              | mármore branco    |
| Rosário         |                                      | coloridos.           |                                                      | madeira.                      |                   |
|                 |                                      |                      |                                                      | Cobertura da torre            |                   |
|                 |                                      |                      |                                                      | estrutura<br>de<br>em         |                   |
|                 |                                      |                      |                                                      | madeira e revestida           |                   |
|                 |                                      |                      |                                                      | chapas<br>em                  |                   |
|                 |                                      |                      |                                                      | metálicas                     |                   |
| Residência      | Estrutura autônoma de                | Janelas de madeira   | Reboco<br>de<br>cal.<br>em                           | Telha de barro do             | (Nada consta)     |
| Chacur          | madeira, esteio com                  | e vidro. Portas de   | algumas partes substituído                           | tipo<br>francesa.             |                   |
|                 | fechamento<br>de                     | madeira.             | por reboco de cimento.                               | Estrutura<br>em               |                   |
|                 |                                      |                      |                                                      | madeira.                      |                   |
| Palácio         | alvenaria (saibro).                  | Janelas de madeira   | Reboco<br>de<br>cal.                                 | Telha francesa em             | (Nada consta)     |
| dos             | Estrutura autoportante               |                      | em<br>algumas partes substituído                     | cerâmica                      |                   |
| leões           | de tijolos maciços                   | e vidro. Portas de   | por reboco de cimento.                               |                               |                   |
|                 |                                      | madeira.             |                                                      |                               |                   |
| Coreto          | Pilares de alvenaria.                | Portas metálicas     | (Informação não obtida)                              | Estrutura<br>de               | Guarda corpo de   |
|                 |                                      |                      |                                                      | madeira.<br>com               | metal.            |
|                 |                                      |                      |                                                      | chapas de aço.                |                   |

Tabela 5.1 - Composição dos edifícios escolhidos para o estudo.

#### **5.2 Quantificação dos índices de poluição**

Para quantificar os poluentes, dados de fluxo colhidos em campo, nos dez principais cruzamentos, foram inseridos no programa TSIS. O programa gerou a simulação dinâmica do tráfego, abrangendo toda a área e gerou dados de fluxo de veículos, próximo aos edifícios segundo a tabela 5.2.

Segundo Apêndice 1, gerado pelo programa de simulação com animação dinâmica do fluxo da área considerada, foram descritos os valores anuais em quilos por metro, de poluentes lançados pelos veículos. Observa-se que os maiores valores estão presentes na Avenida João Pinheiro, com 1,67 kg/m de hidrocarbonetos (HC), 22,88 kg/m de monóxido de carbono (CO) e 2,28 kg/m de monóxido de nitrogênio (NO). Ao longo desta avenida, estão localizados três dos edifícios citados anteriormente, o Palácio dos Leões, o Coreto e a Oficina Cultural.

A Tabela 5.3 mostra a quantidade de poluentes emitidos em kg/m por ano nos edifícios considerados na pesquisa. Para esse cálculo, foi considerado o resultado obtido pelo programa TSIS, que apresenta o valor hora-pico, e as informações são fornecidos por trechos lineares.

Com base na tabela 5.2 e na figura 5.9, em que os trechos de abrangência da poluição atmosférica foram demarcados, considerou-se que os edifícios são prejudicados pela quantidade de poluentes mostrada na tabela 5.3. Para a delimitação desses trechos, foram considerados raios de 50 metros a partir do eixo da rua e, em edifícios localizados nas esquinas considerou-se o centro do raio, os cruzamentos.

| Edifício              | $\cdots$ $\cdots$ $\cdots$<br>Link de abrangência (Rua ou Avenida)         |       |  |  |
|-----------------------|----------------------------------------------------------------------------|-------|--|--|
|                       |                                                                            | por h |  |  |
| Palácio               | Bernardo Guimarães (entre Afonso Pena e João Pinheiro)                     |       |  |  |
| dos Leões<br>e Coreto | Guim./Tiradentes/15<br>Pinheiro<br>Bernardo<br>João<br>(entre<br>Novembro) | 1.056 |  |  |
|                       | Silviano Brandão (entre João Pinheiro e João Pinheiro)                     | 528   |  |  |
|                       | Afonso Pena (entre Bernardo Guimarães e Silviano Brandão)                  |       |  |  |
|                       | Total                                                                      |       |  |  |
| Oficina               | João Pinheiro (entre Bernardo Guimarães e Tiradentes)                      |       |  |  |
| Cultural              | Tiradentes (entre João Pinheiro e Vigário Dantas)                          | 24    |  |  |
|                       | Total                                                                      |       |  |  |
|                       | Quinze de Novembro (entre Silva Jardim e Dom Barreto)                      |       |  |  |
| Casa da<br>Cultura    | Silva Jardim (entre Tiradentes e Quinze de Novembro)                       |       |  |  |
|                       | Total                                                                      |       |  |  |
| Residência            | Vigário Dantas (entre 15 Novembro e Marechal Deodoro)                      |       |  |  |
| Chacur                | Marechal Deodoro (Vigário Dantas e General Osório)                         |       |  |  |
|                       | Total                                                                      | 114   |  |  |
| Escola                | Teixeira Santana (entre Cipriano Del Fávero e Felisberto                   | 150   |  |  |
| Estadual              | Carrejo)                                                                   | 139   |  |  |
| Uberlândia            | Cipriano Del Fávero (Goiás e Teixeira Santana)                             |       |  |  |
|                       | Total                                                                      |       |  |  |
| Palacete              | Afonso Pena (entre Goiás e Bernardo Guimarães)                             |       |  |  |
| Naguetini             | Total                                                                      | 1.121 |  |  |
| Igreja<br>N.          | Praça Rosário (entre Prof. Pedro Bernardo e Barão de                       | 165   |  |  |
| Sra.<br>do            | Camargos)                                                                  |       |  |  |
| Rosário               | Silviano Brandão (Praça)                                                   | 300   |  |  |
|                       | Barão de Camargos (Praça)                                                  | 196   |  |  |
|                       | Total                                                                      | 661   |  |  |

Tabela 5.2 - Fluxo de veículos na hora pico

Tabela 5.3 – Quantidade de níveis de poluentes (kg/m)

| Edifício                        | HC     | CO     | N <sub>O</sub> |
|---------------------------------|--------|--------|----------------|
|                                 | (kg/m) | (kg/m) | (kg/m)         |
| Palácio dos Leões e Coreto      | 0,56   | 9,89   | 1,21           |
| Oficina Cultural                | 0,12   | 2,08   | 0,21           |
| Casa da Cultura                 | 0,1    | 1,77   | 0,24           |
| Residência Chacur               | 0      | 0,34   | 0,02           |
| Escola Estadual Uberlândia      | 0,11   | 2,05   | 0,28           |
| Palacete Naguetini              | 0,07   | 1,22   | 0,17           |
| Igreja Nossa Senhora do Rosário | 0,01   | 0,41   | 0,03           |

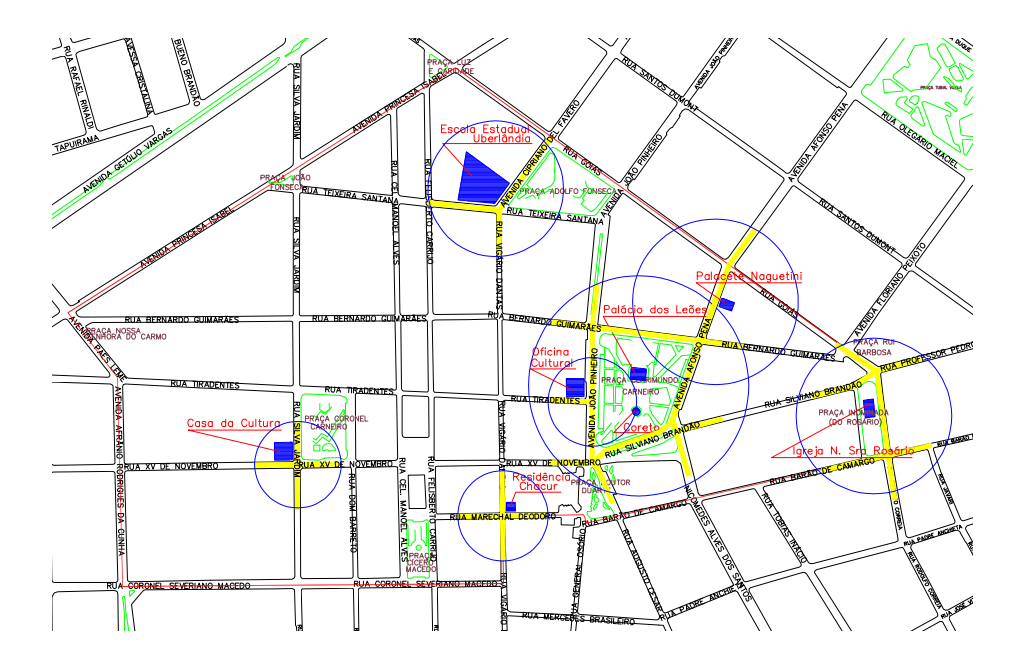

Figura 5.9 - Mapa da área com indicação dos edifícios e trechos considerados para análise

| Edifício                        | Trecho de<br>contribuição | HC   | <b>CO</b> | NO             |
|---------------------------------|---------------------------|------|-----------|----------------|
|                                 | (m)                       | (Kg) | (Kg)      | (Kg)           |
| Palácio dos Leões e Coreto      | 895                       | 501  | 8.951     | 1.083          |
| Oficina Cultural                | 150                       | 18   | 312       | 31             |
| Casa da Cultura                 | 200                       | 20   | 354       | 48             |
| Residência Chacur               | 200                       |      | 68        | $\overline{A}$ |
| Escola Estadual Uberlândia      | 230                       | 25   | 471       | 64             |
| Palacete Naguetini              | 190                       | 13   | 232       | 32             |
| Igreja Nossa Senhora do Rosário | 454                       | 4    | 186       | 24             |

Tabela 5.4 - Quantidade de níveis de poluentes, lançados ao longo de um ano.

É importante ressaltar que, como foi estudado na revisão bibliográfica, o efeito dos poluentes é afetado por condições externas, como temperatura, umidade, pressão atmosférica, precipitação pluviométrica, direção e velocidade dos ventos. Isso quer dizer que os valores citados na tabela 5.4, não representam a quantidade que afeta diretamente os edifícios.

Apesar da grande quantidade de emissão dos três poluentes, o monóxido de carbono (CO) não tem efeitos conhecidos com a degradação de nenhum material construtivo dos edifícios, entretanto fazem mal à saúde humana. O hidrocarboneto age indiretamente, pois faz parte de combinações orgânicas voláteis, importantes na formação da camada de ozônio. O monóxido de azoto, quando em reação com a água, pode formar ácidos importantes da formação da chuva ácida, sendo, portanto maléfica para os revestimentos dos edifícios.

#### **5.3 Medição da vibração**

Duas medições foram realizadas na Casa da Cultura. Na primeira, feita em outubro, foram utilizados, simultaneamente, quatro acelerômetros e concentrou-se no anexo da Casa (seta vermelha - ver Figura 5.10), próximo à Rua Quinze de Novembro. A segunda foi medida em dois pontos, em um local oposto ao anexo (seta azul - ver Figura 5.10), e foi realizada em dezembro de 2007.

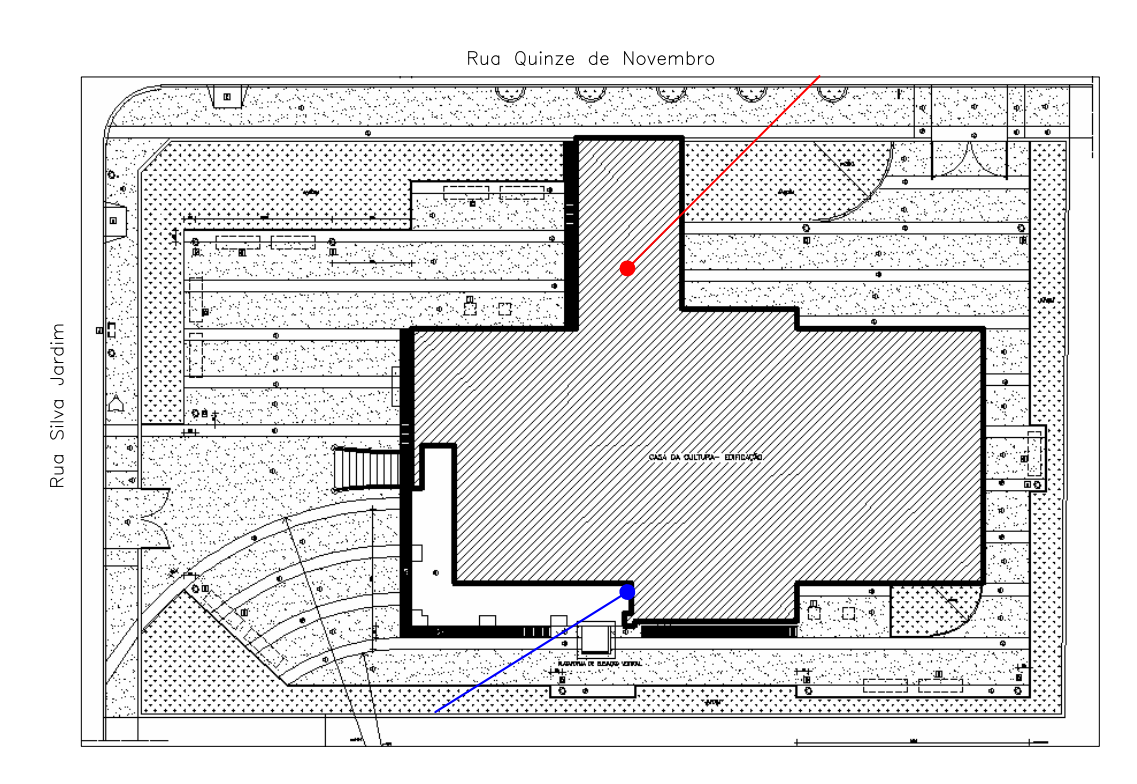

Figura 5.10 - Implantação da Casa da Cultura

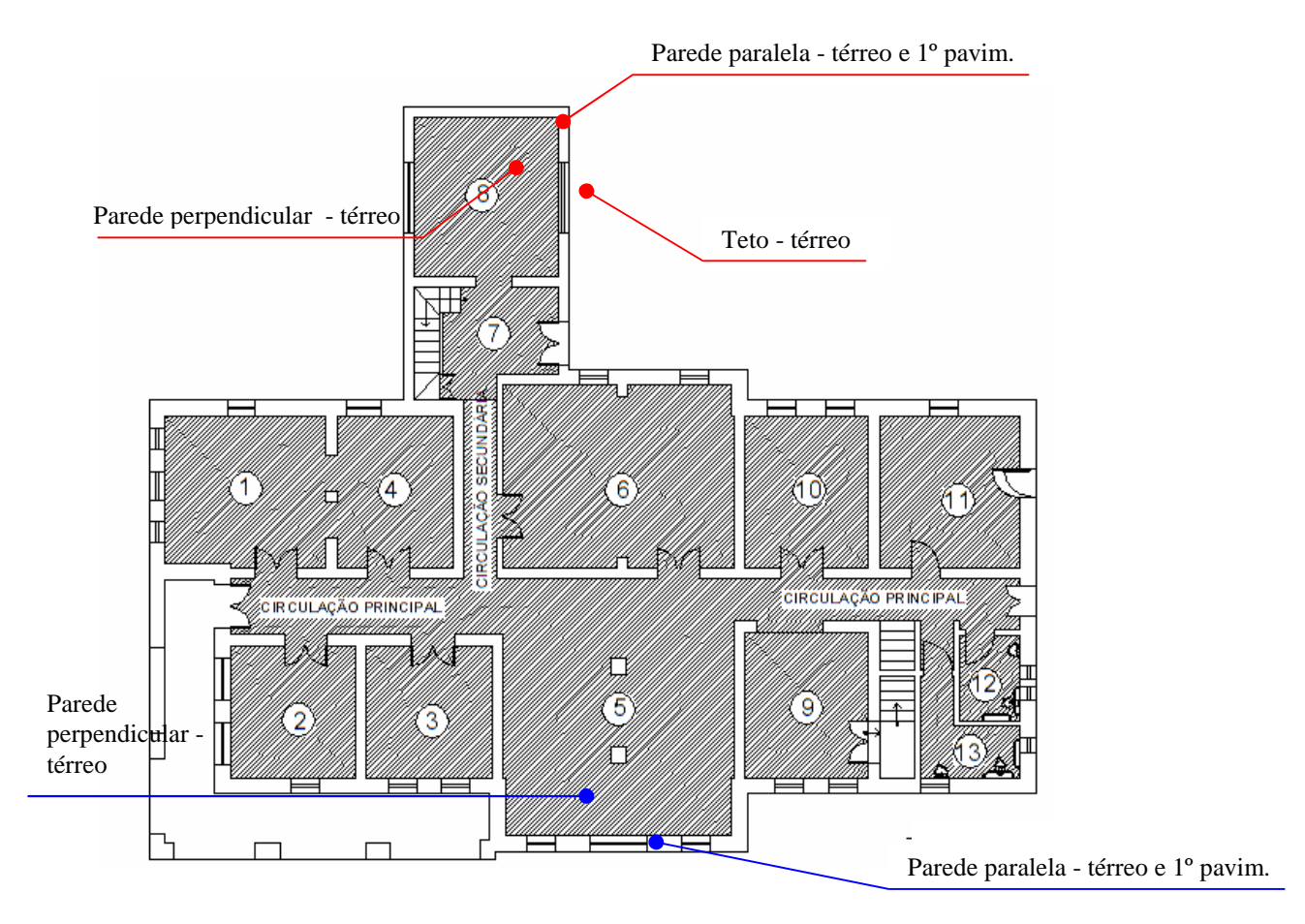

Figura 5.11 - Planta da Casa da Cultura – localização dos pontos de medição.

O ponto de referência é a Rua Quinze de Novembro, por ser considerado um corredor de ônibus, pois trafegam, aproximadamente, 85 ônibus na hora de maior demanda. Nas duas medições, considerou-se a parede paralela e a perpendicular à rua, e a medição também no segundo pavimento, na parede paralela. A primeira medição foi feita por estar mais próxima ao local de maior fluxo de veículos, sendo, portanto, considerado o local mais afetado pela vibração. Já a segunda medição foi feita para avaliar se a vibração se propaga pelo terreno (Figura 5.11).

A tabela 5.5 mostra os valores máximos e mínimos de velocidade de vibração, resultantes das medições e calculadas em RMS, inseridas nos intervalos de freqüência considerados pelas normas, respectivamente: alemã (DIN 4150), suíça (SN 640312a), francesa (AFTES), francesa (Ministério do Ambiente), portuguesa (NP 2074) e inglesa (BS 7385).

Em geral, as vibrações de média freqüência (10–50 Hz e 15-40 Hz) são as que apresentaram dados de maior velocidade, nas posições localizadas no pavimento térreo,

próximo à Rua Quinze de Novembro. Entre esses, a posição mais expressiva, isto é, com valores de velocidade de vibração maiores, é o teto e, em seguida, a parede localizada paralelamente à rua. Um fator importante a ser considerado é que o ruído, causado pelos transportes pesados, principalmente os ônibus que trafegam no local, encontra-se na faixa dos 40 Hz.

Já no pavimento superior, os valores de velocidade apresentam-se mais altos nos intervalos de freqüência menores que 10Hz, decrescendo gradativamente, à medida que a freqüência aumenta. Entretanto, para freqüências abaixo de 4Hz, os valores são mais baixos (ver Tabela – Apêndice 3 e 4)

A segunda medição demonstra valores de vibração maiores do que a primeira medição, nos pontos localizados no pavimento térreo, para freqüências abaixo de 50 Hz. Os valores RMS mais altos foram no segundo pavimento, medidos próximos à rua:

4,45mm/s, no intervalo de freqüência 2 a 8Hz, da Recomendação francesa (Ministério do Ambiente);

4,40mm/s, no intervalo de freqüência menor que 10 Hz, da norma DIN 4150, AFTES, NP 2074; 3,48mm/s, no intervalo de freqüência de 4 a 15 Hz, da norma BS 7385.

No entanto, nenhum destes valores ultrapassa os limites propostos nessa norma, considerando que esse valor foi captado no segundo pavimento e somente a norma alemã propõe medições nos pavimentos superiores. Entretanto, no caso de considerar apenas os valores, as medições ultrapassam limites de três normas:

a norma francesa AFTES com 4,40 mm/s na freqüência abaixo de 10 Hz, em que o limite é de 2,5mm/s para edifícios de baixa qualidade mecânica;

a norma francesa do Ministério do Ambiente, com 4,45 mm/s, no intervalo de freqüência entre 2 a 8 Hz, que para edifícios sensíveis o mínimo é 4 mm/s;

e a norma portuguesa NP 2074 com 4, 40mm/s, para freqüências abaixo de 10 Hz, em que o limite para construções que requerem cuidados especiais (ex. monumentos históricos) é de 3 mm/s.

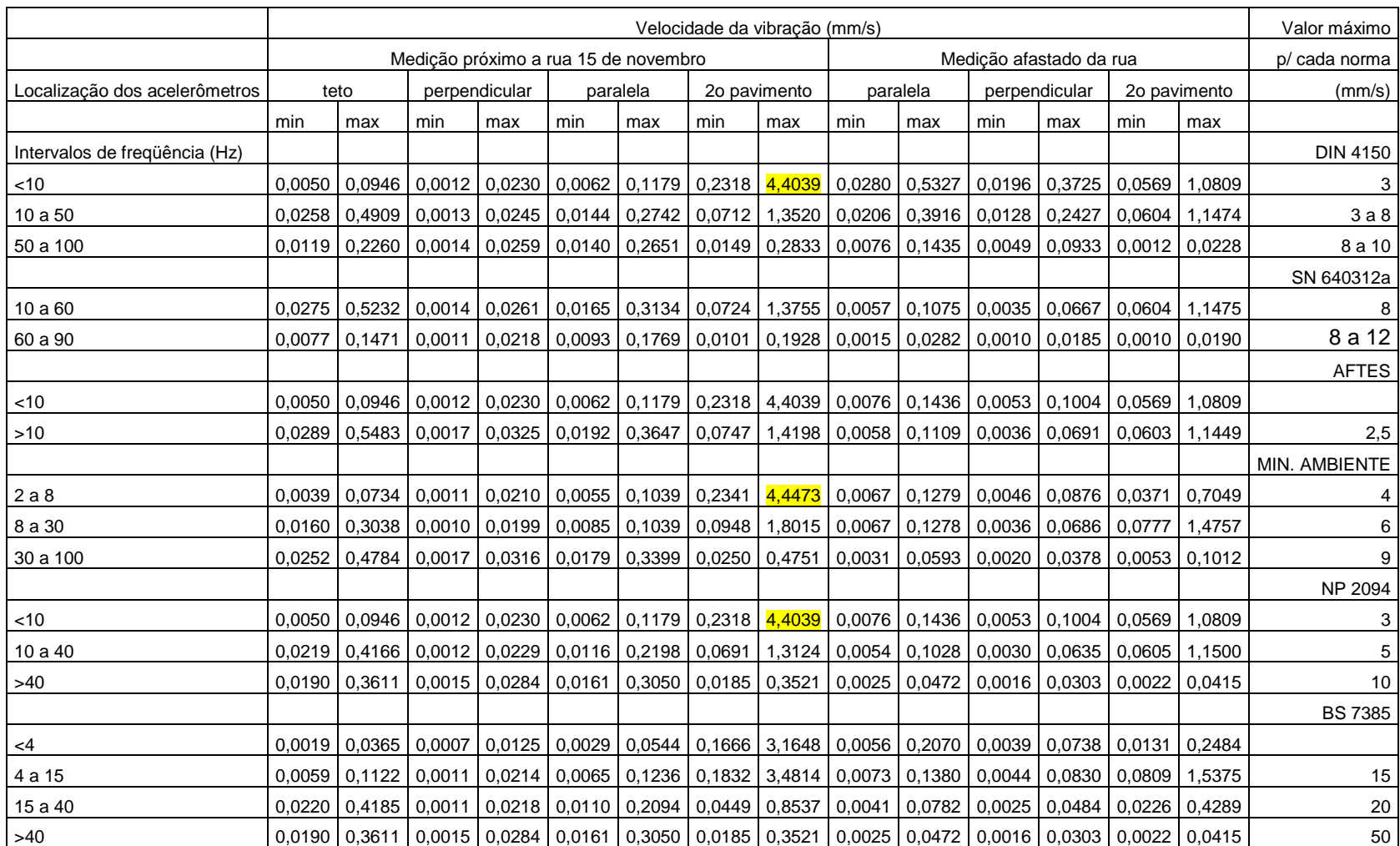

Tabela 5.5 - Valores mínimos e máximos de velocidade de vibração (em RMS)

# CAPÍTULO 6 CONSIDERAÇÕES FINAIS

Com relação à Poluição Atmosférica, o TSIS<sup>15</sup> utilizado para a simulação do tráfego da área indica um alto índice de monóxido de carbono, quase próximo a 10 kg/m/ano, na Av. João Pinheiro. Essa é uma avenida importante, pois dois dos edifícios de alto valor histórico se encontram nesta área. Entretanto, o monóxido de carbono não é prejudicial às construções, segundo o levantamento bibliográfico realizado nesta pesquisa. É um poluente considerado muito tóxico à saúde.

Outros poluentes, quantificados pelo Programa TSIS, também tiveram valores expressivos no trecho citado anteriormente: o oxido nítrico com 1,21 kg/m/ano e os hidrocarbonetos com mais de 500 g/m/ano. Esses participam da formação do gás ozônio, bastante prejudicial à saúde humana, assim como também são danosos a materiais construtivos: borracha e pintura.

É importante ressaltar que outros poluentes como o dióxido de enxofre, o dióxido de nitrogênio e o dióxido de carbono também são produzidos pela queima de combustível no motor, todavia não foram quantificadas pelo TSIS. Não foi possível quantificá-los, pois o dióxido de enxofre é produzido, geralmente, pela presença de impurezas nos combustíveis; e o dióxido de carbono é resultante da combustão completa nos motores.

Outro ponto importante a ser ressaltado é a influência do meio ambiente. Quando se trata de saúde humana, a grande concentração de poluentes no ar é instantaneamente inalada. Entretanto, quando se trata de degradação de edifícios, vários fatores devem ser considerados: os ventos, as precipitações pluviométricas, o estado em que a edificação se encontra, a umidade, além de agentes biológicos como fungos e bactérias que agem nos materiais.

 <sup>15</sup> *Traffic Software Integrated System* – Programa de simulação com animação dinâmica do tráfego.

Além da poluição, outro impacto causado pelos transportes urbanos, é a vibração. Foram realizadas medições em um edifício próximo a uma rua de grande fluxo de ônibus. Para essas medições, é importante considerar que a rua circunvizinha se encontrava com a superfície lisa e sem irregularidades, pois, recentemente, a pavimentação passou por um processo de recapeamento.

A vibração foi observada, em grande parte, como conseqüência do ruído gerado pelos veículos pesados, principalmente, dos ônibus como foi observado por vários autores. O ruído, para esse caso, encontra-se na faixa dos 40Hz, faixa de freqüência em que podem ser observados os valores mais altos, se comparados a outros intervalos de freqüência, nas medições feitas próximo à Rua Quinze de Novembro.

O grande fluxo de veículos causa vibração com valores expressivos no segundo pavimento, em gerral. Em uma média para comparação dos pontos medidos no pavimento térreo, encontraram-se valores de velocidade de vibração maiores no teto, para freqüências maiores que 10 Hz, seguidos dos valores da parede paralela e, por último, a parede perpendicular à rua de maior fluxo de veículos. No caso de freqüências menores que 10 Hz, os valores medidos nas paredes paralelas foram maiores que no teto.

Como exemplo cita-se a norma alemã – DIN 4150 – valores de velocidade de vibração máxima para freqüência menor que 10 Hz: 0,1179 mm/s (parede paralela); 0,0946 mm/s (teto); 0,0230 mm/s (parede perpendicular). Para freqüência entre 10 a 50 Hz: 0,4909 mm/s (teto); 0,2742 mm/s (parede paralela); 0,0245 mm/s (parede perpendicular). E para o intervalo de freqüência entre 50 e 100 Hz: 0,2260 mm/s (teto); 0,2651 mm/s (parede paralela) e 0,0259 mm/s (parede perpendicular). Entretanto, esses valores não foram considerados prejudiciais à estrutura da edificação, conforme análise pelos limites considerados nas normas internacionais.

Com relação aos intervalos de freqüência, observou-se nas normas consideradas pela presente pesquisa, que quanto mais baixo o intervalo de freqüência, menor é o valor limite de velocidade de vibração para evitar danos à estrutura. Observou-se, principalmente, nos

resultados da segunda medição, que os valores de velocidade são mais altos em faixas de freqüência menores que 10Hz.

Outro ponto que deve ser considerado é que a segunda medição, realizada no outro lado do edifício, apresentou resultados maiores que a medição mais próxima à rua, principalmente no pavimento térreo, e em intervalos de freqüência menores que 50Hz. Observado na norma DIN 4150 que, na parede paralela apresentou o valor de velocidade na primeira medição de 0,1179 mm/s, na segunda medição foi de 0,5327 mm/s. O mesmo ocorre na parede perpendicular com um aumento de 0,0230 mm/s para 0,3725 mm/s. Esse resultado demonstra a propagação das ondas de vibração de baixa freqüência, com amplitudes do sinal de velocidades de vibração maiores que próximo a rua.

Um ponto importante a ser lembrado é que, para esta pesquisa, não foi possível avaliar os danos a partir da situação atual de estruturas consideradas antigas. Todos os edifícios avaliados passaram por restaurações em sua grande parte na pintura externa e na Casa da Cultura, paredes também foram restauradas. Isto dificultou observar, por exemplo, danos causados pela poluição à pintura existente. E, no caso da Casa da Cultura, se trincas ou rachaduras poderiam ser agravadas pela vibração gerada pelos veículos.

Constatou-se que, para a realidade atual, considerando as condições dos edifícios, da pavimentação das vias e do tráfego local, que não há danos significativos. Entretanto, deve-se ponderar que, se houver um aumento do tráfego, conseqüentemente observar-se-á um aumento da vibração. Irregularidades na pista agravarão essa vibração, devido ao peso dos veículos e, caso a edificação não esteja em boas condições qualquer efeito poderá causar um maior dano à estrutura.

Este trabalho sugere continuidade nas pesquisas, com relação à previsão do aumento de tráfego nessas áreas, além da complementação das motos no fluxo considerado, devido à grande emissão de poluentes e o ruído gerado. Outro ponto importante seria a medição de vibração nos outros edifícios, com outros materiais e características construtivas diferenciadas. A medição da vibração em vias de paralelepípedo sem revestimento asfáltico também seria de grande importância, por ser uma superfície totalmente irregular, usualmente empregada em áreas com grande presença de edifícios antigos.

# **REFERÊNCIAS**

ALMEIDA, F. F. N. **Conservação de cantarias**: manual. Brasília: IPHAN, 2005.

ANSWERS.COM. Root mean square. Disponível em: <http://www.answers.com/ topic/root-mean-square> Acesso em: 20 abr. 2007

ASSOCIAÇÃO BRASILEIRA DE NORMAS TÉCNICAS. NBR 9653: Guia para avaliação dos efeitos provocados pelo uso de explosivos nas minerações em áreas urbanas. São Paulo, 1986.

ATTUX, Denise Elias**. Revitalização Urbana em Centros Históricos**: Estudo de Caso do Bairro Fundinho. Dissertação de Mestrado. Instituto de Geografia - UFU. Uberlândia, 2001.

AZEVEDO, F. S. de; PATRICIO, J. **Vibrações ambientes**. Critérios de danos e de incomodidade. Actualidade e perspectivas futuras. **TecniAcustica**. La Rioja, Portugal, 2001.

BACCI, D. de L. C.; LANDIM, P. M. B.; ESTON, S. M. de; IRAMINA, W. S. Principais normas e recomendações existentes para o controle de vibrações provocadas pelo uso de explosivos em áreas urbanas – parte I. **Revista Escola de Minas**. Ouro Preto, número 56 (1), p 51-57, jan/mar, 2003.

BACCI, D. de L. C.; LANDIM, P. M. B.; ESTON, S. M. de; IRAMINA, W. S. Principais normas e recomendações existentes para o controle de vibrações provocadas pelo uso de explosivos em áreas urbanas – parte II. **Revista Escola de Minas**. Ouro Preto, número 56 (2), p 131-137, abr/jun, 2003.

BRASIL. Decreto-lei nº 25, de 30 de novembro de 1937. Organiza a proteção do patrimônio histórico e artístico nacional. **Diário Oficial da Republica Federativa do**  **Brasil**, Brasília, DF, 1 de dezembro de 1937. Disponível em: <http://portal.iphan.gov.br> Acesso em: abr/2006.

BRUEL & KJAER. **Medição de Vibração.** São Paulo: Fundacentro, 1982. 40p

COMPANHIA DE TECNOLOGIA DE SANEAMENTO AMBIENTAL – CETESB. D7. 013: **Mineração por explosivos**. São Paulo, 1992.

COMPANHIA DE TECNOLOGIA DE SANEAMENTO AMBIENTAL – CETESB. Secretaria de Estado do Meio Ambiente. Governo do Estado de São Paulo. Disponível em:<http://www.cetesb.sp.gov.br/Ar/ar\_historico.asp> Acesso em: maio/2007

DENATRAN. Departamento nacional de Trânsito. Disponível em: <http://www.denatran.gov.br/> Acesso em: 15 dez. 2006

GasNet - O Site do Gás Natural. **O combustível**. Disponível em: <http://www.gasnet.com.br/gasnet\_br/oque\_gn/combust\_completo.asp > Acesso em: 12 ago. 2006

HENWOOD, J. T.; HARAMY, K. Y. Vibrations induced by construction traffic: a historic case study. Federal Highway Administration. Disponível em: <http://www.dot.ca.gov/hq/esc/geotech/gg/geophysics2002/043henwood\_construction\_vib rations.pdf> Acesso em: 9 out. 2007

HUME, I. Effects of road traffic vibration on historic buildings. Disponível em: <http://www.ihbc.co.uk/context\_archive/47/ian\_dir/ian\_s.htm> Acesso em: 9 out. 2007.

IBGE – Instituto Brasileiro de Geografia de Estatística. Disponível em: <http://www.ibge.gov.br/home/> Acesso em: 10 dez. 2007.

IPHAN - Instituto do Patrimônio Histórico e Artístico Nacional. Disponível em: <www.iphan.gov.br> Acesso em 9 mar. 2006

68

MENDES, M. e BAPTISTA, A. C. N. **Restauração**: ciência e arte. 2 ed. Rio de Janeiro: Editora UFRJ, IPHAN, 1998.

MESQUITA, A. P; SILVA, H. Q. da. **As linhas do tecido urbano**: o sistema de transportes e a evolução urbana de Uberlândia – MG. Uberlandia: Roma, 2006.

MORETTI, Rodrigo Camargo. **Considerações Sobre a Política de Preservação do Patrimônio Arquitetônico em Uberlândia**. Projeto de Iniciação Científica. Faculdade de Arquitetura e Urbanismo - UFU. Uberlândia, 1998.

NAKAGUMA, R. K.; NETO, A. P. da C.; LOTURCO, B. Vibrações em estruturas. Téchne. número 105, dez, 2005. Disponível em: <http:// www.piniweb.com/revistas/techne/index.asp?MATE6\_COD=18205&from=Correio+Pini> Acesso em: 9 jan. 2007.

OLIVEIRA, M. M. de. **Tecnologia da conservação e da restauração**: materiais e estruturas: um roteiro de estudos. 3.ed. Salvador: EDUFBA, 2006.

PIRES, D. O. Inventário de emissões atmosféricas de fontes estacionárias e sua contribuição para a poluição do ar na região metropolitana do Rio de Janeiro. Dissertação. Planejamento energético COPPE/ UFRJ. Rio de Janeiro, 2005

Poluição atmosférica e chuva ácida. Disponível em: <http://www.usp.br/qambiental/chuva\_acidafront.html> Acesso em: 28 maio 2007

Processos atmosféricos da poluição ambiental. Disponível em: **<**http://www.iag.usp.br/siae98/meteorologia/poluicao.htm> Acesso em: 10 fev. 2007.

REIS, J. N. W dos. **Análise e Avaliação de sistemas de transportes.** Projeto de iniciação cientifica. Faculdade de Engenharia Civil – UFU. Uberlândia, 2000.

ROMÃO, M.; UEHARA, S. T.; FELÍCIO, R. **Uso da Meteorologia no controle da poluição do ar**. Vento Noroeste - Meteorologia & Meio Ambiente. Disponível em: <http://paginas.terra.com.br/servicos/servicosvn/ventonw/artigo03\_poluica.htm> Acesso em: 10 fev. 2007

Sismos. Ondas sísmicas. Disponível em: <http://w3.ualg.pt/~jdias/ GEOLAMB/GA5\_Sismos/52\_Sismologia/5203\_OndasSismicas.html> Acesso em: 23 mai. 2007

SOUZA, V.; PEREIRA, F.D.; BRITO, J. de. Rebocos Tradicionais: Principais Causas de Degradação. **Engenharia Civil, UM**. Portugal, número 23, p5-18, 2005.

SUA PESQUISA.COM. **História do automóvel e carros antigos**. Disponível em:<http://www.suapesquisa.com/cienciastecnologia/carrosantigos/> Acesso em: 05 maio 2007

TUDO SOBRE: motor a explosão. **História do automóvel**. Disponível em:<http://www.adorofisica.com.br/trabalhos/fis/equipes/maquinasavapor/motorexplosao. htm> Acesso em: 05 maio 2007

UNIVERSIDADE FEDERAL DE UBERLÂNDIA. Instituto de Economia. Centro de Estudos, Pesquisas e Projetos Econômico-Sociais. **Uberlândia: Painel de Informações Municipais - 2005**. Uberlândia, Junho de 2005. 94p. Disponível em: <http://www.ie.ufu.br/cepes>. Acesso em: 22 jul. 2006

VALE, M. B. T. (coordenadora). **Fundinho: Um bairro histórico para Uberlândia. Inventário e diretrizes especiais de uso e ocupação do solo**. Trabalho disponível em mídia digital. Faculdade de arquitetura e urbanismo – FAURB/UFU. Secretaria Municipal de Cultura / Planejamento e Desenvolvimento Urbano / Trânsito e Transportes. Uberlândia, 2004.

VALE, M. B. T.; GUERRA, M. E. **Inventário de proteção do acervo cultural**. Minas Gerais. Brasil. Uberlândia, 2001.

WIKIPÉDIA, a enciclopédia livre. pH. Disponível em: <http://pt.wikipedia.org/wiki/PH> Acesso em: 24 abr. 2007.

WIKIPÉDIA, a enciclopédia livre. **Combustão**. Disponível em: <http://pt.wikipedia.org/wiki/Combust%C3%A3o> Acesso em: 24 abr. 2007.

XAVIER, C. R. **Redução da emissão de poluentes utilizando emulsão de diesel-água como combustível**. Área de ciências térmicas. Disponível em:<http://143.54.70.55/pss/diploct/xavier.pdf> Acesso em: novembro/2006

# **APÊNDICES**

**Apêndice 1 - Níveis anuais de emissão de poluentes e de consumo de combustível produzidos no TSIS**

Vide arquivo digital.

#### **Apêndice 2 – Vibração – Casa da Cultura - 1ª Medição – Anexo: Rua Quinze de Novembro.**

#### **Valores gerados de acordo com as freqüências consideradas pelas normas internacionais: Alemanha DIN – 4150, Suiça SN 640312a, Recomendações Francesas: AFTES e Ministério do Ambiente, Portugal NP 2074 e Inglaterra BS 7385.**

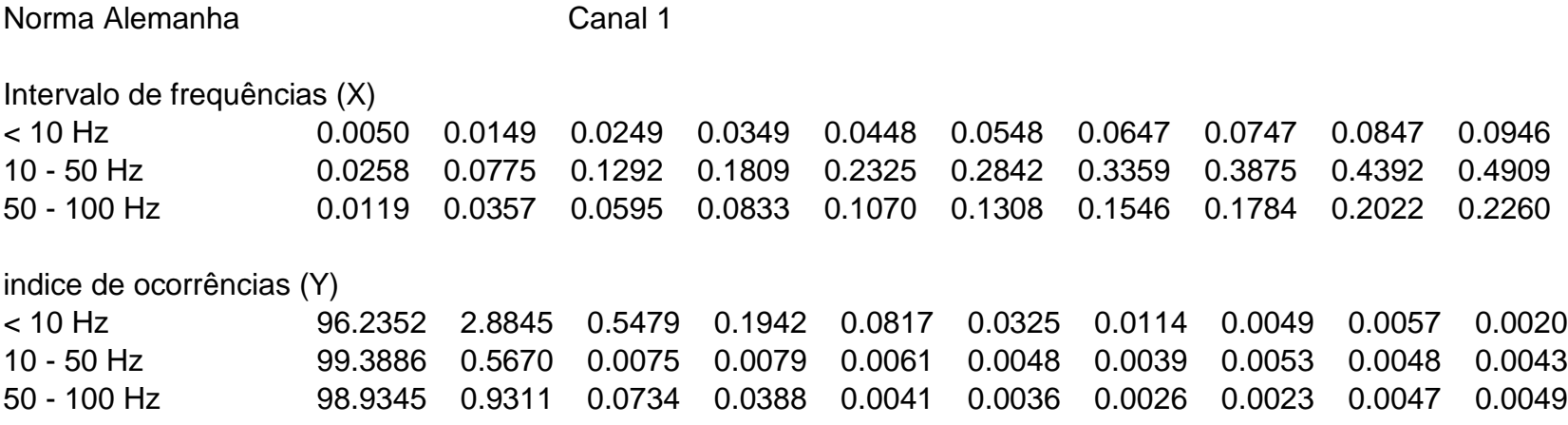

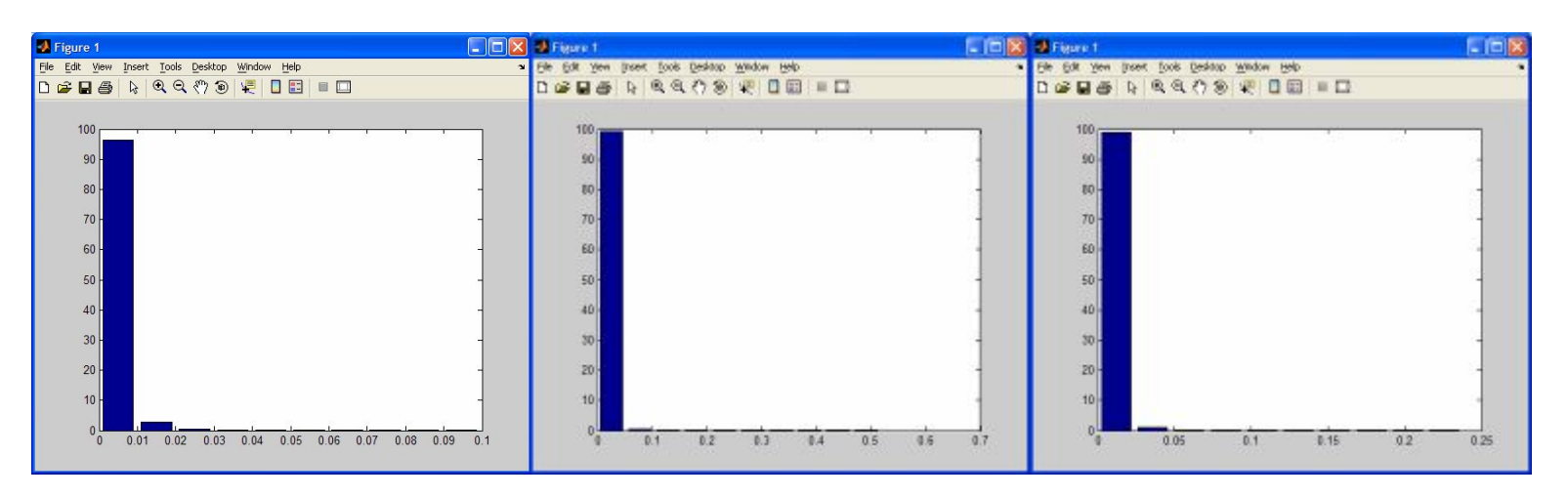

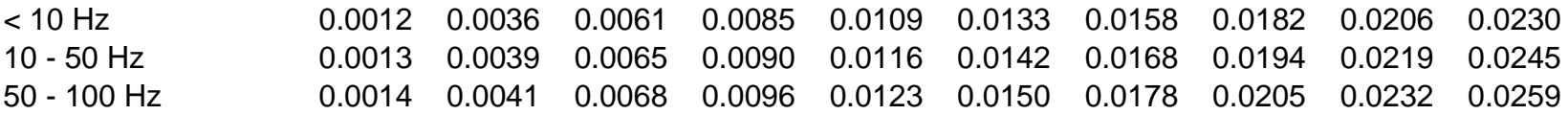

#### indice de ocorrências (Y)

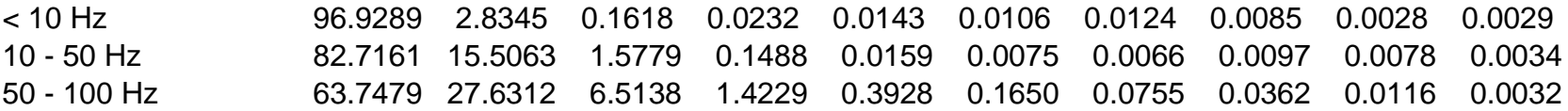

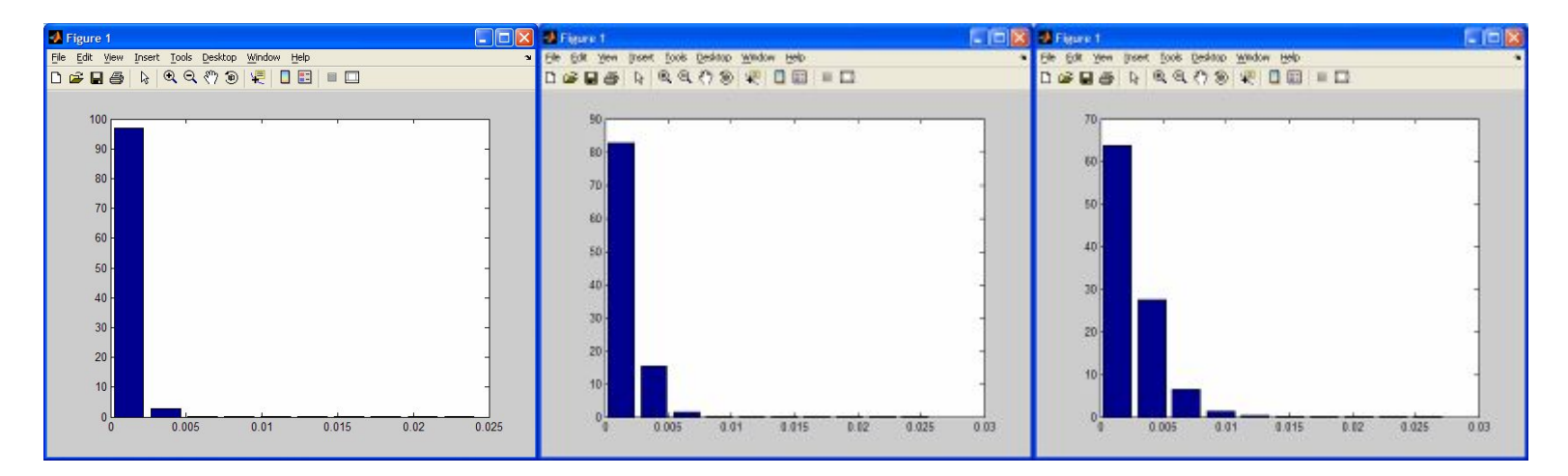

Norma Alemanha **Canal 3** 

Intervalo de frequências (X)

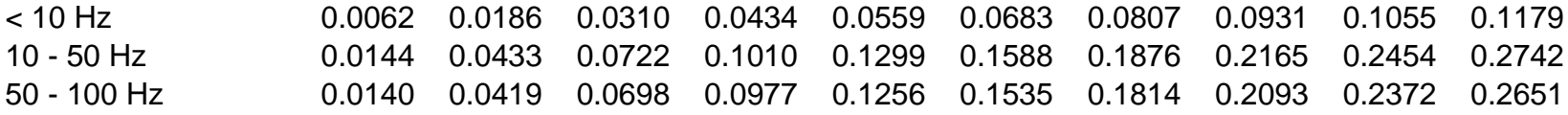

# indice de ocorrências (Y)

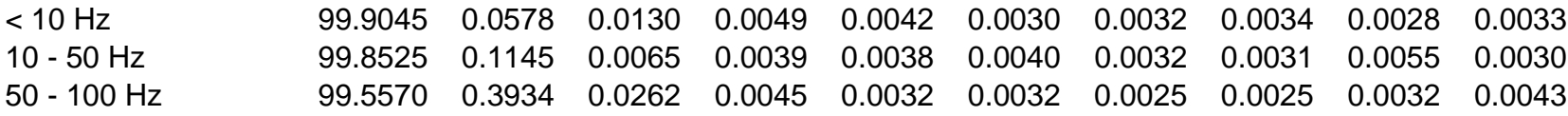

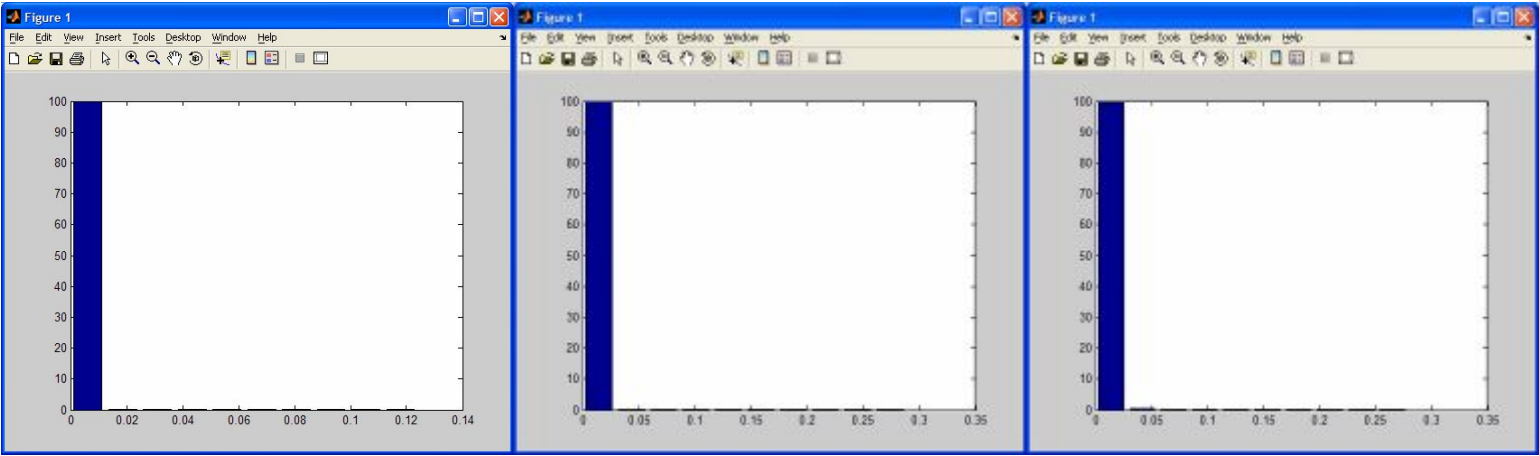

Norma Alemanha **Canal 4** 

Intervalo de frequências (X)

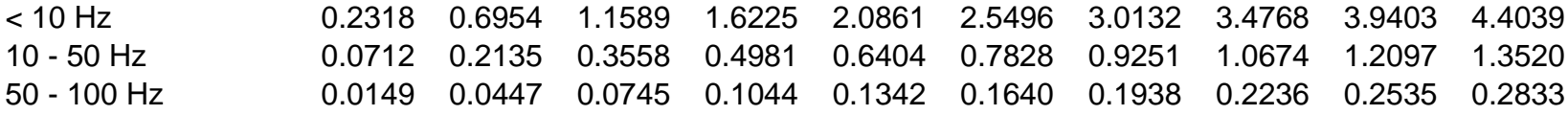

# indice de ocorrências (Y)

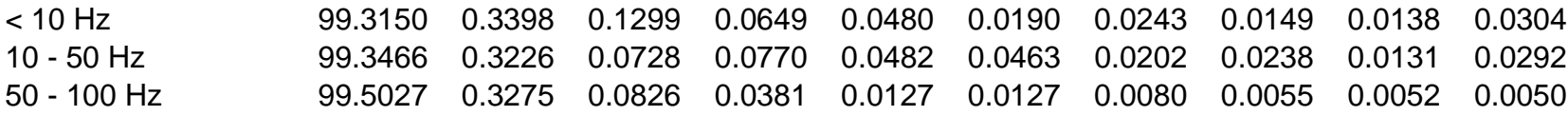

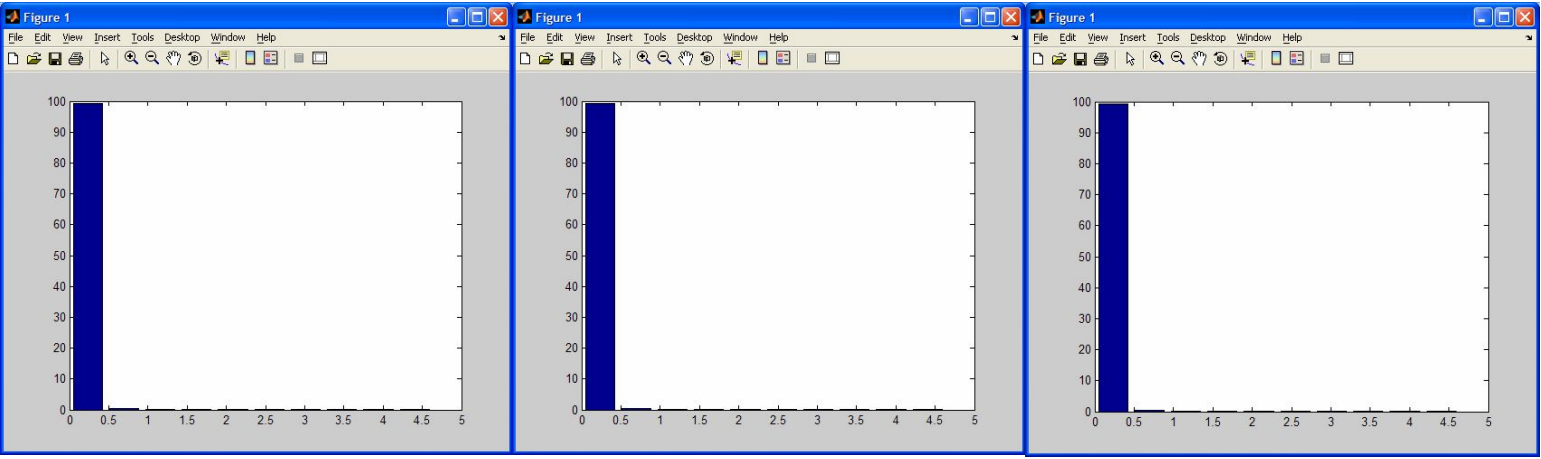

Intervalo de frequências (X)

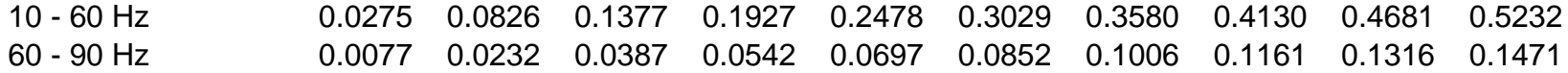

# indice de ocorrências (Y)

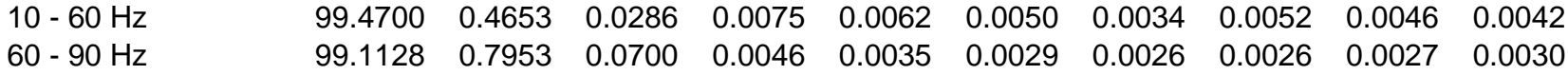

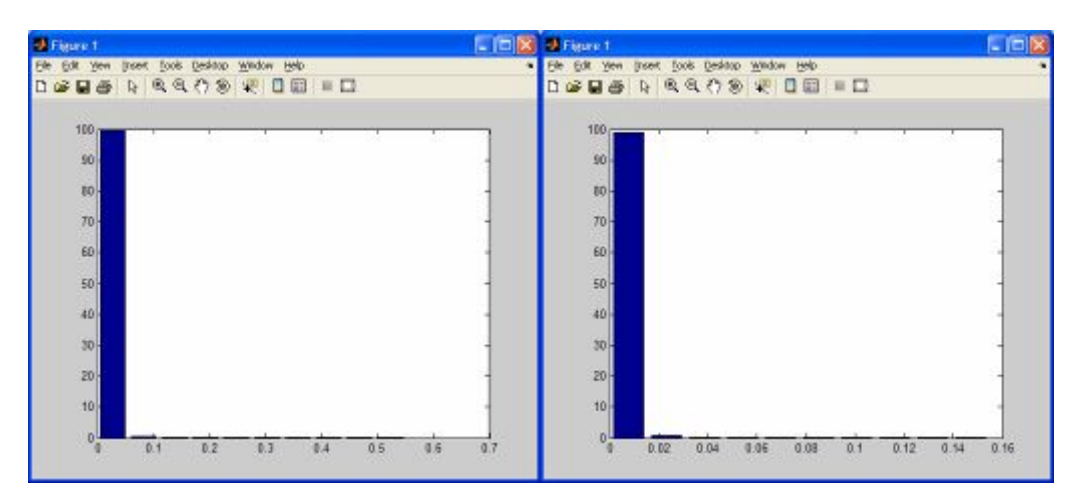

Intervalo de frequências (X)

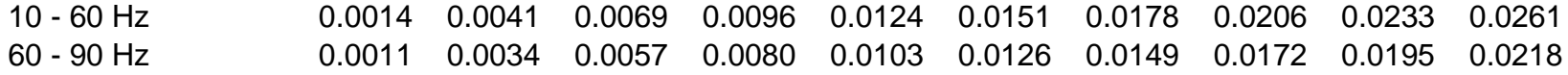

#### indice de ocorrências (Y)

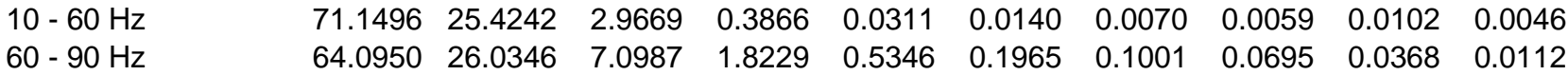

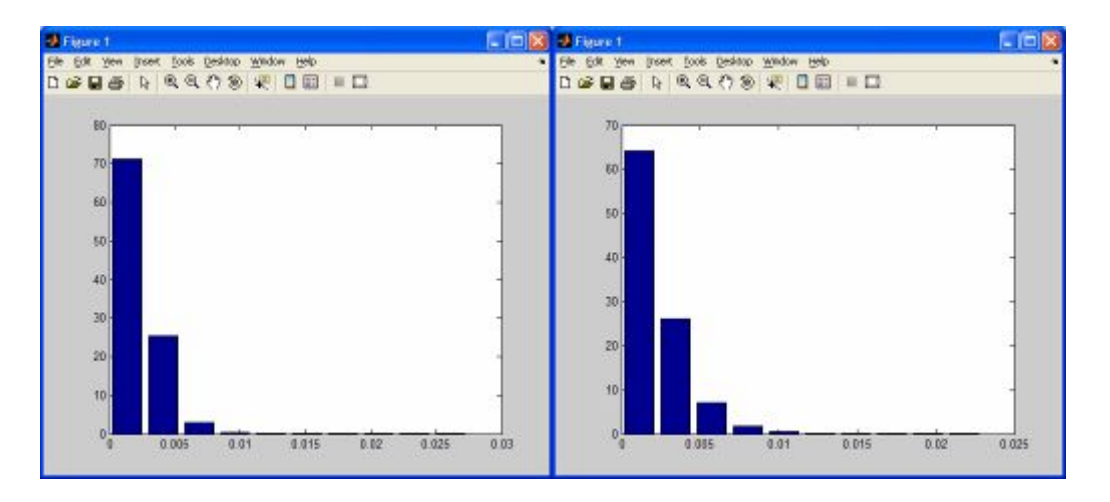

Intervalo de frequências (X)

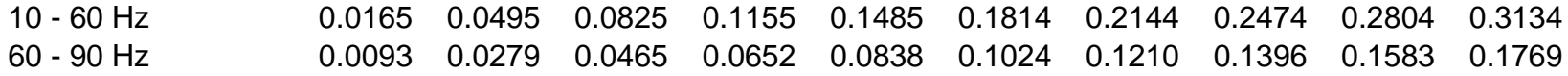

# indice de ocorrências (Y)

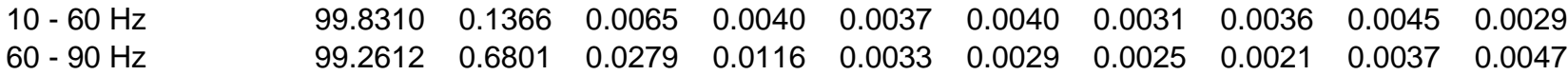

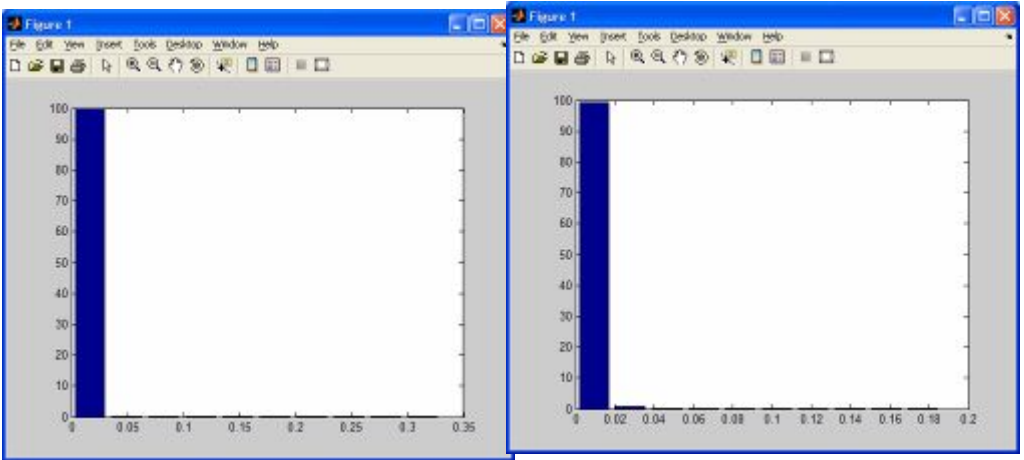

Intervalo de frequências (X)

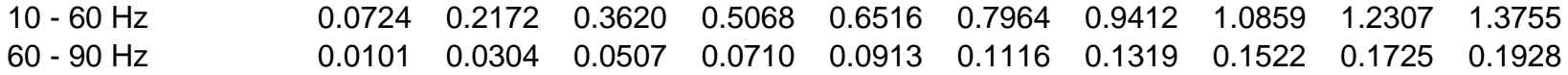

# indice de ocorrências (Y)

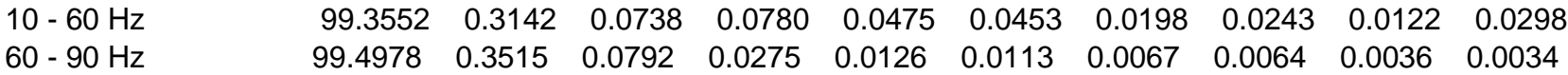

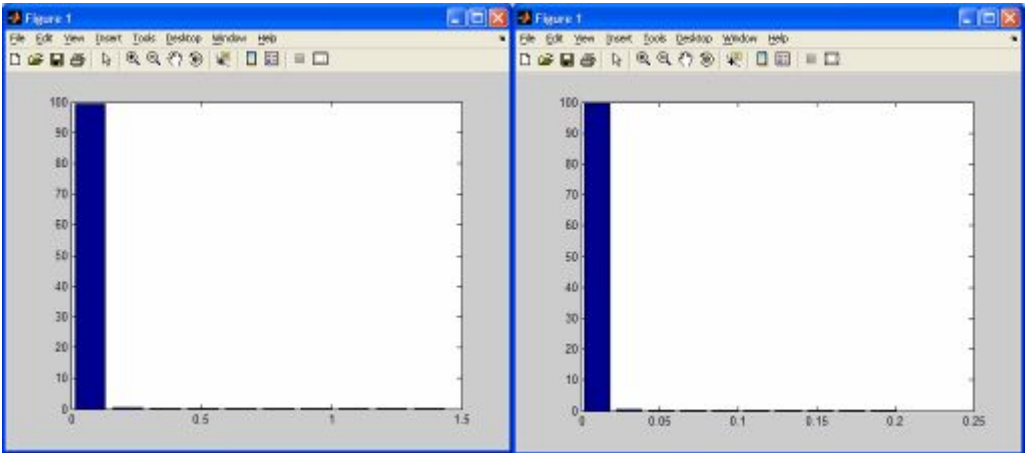

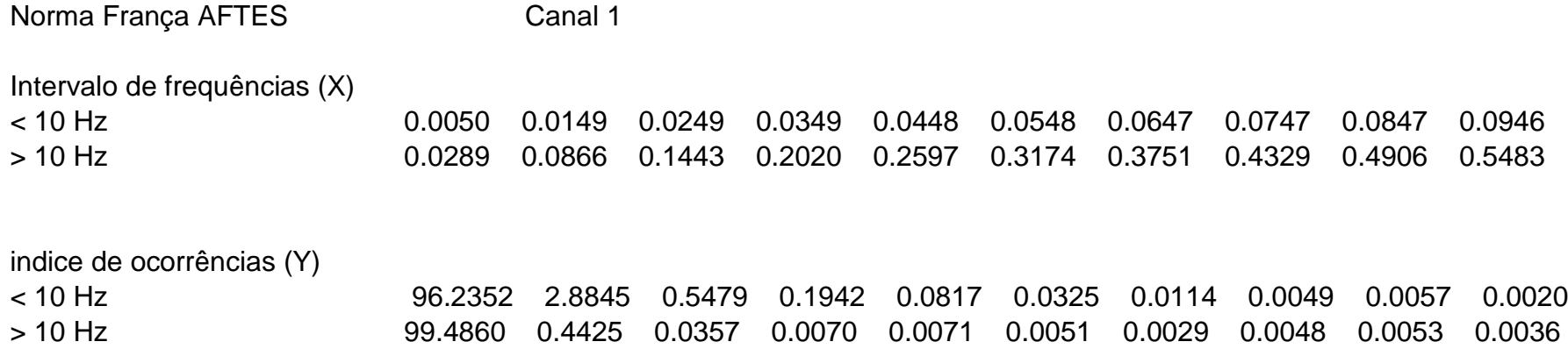

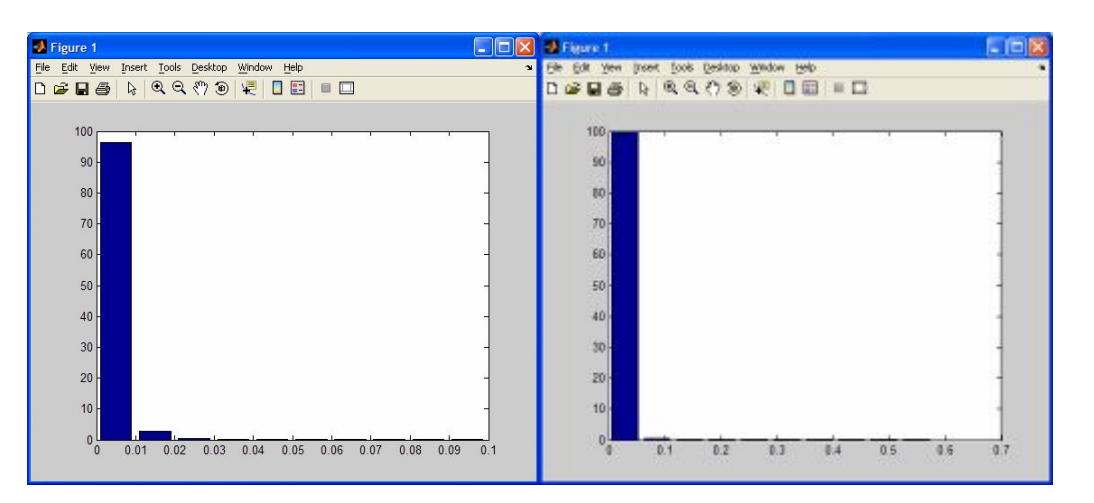

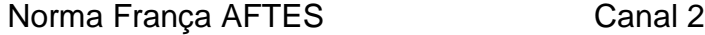

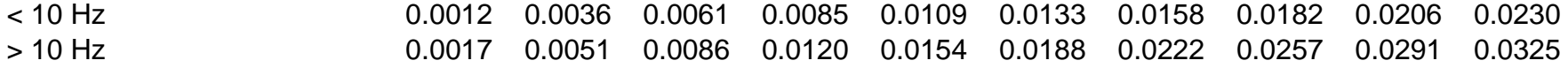

#### indice de ocorrências (Y)

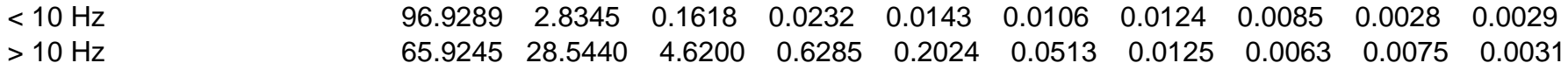

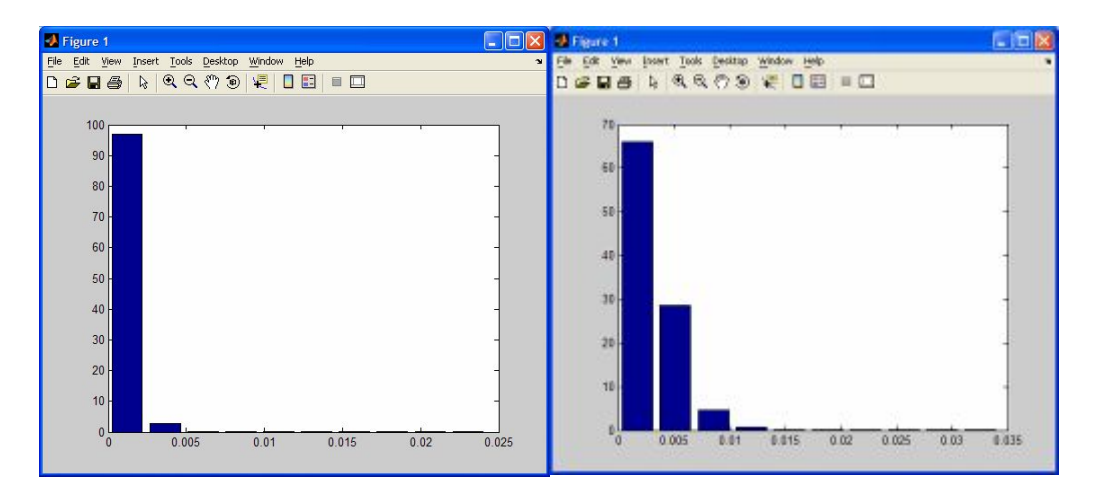

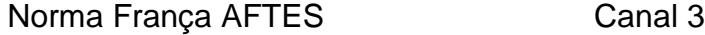

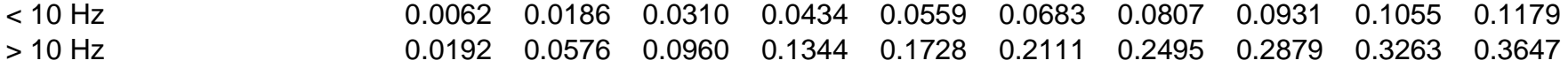

# indice de ocorrências (Y)

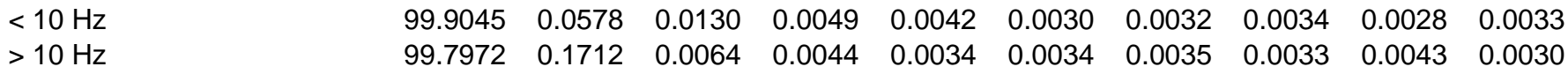

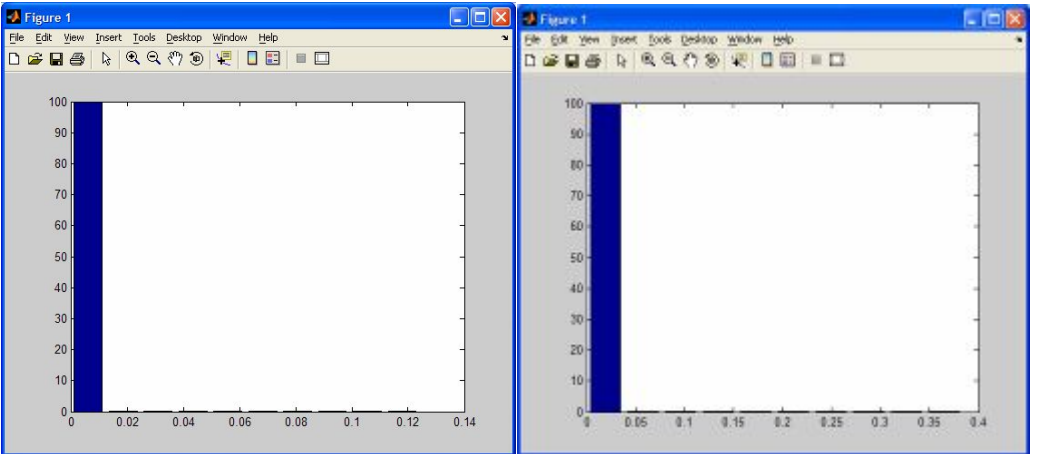

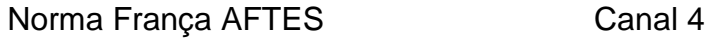

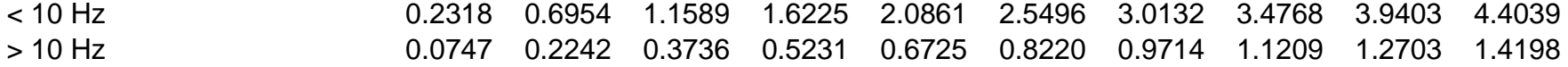

# indice de ocorrências (Y)

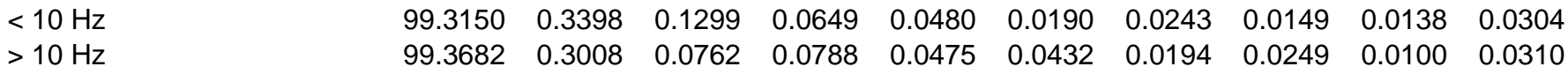

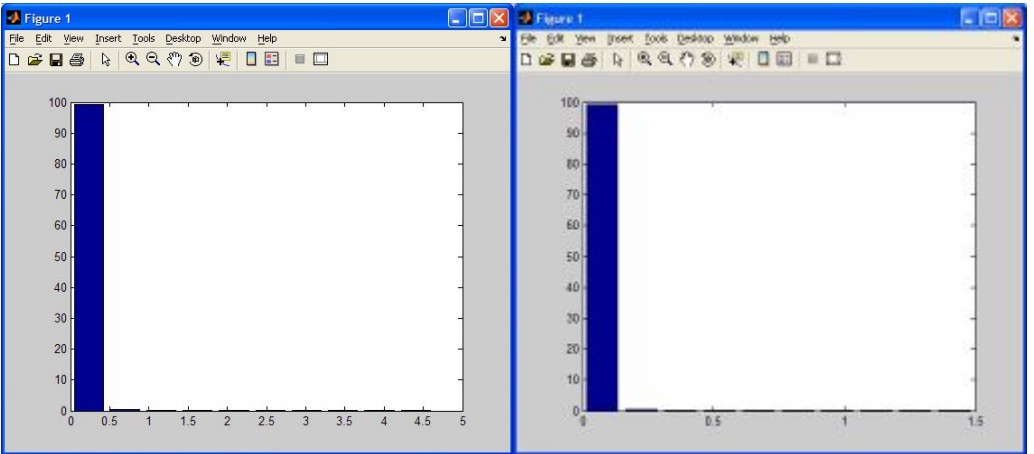

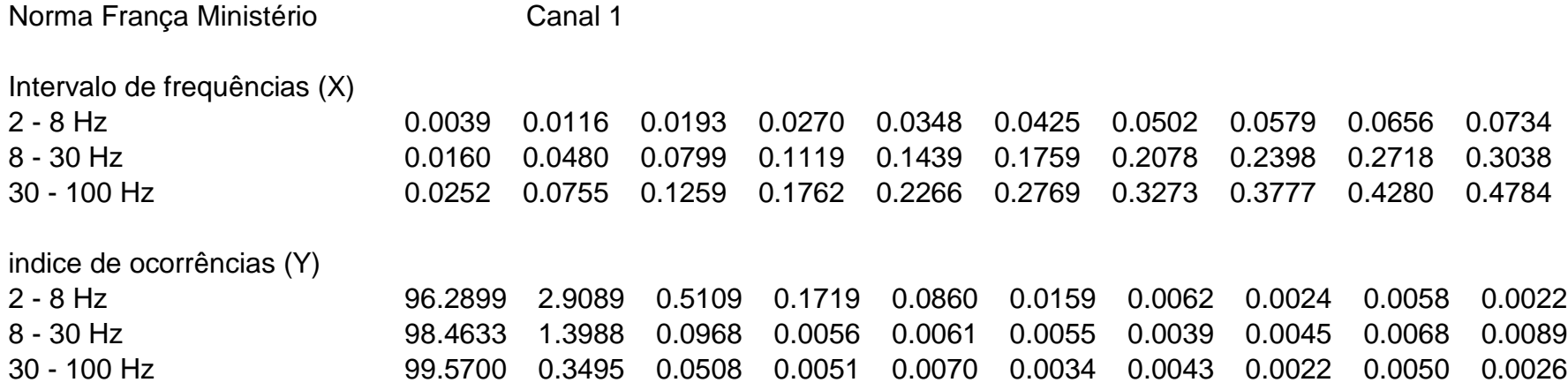

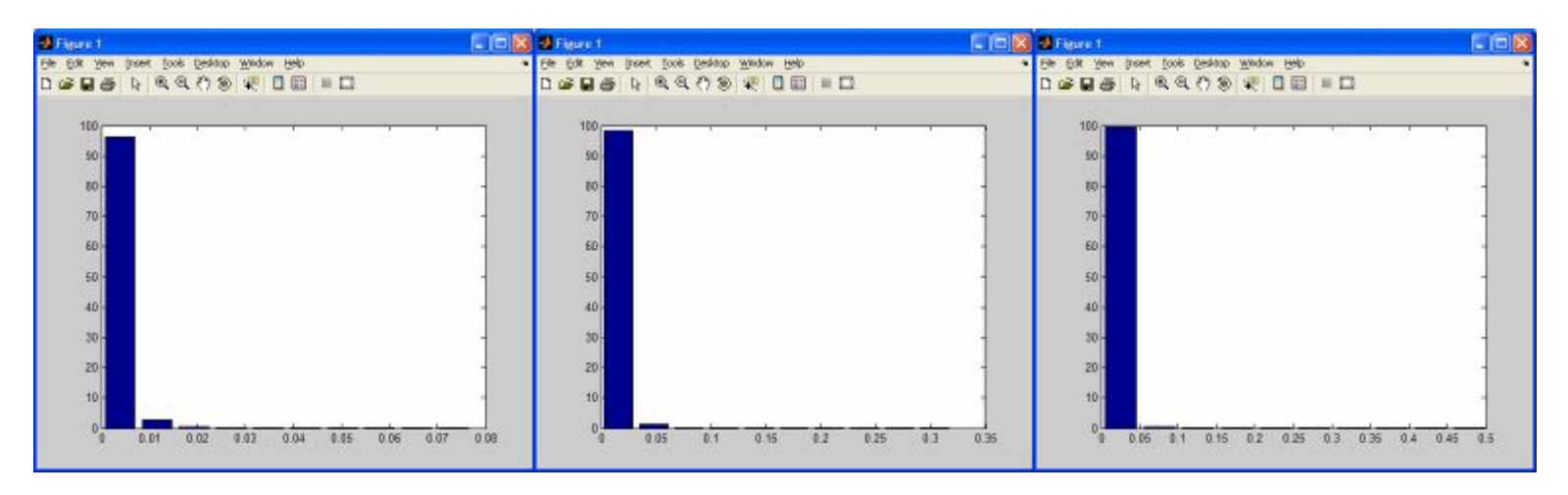

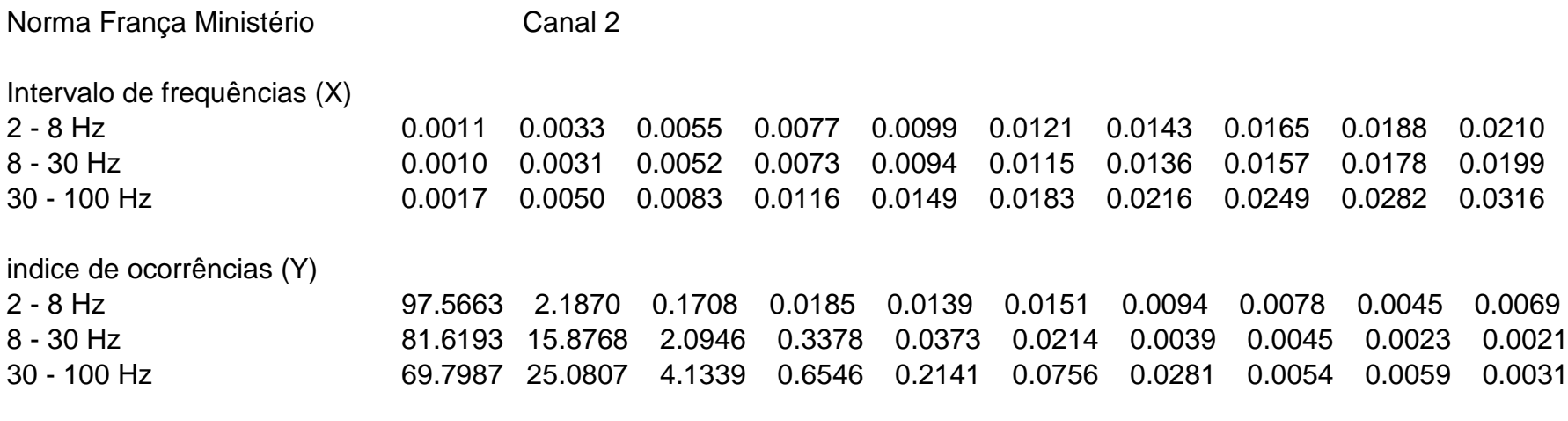

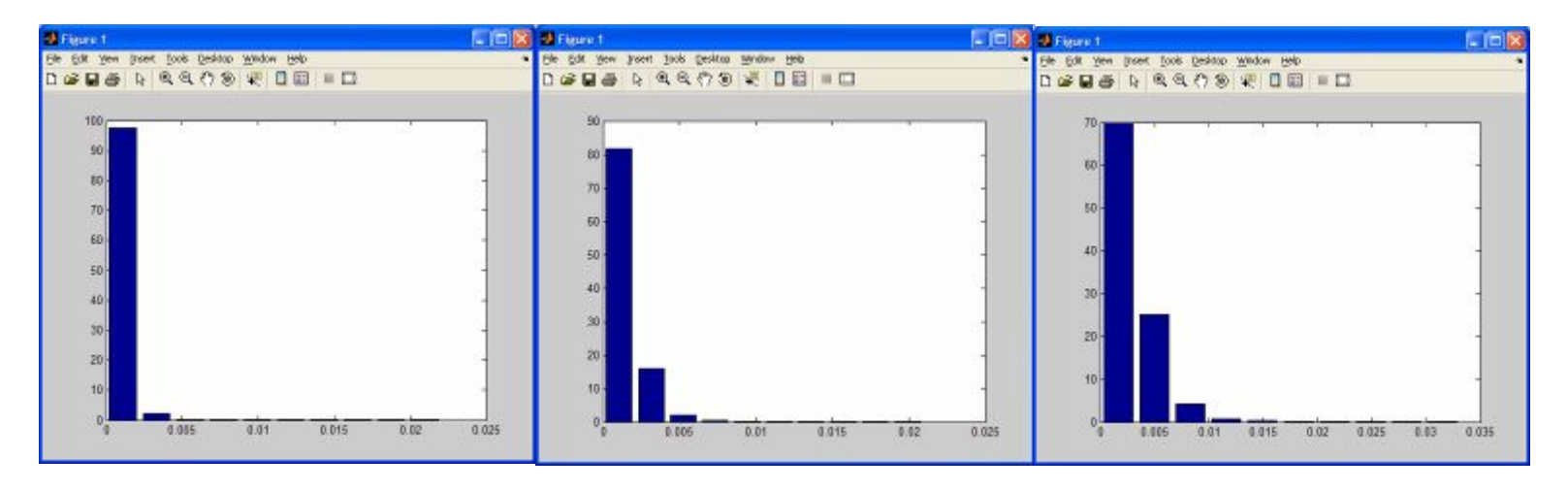

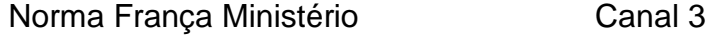

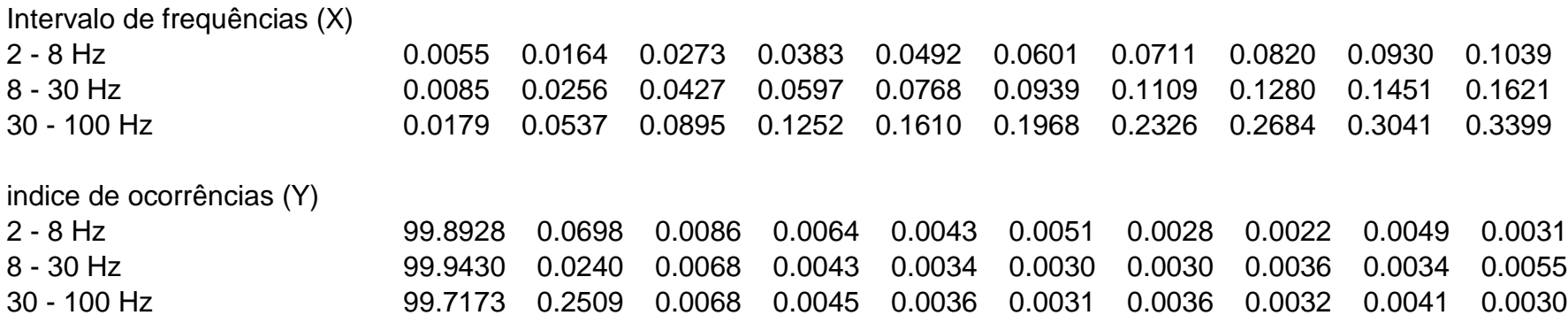

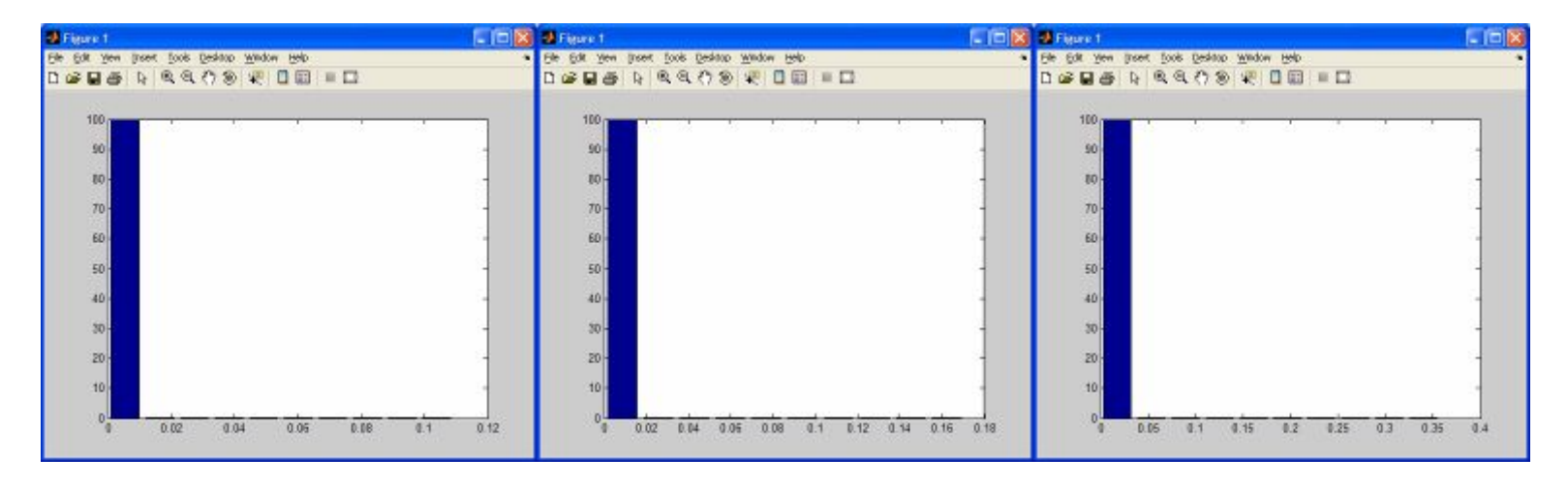
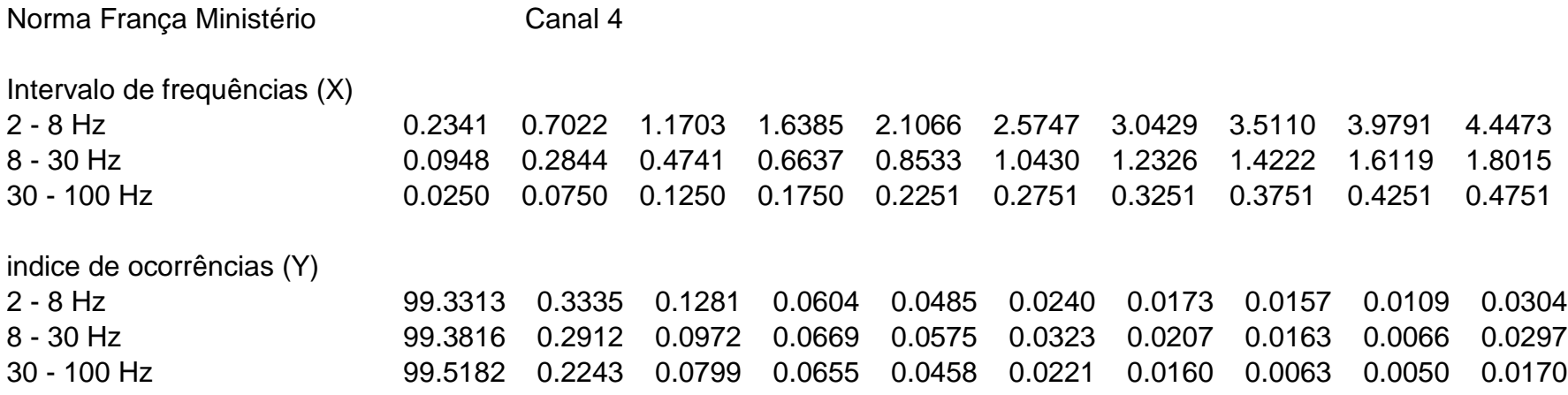

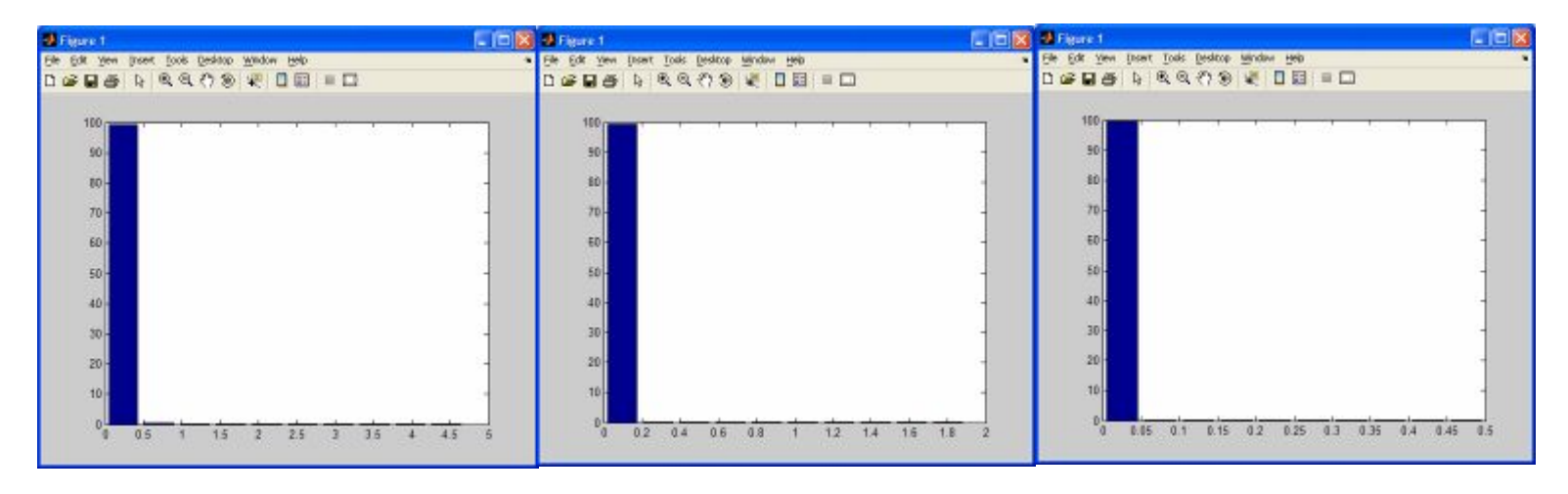

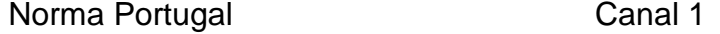

Intervalo de frequências (X)

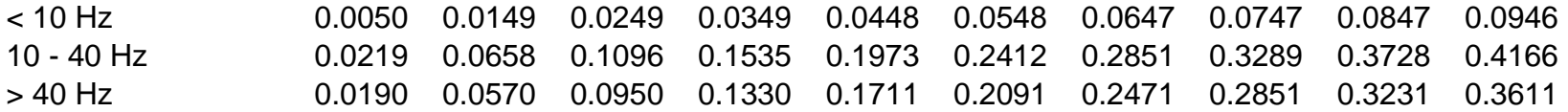

indice de ocorrências (Y)

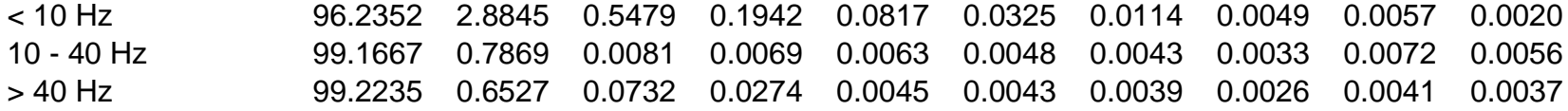

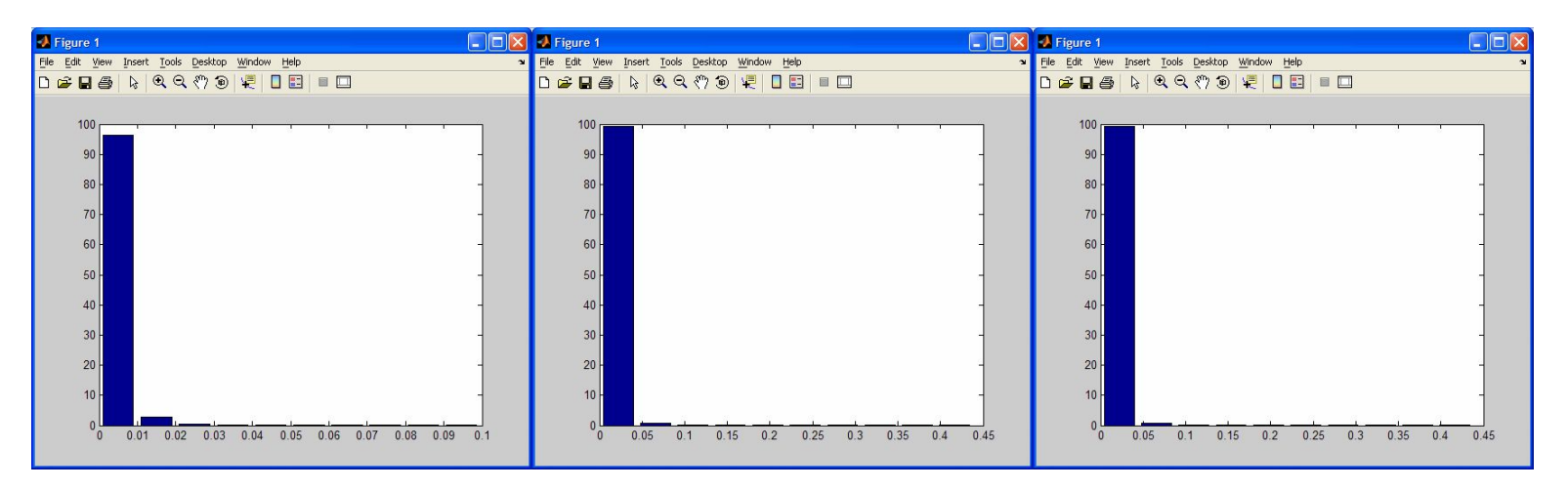

Norma Portugal **Canal 2** 

Intervalo de frequências (X)

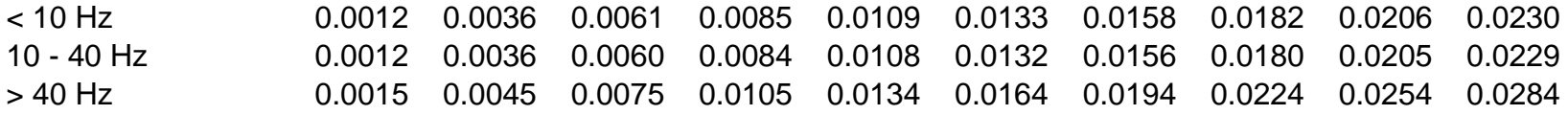

#### indice de ocorrências (Y)

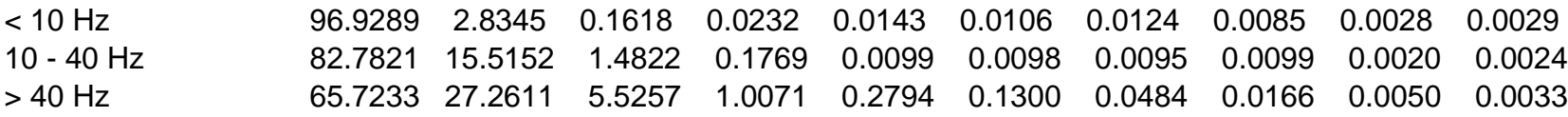

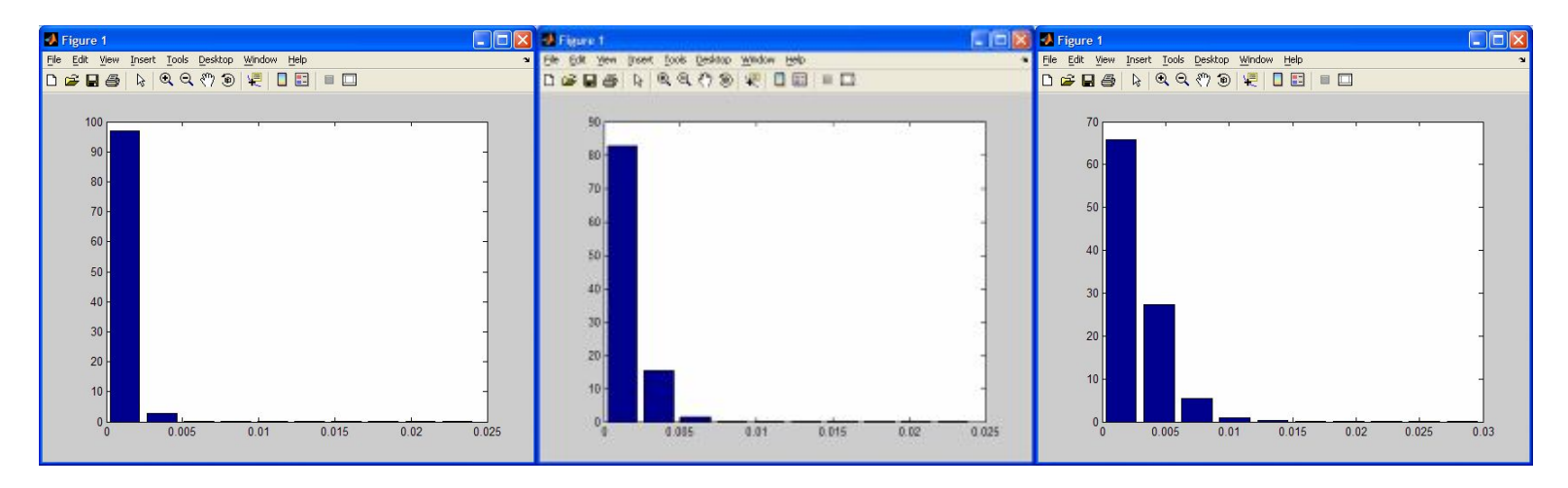

Norma Portugal **Canal 3** 

Intervalo de frequências (X)

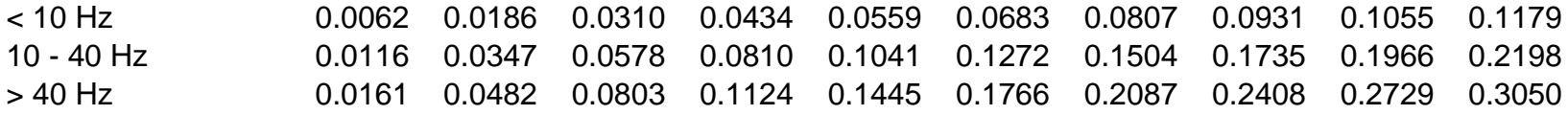

## indice de ocorrências (Y)

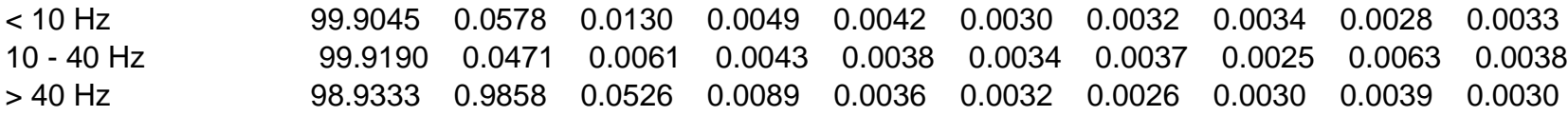

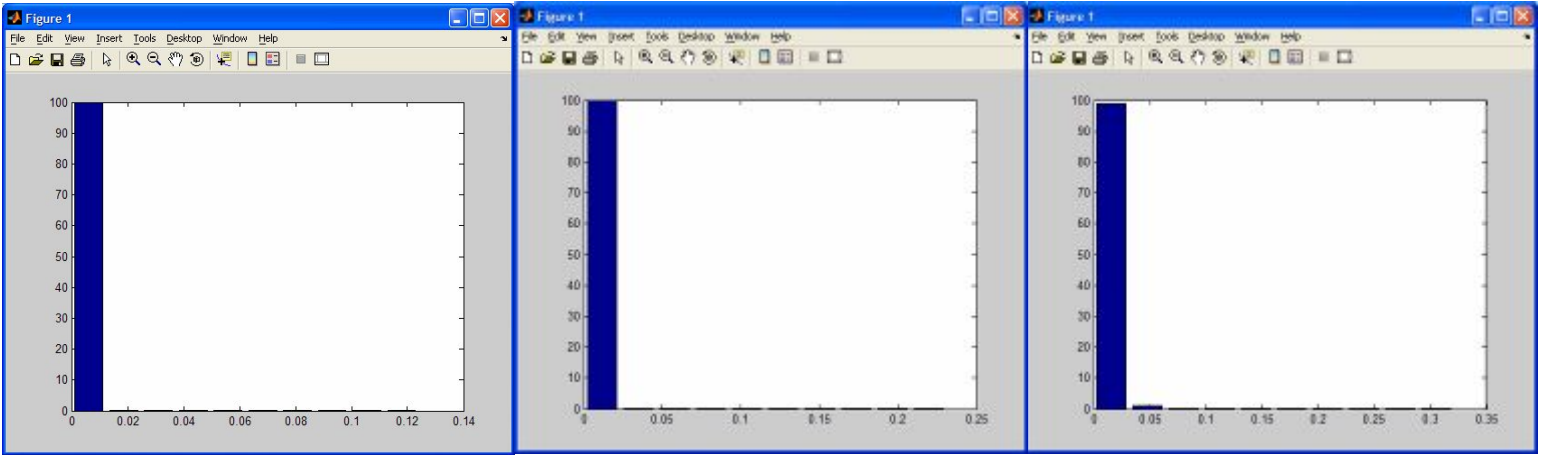

## Norma Portugal **Canal 4**

Intervalo de frequências (X)

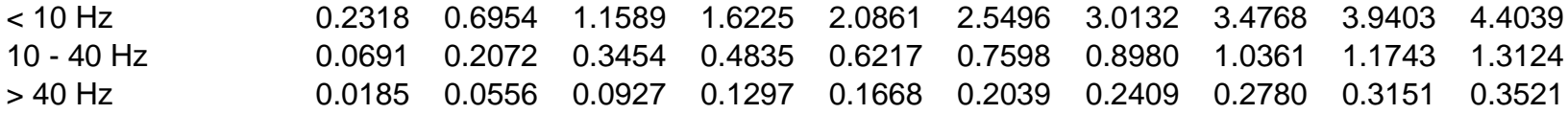

## indice de ocorrências (Y)

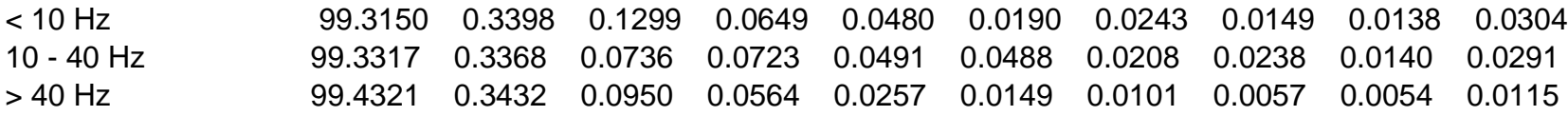

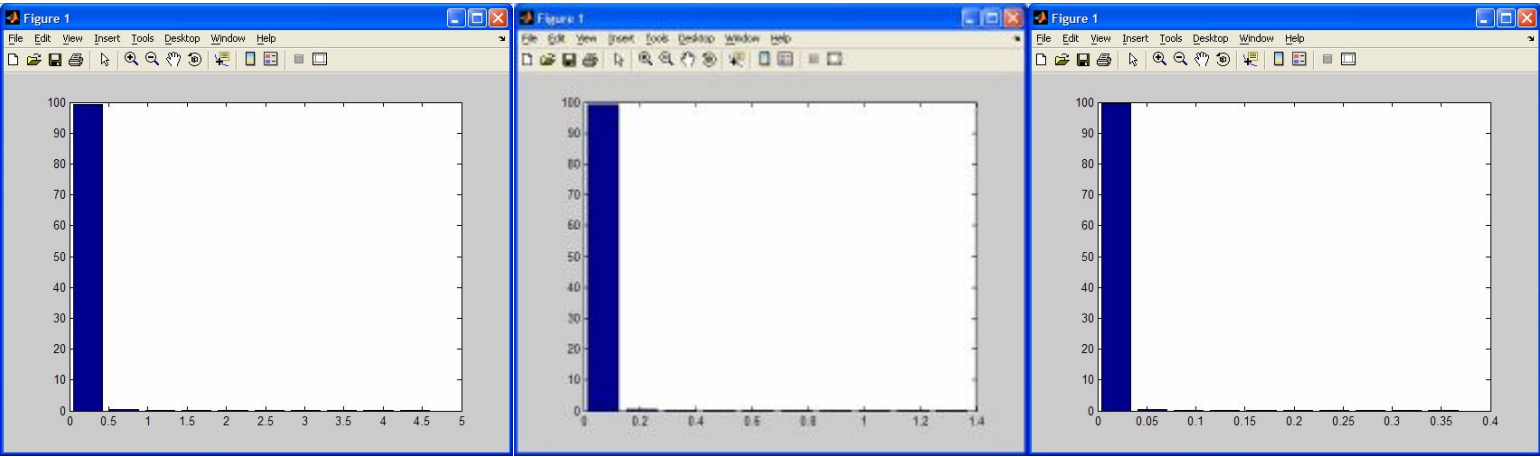

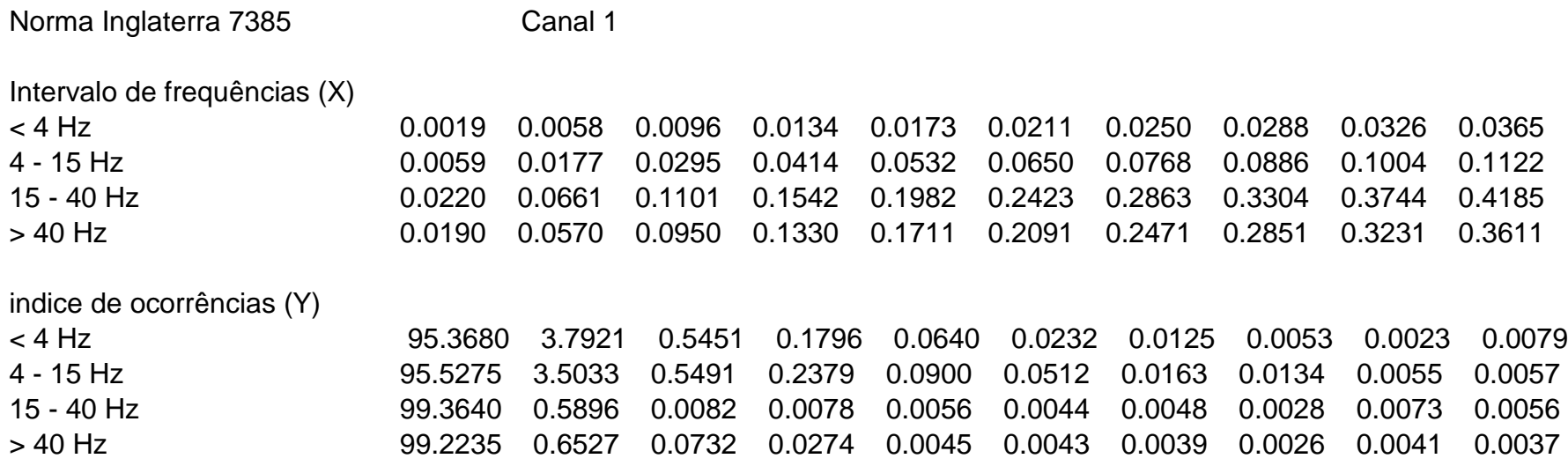

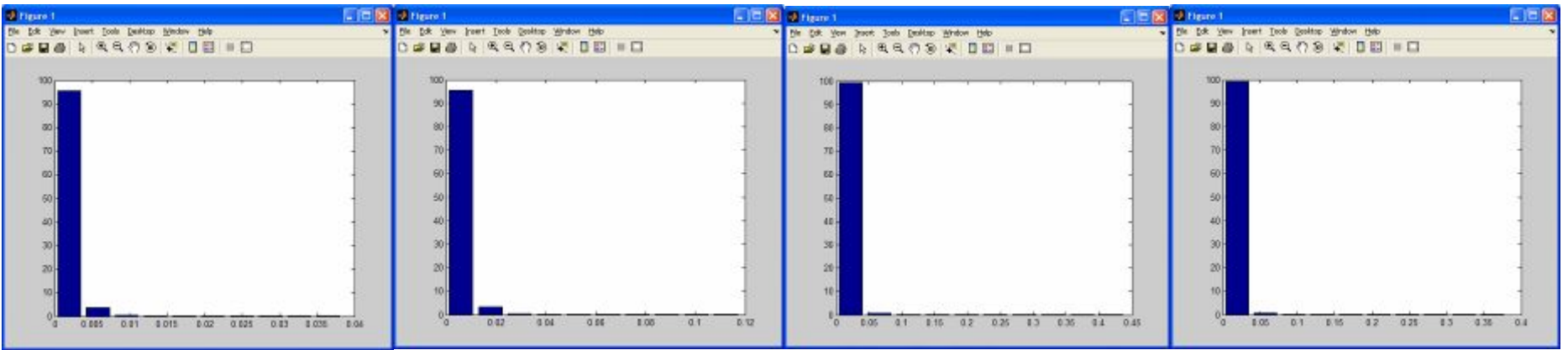

Norma Inglaterra 7385 Canal 2

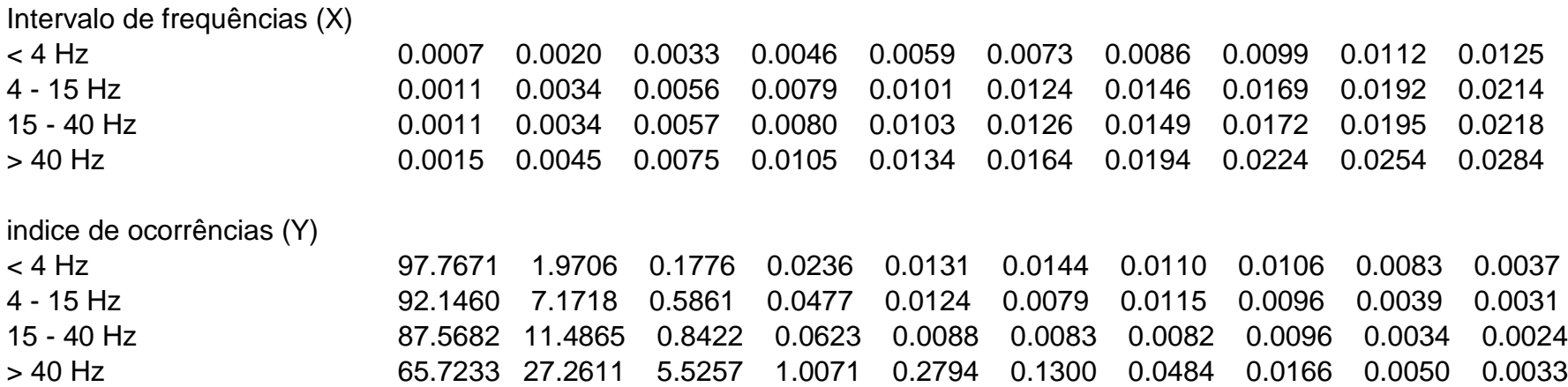

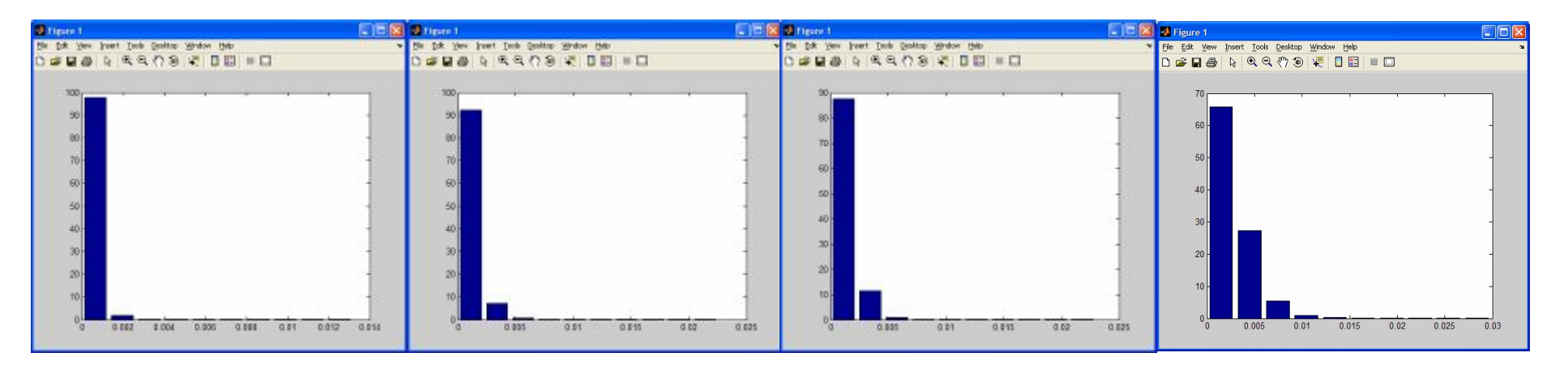

Norma Inglaterra 7385 Canal 3

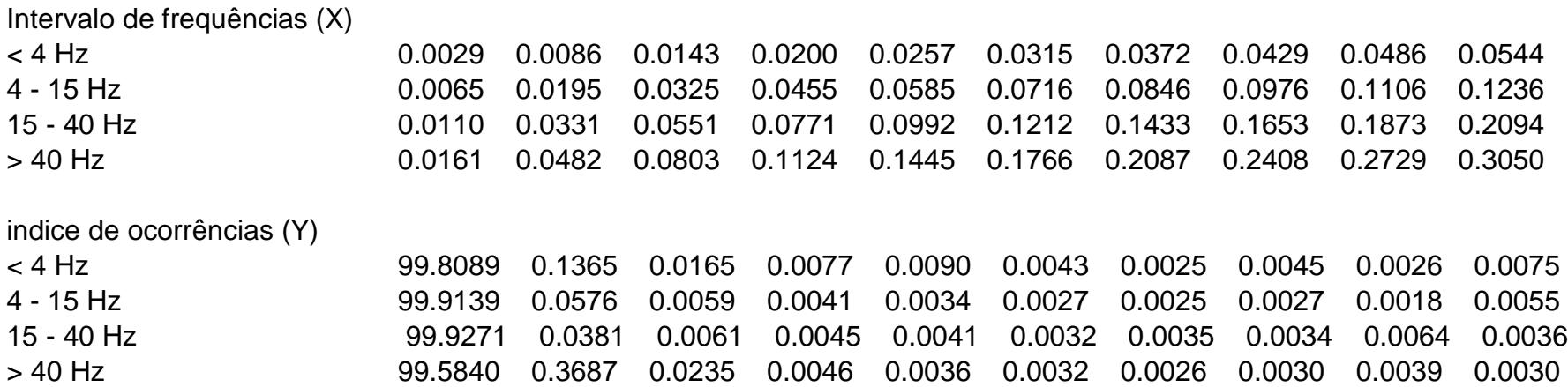

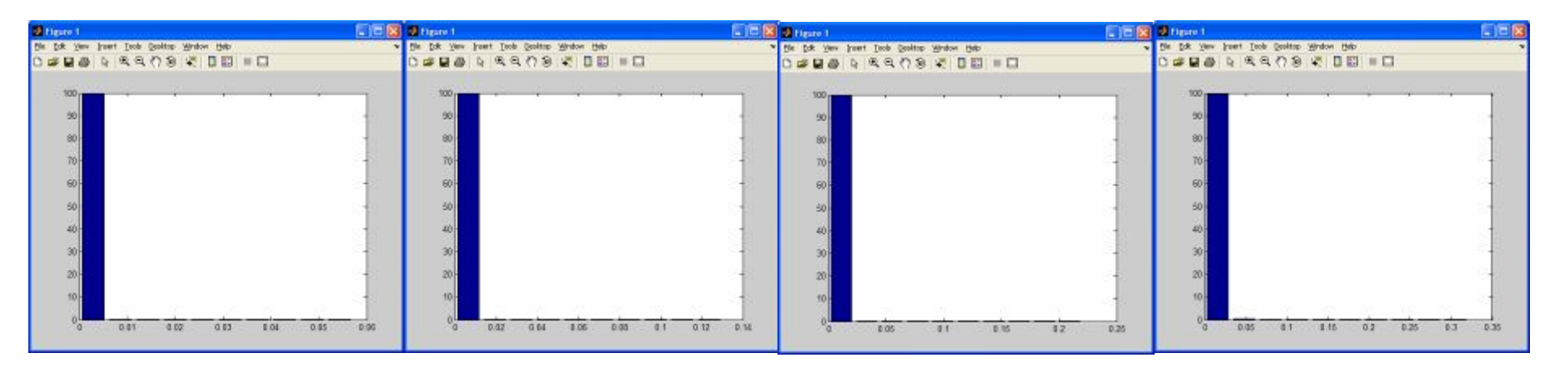

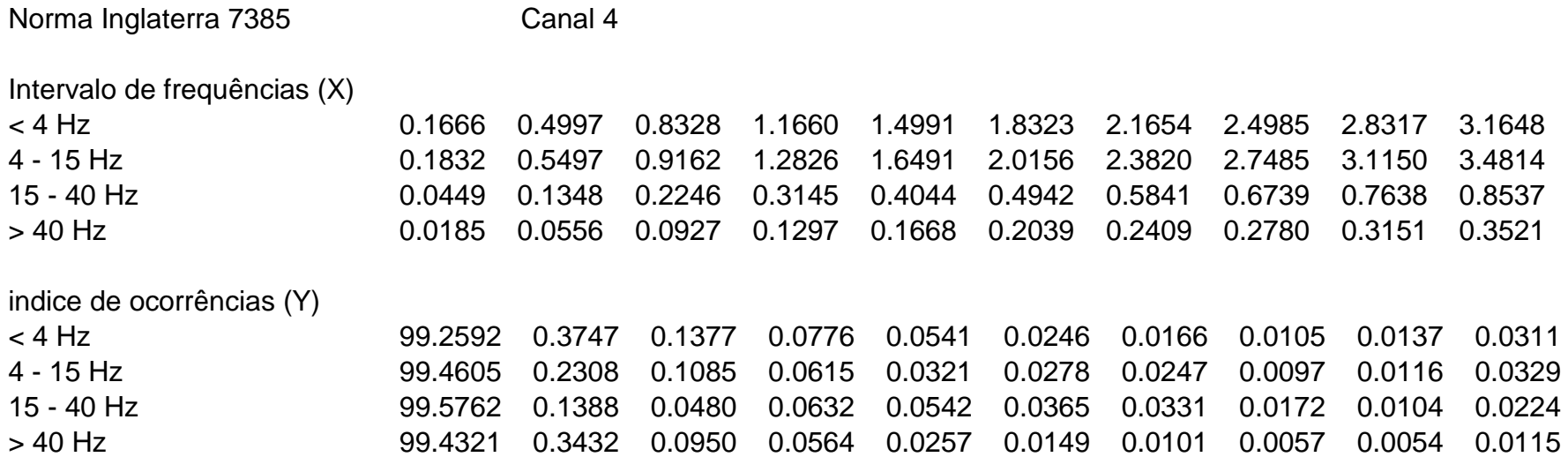

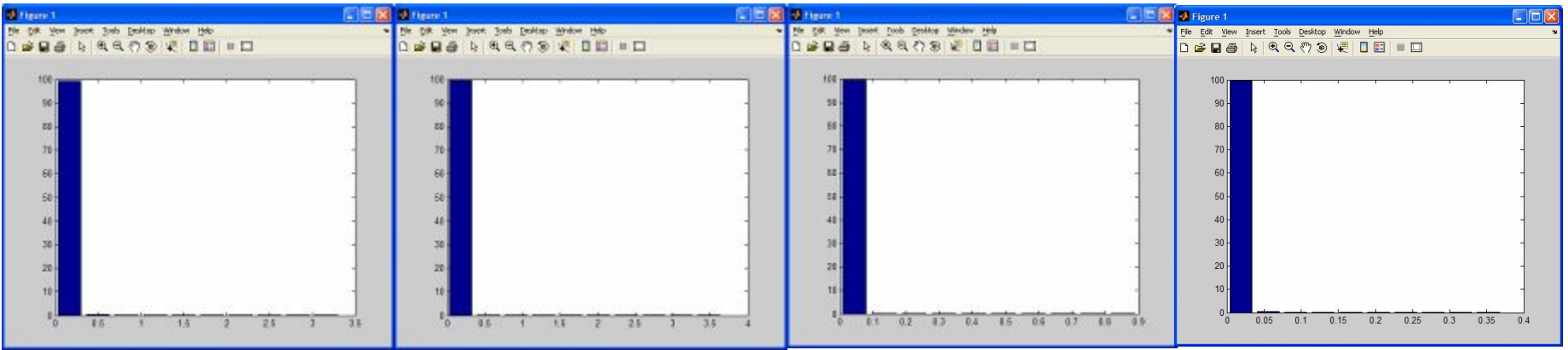

### **Apêndice 3 - – Vibração – Casa da Cultura - 2ª Medição – Lado oposto da Rua Quinze de Novembro.**

Valores gerados de acordo com as freqüências consideradas pelas normas internacionais: Alemanha DIN – 4150, Suiça SN 640312a, Recomendações Francesas: AFTES e Ministério do Ambiente, Portugal NP 2074 e Inglaterra BS 7385.

Obs.: O Canal 1 foi trocado na metade do tempo total de medição, isto é, 30 minutos depois do inicio da medição. Foi inicialmente colocado na parede paralela a Rua Quinze de Novembro, e depois na parede perpendicular à rua.

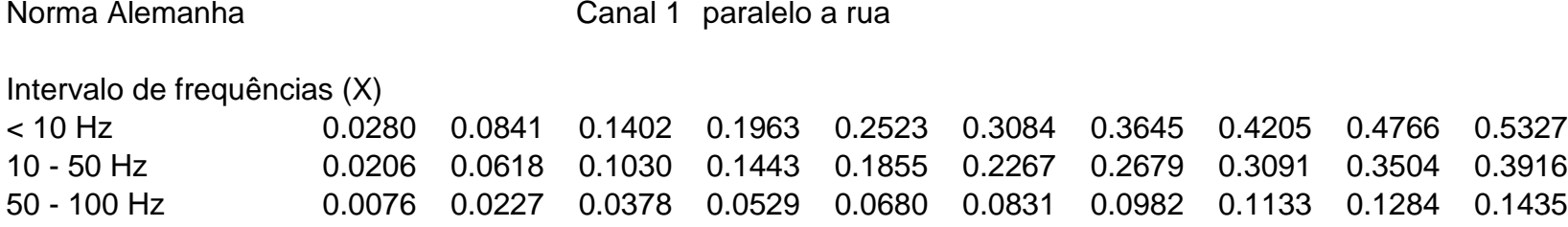

indice de ocorrências (Y)

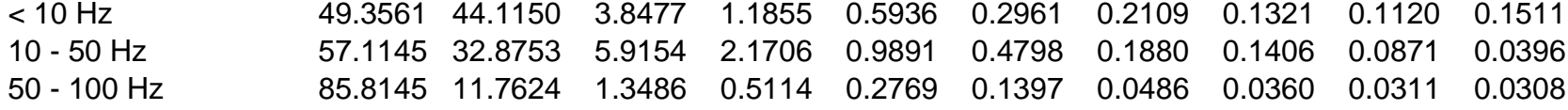

Canal 1 perpendicular a rua

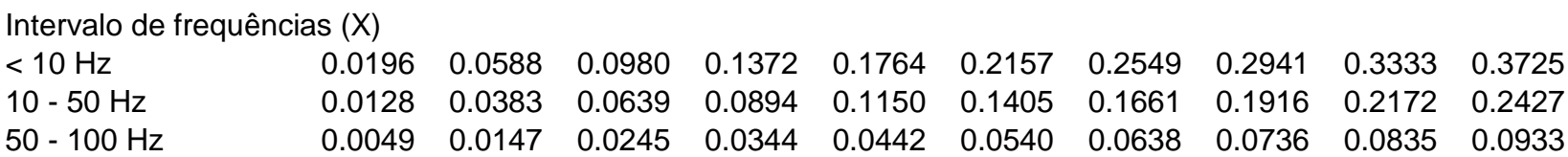

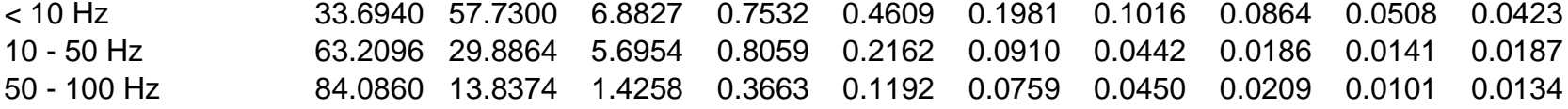

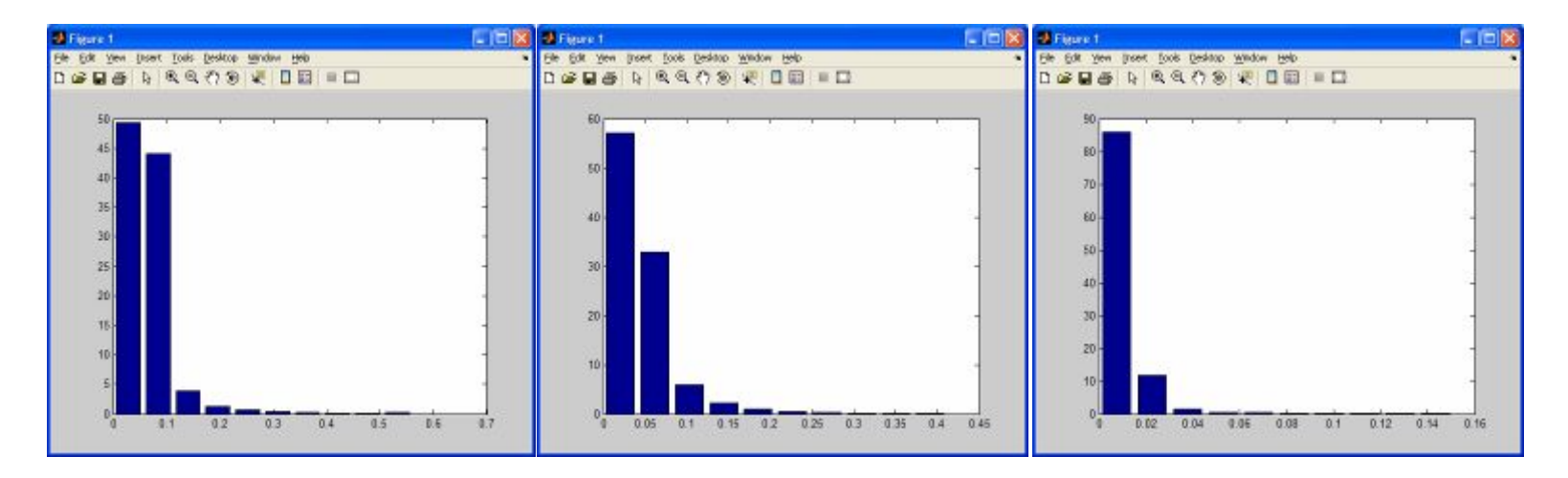

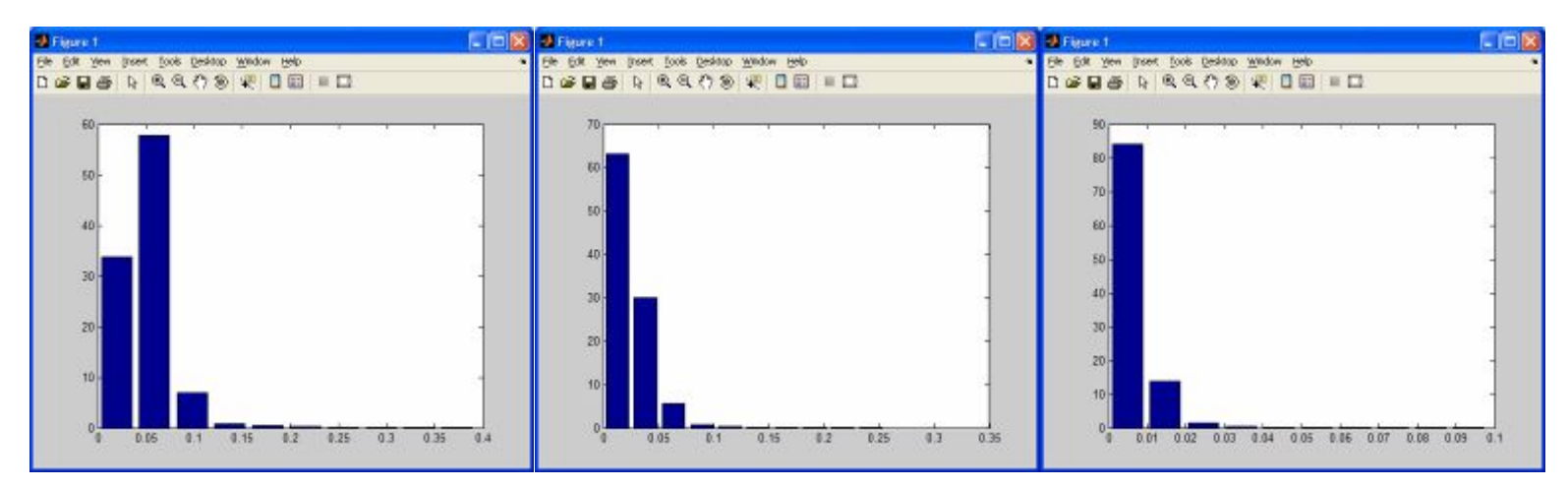

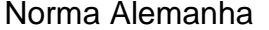

Canal 2

Intervalo de frequências (X)

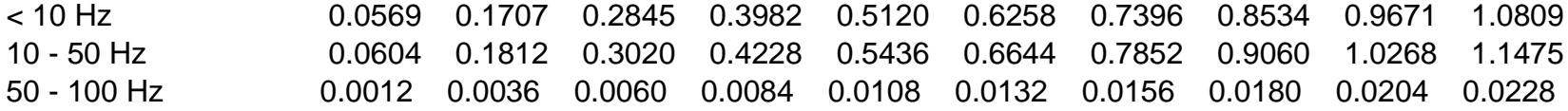

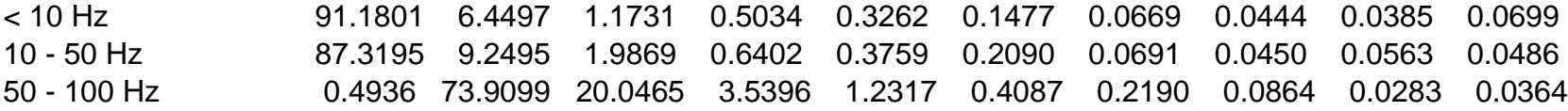

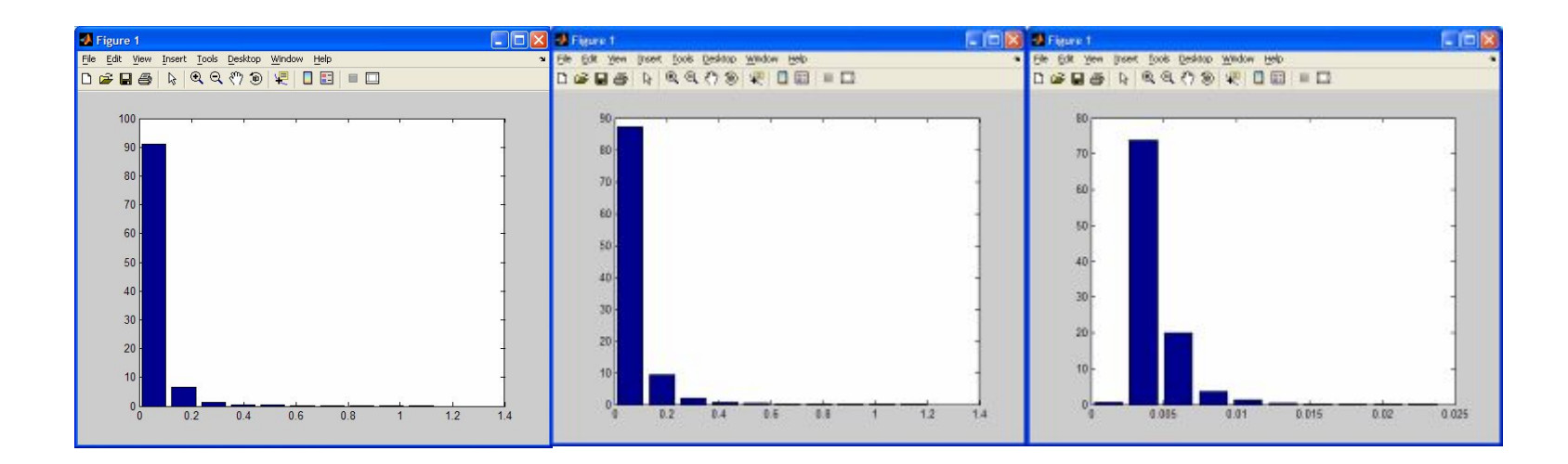

Norma Suiça **Canal 1** paralelo

Intervalo de frequências (X)

10 - 60 Hz (X1) 0.0057 0.0170 0.0283 0.0396 0.0509 0.0622 0.0735 0.0848 0.0962 0.1075 60 - 90 Hz (X3) 0.0015 0.0044 0.0074 0.0104 0.0133 0.0163 0.0193 0.0222 0.0252 0.0282

indice de ocorrências (Y)

10 - 60 Hz (X2) 57.2942 32.8697 5.8772 2.1325 0.9649 0.4316 0.1807 0.1455 0.0678 0.0360 60 - 90 Hz (X4) 91.6257 6.7349 0.9156 0.3322 0.1635 0.0738 0.0552 0.0396 0.0260 0.0335

#### Canal 1 perpendicular

Intervalo de frequências (X) 10 - 60 Hz 0.0035 0.0105 0.0176 0.0246 0.0316 0.0386 0.0456 0.0527 0.0597 0.0667 60 - 90 Hz 0.0010 0.0029 0.0049 0.0068 0.0088 0.0107 0.0127 0.0146 0.0166 0.0185

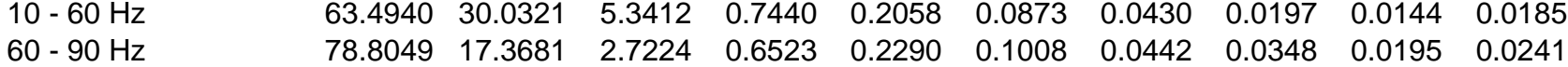

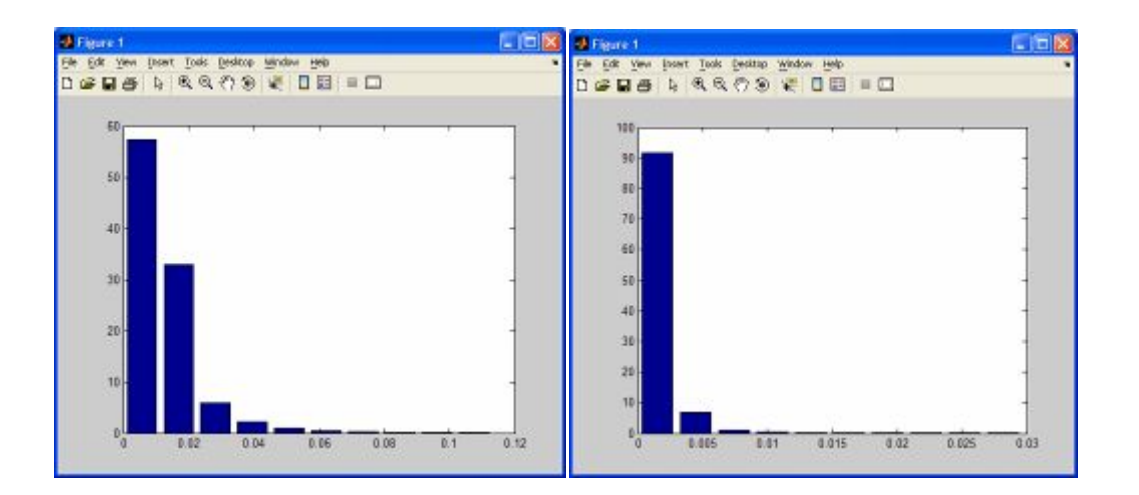

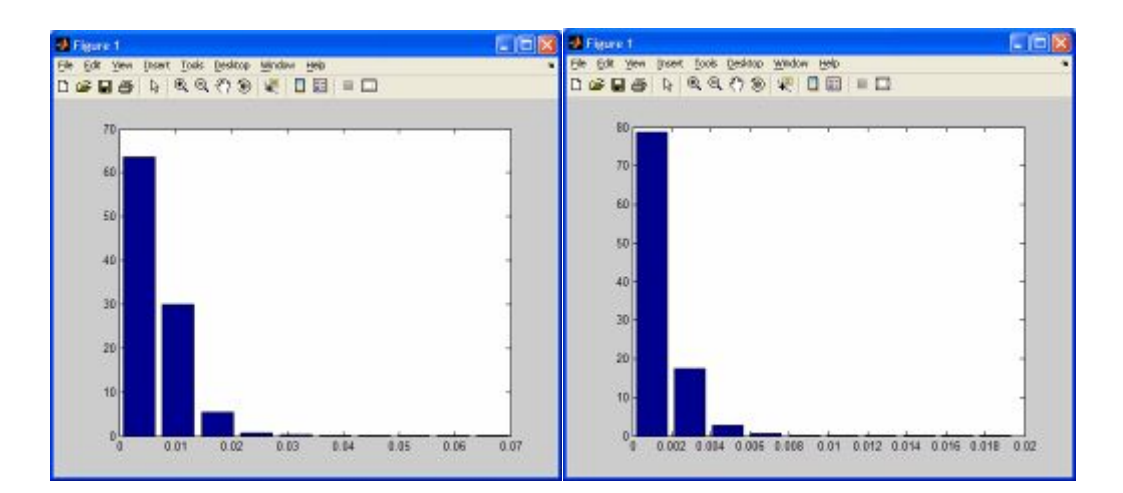

Norma Suiça **Canal 2** 

Intervalo de frequências (X)

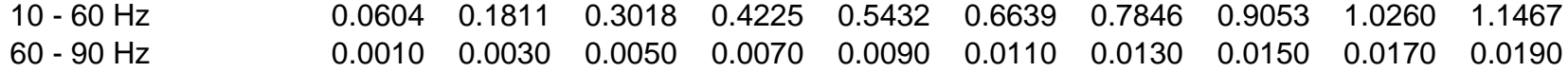

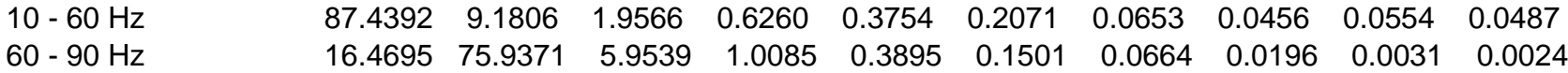

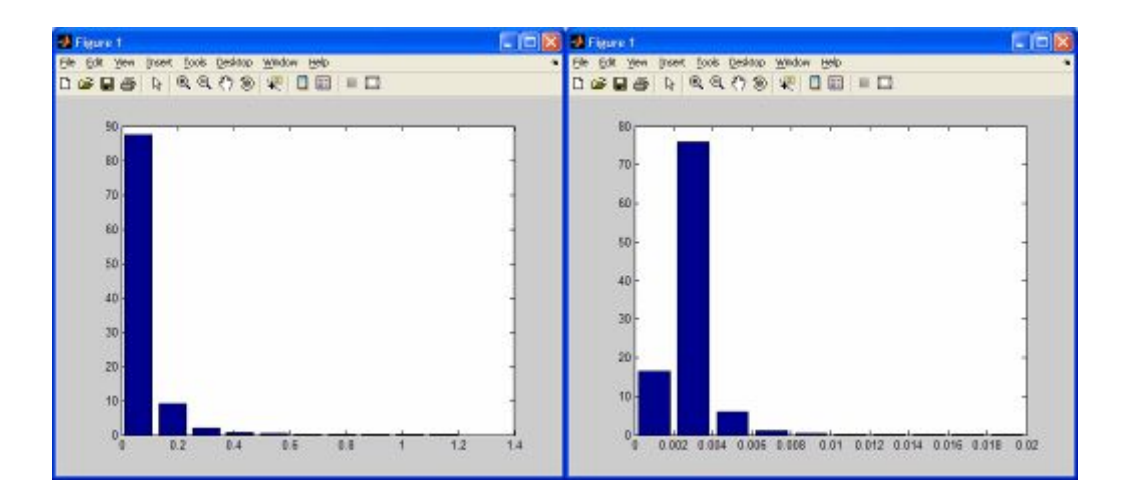

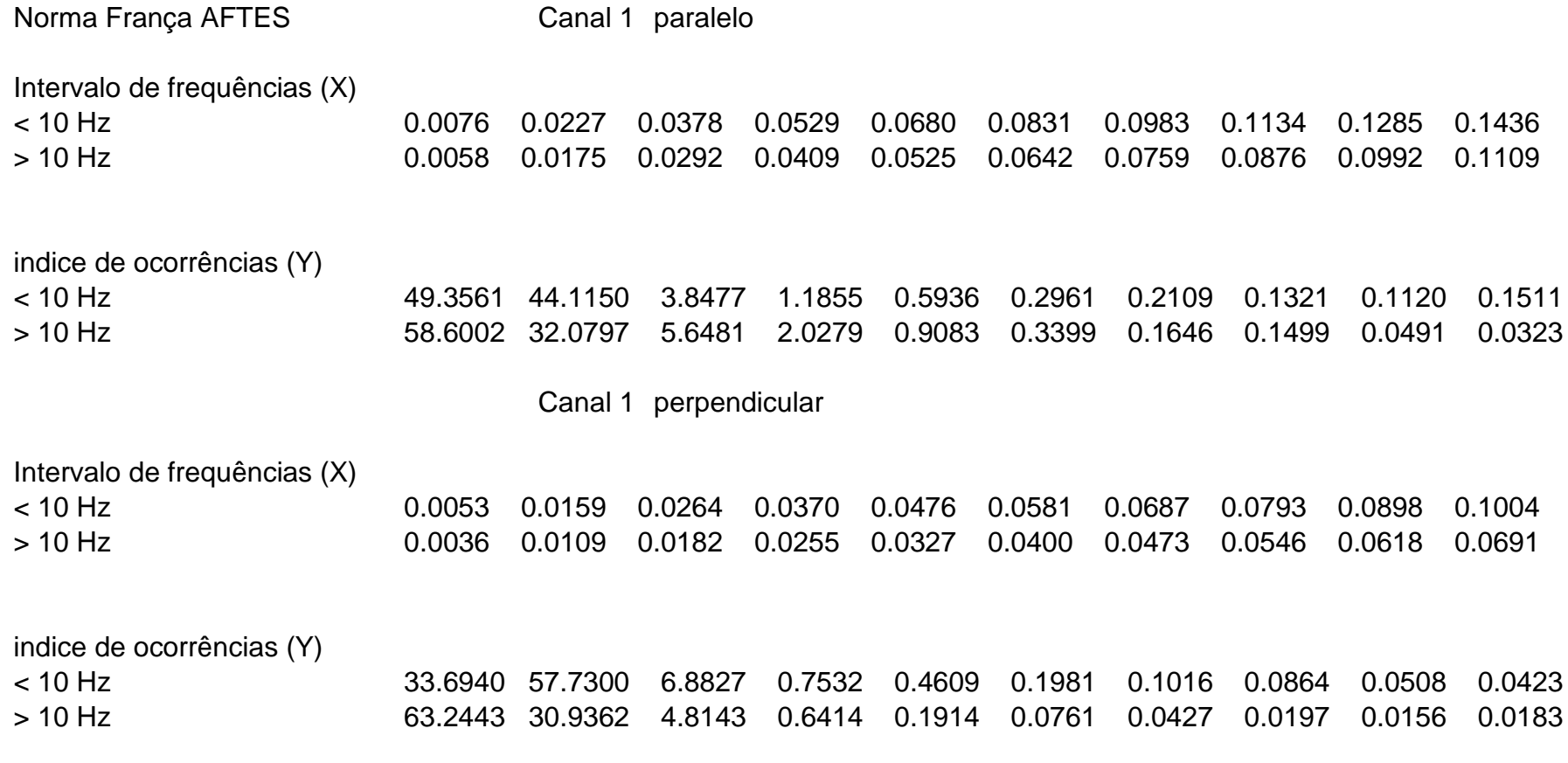

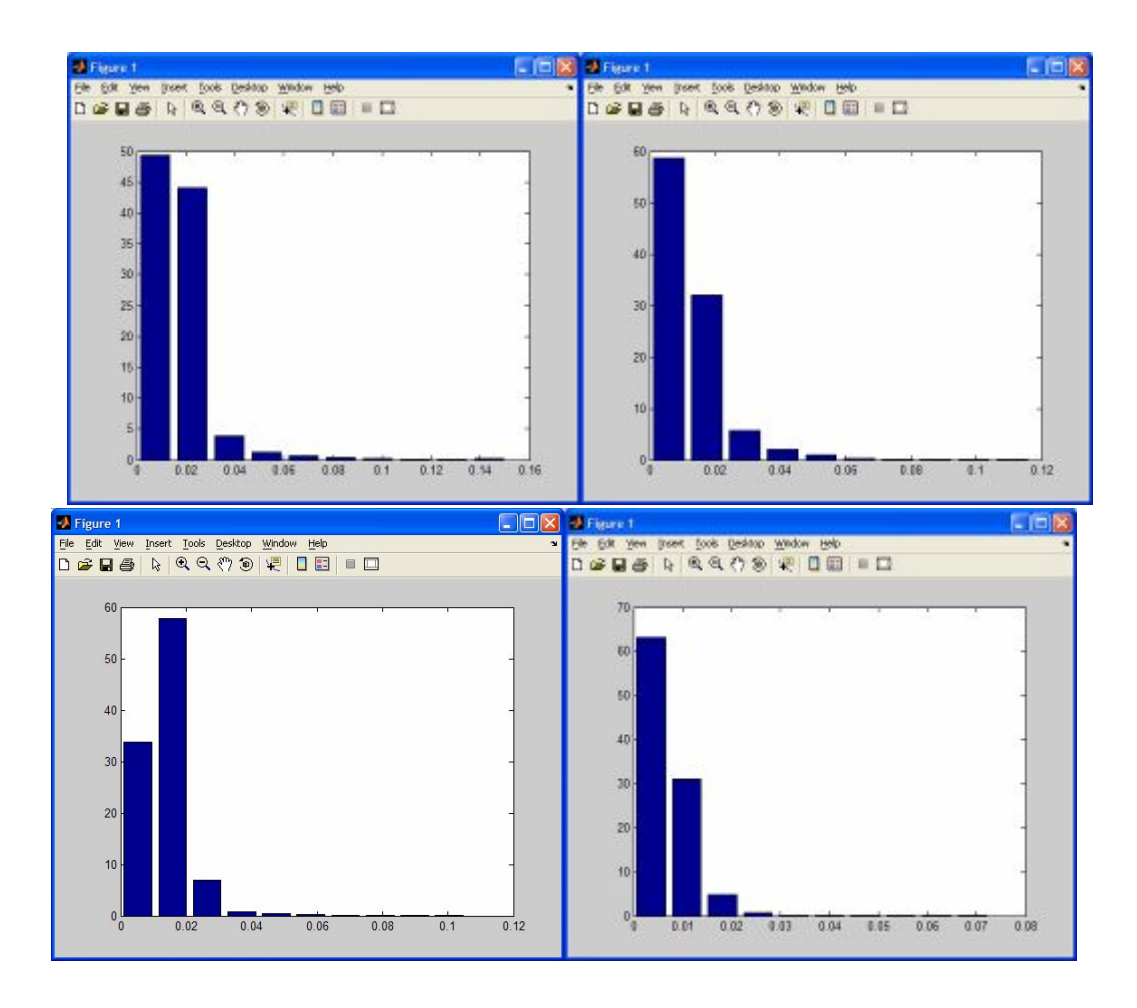

Norma França AFTES Canal 2

Intervalo de frequências (X)

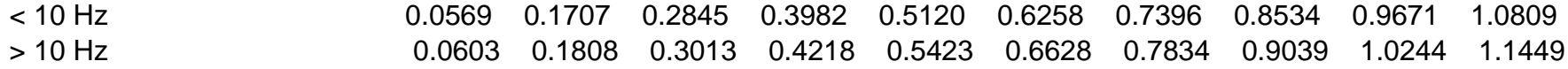

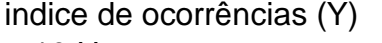

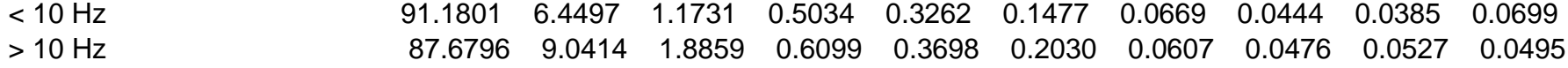

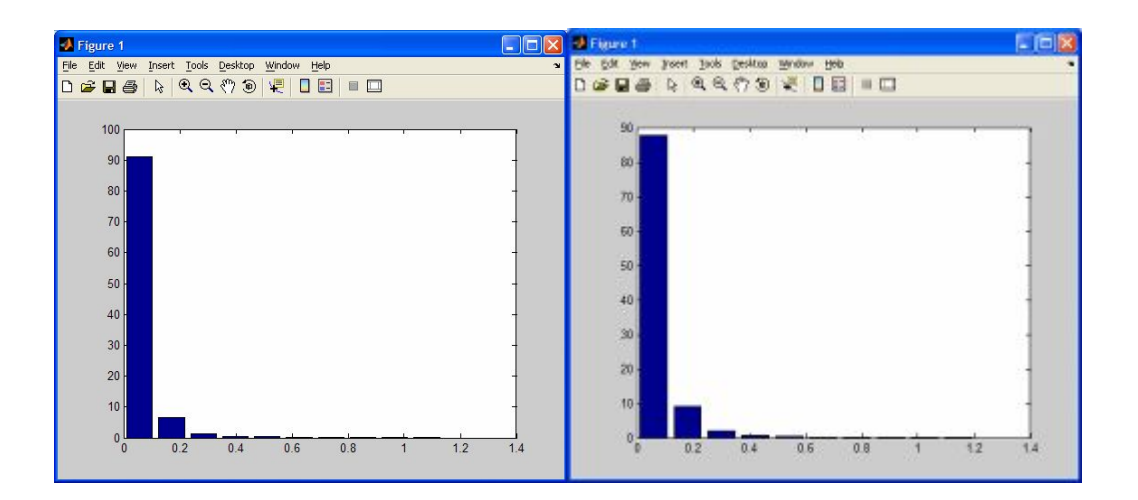

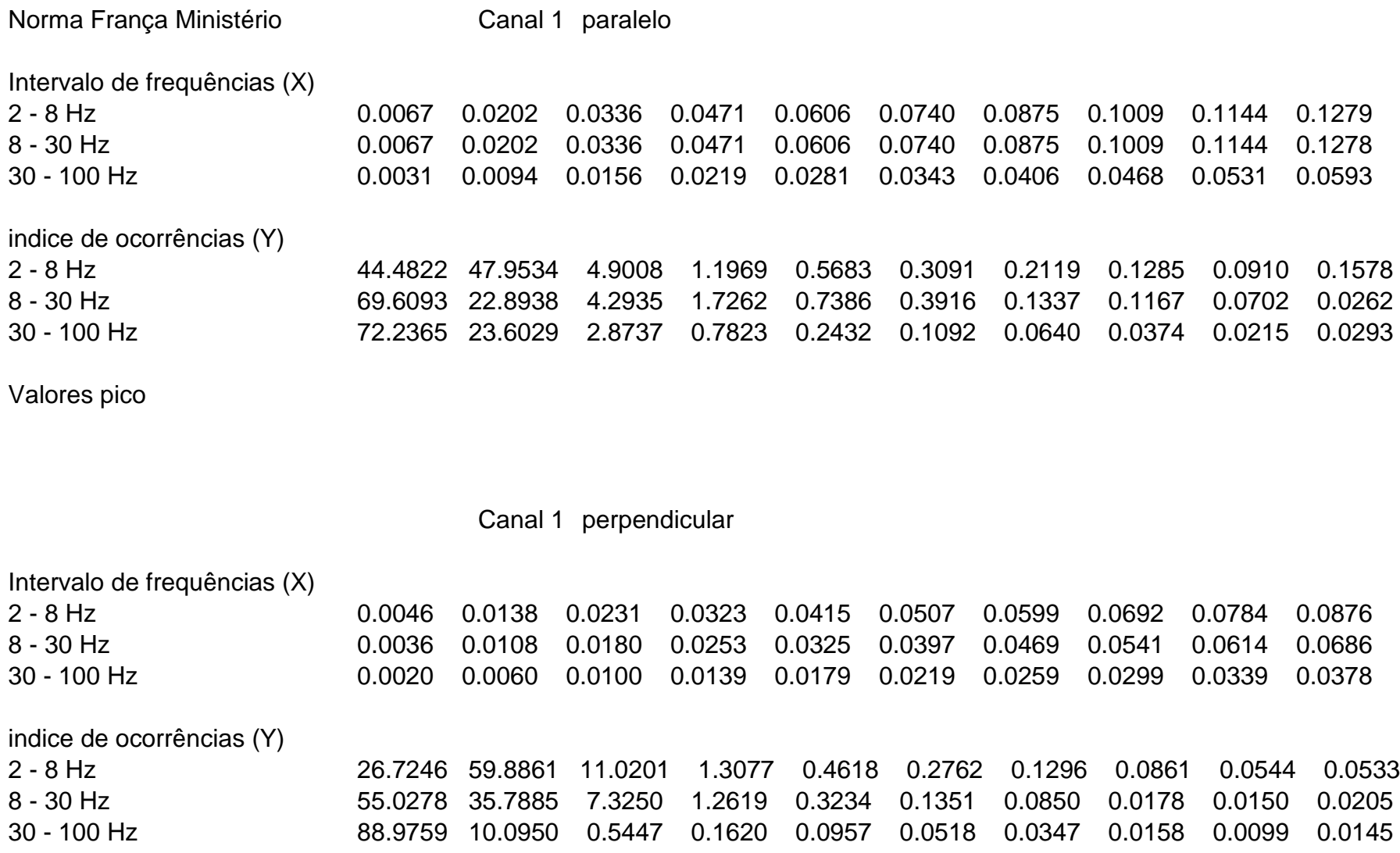

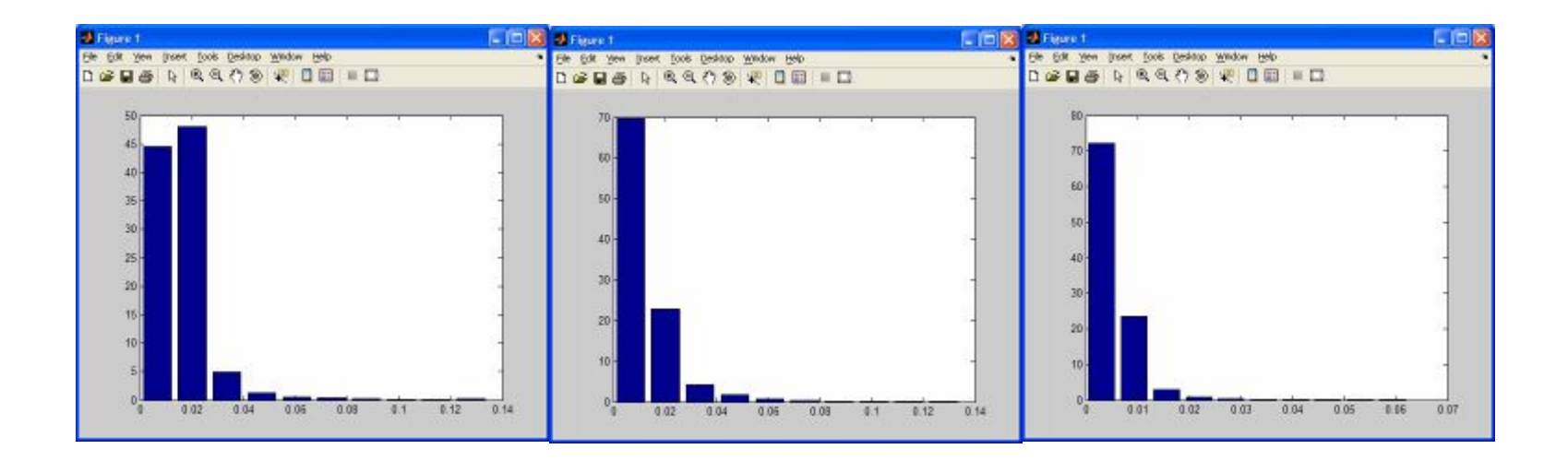

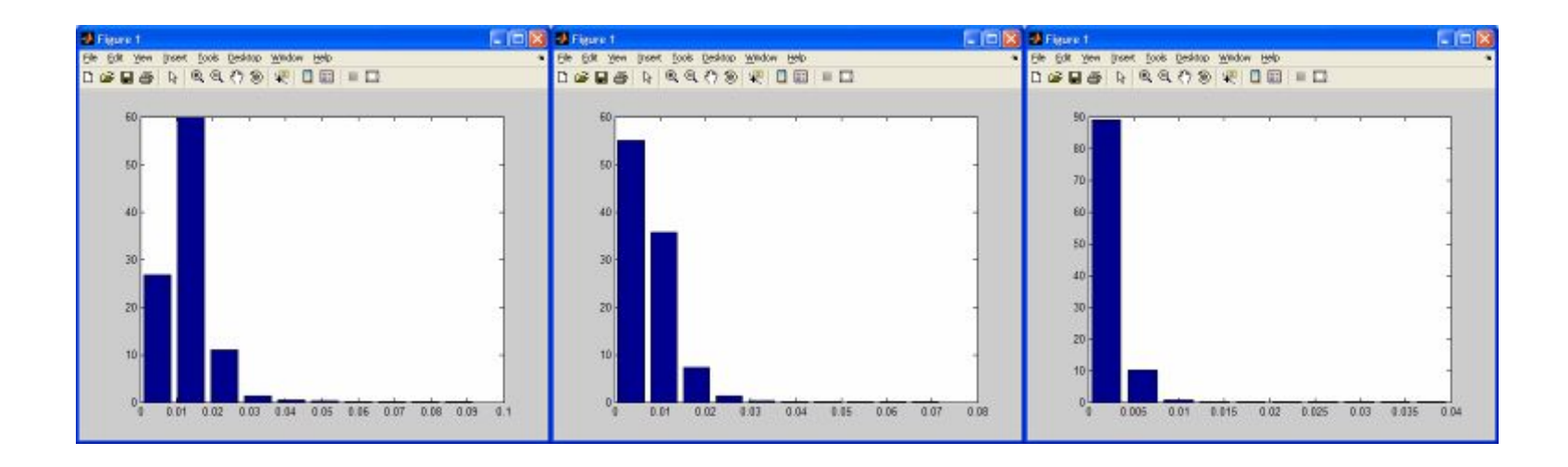

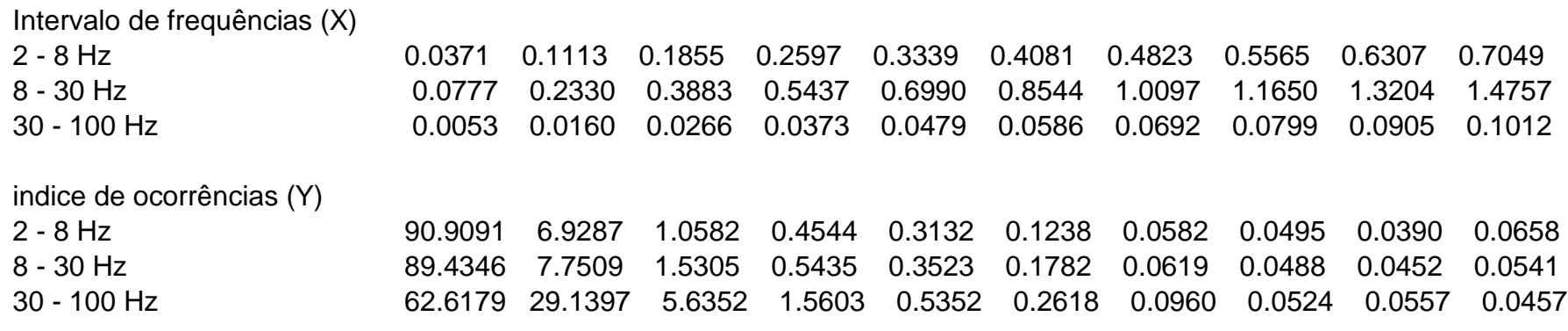

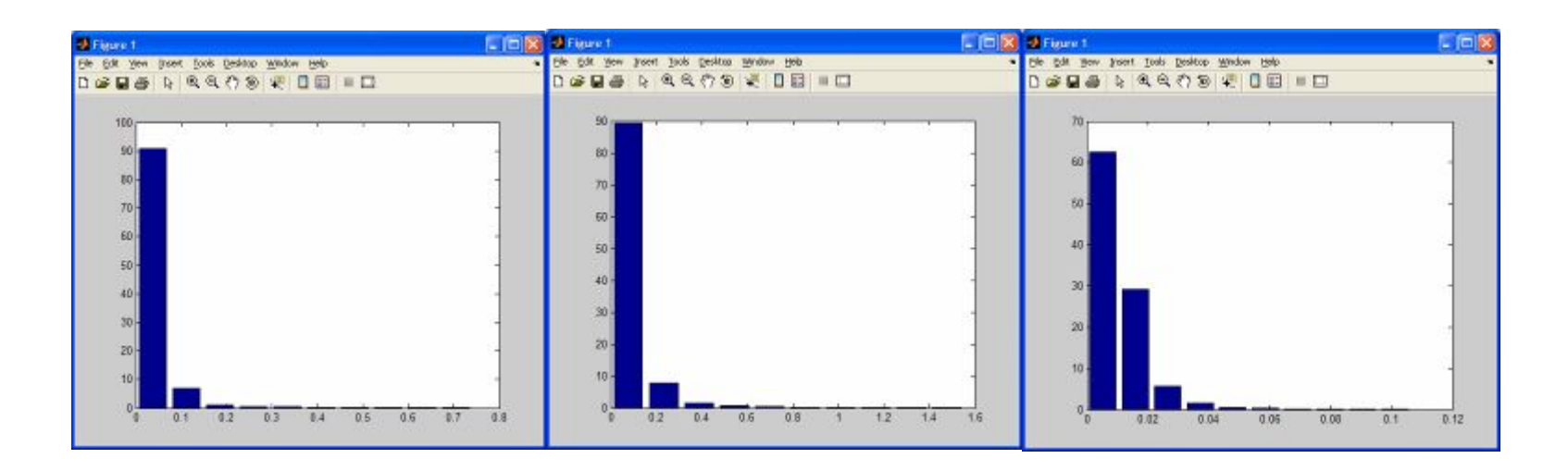

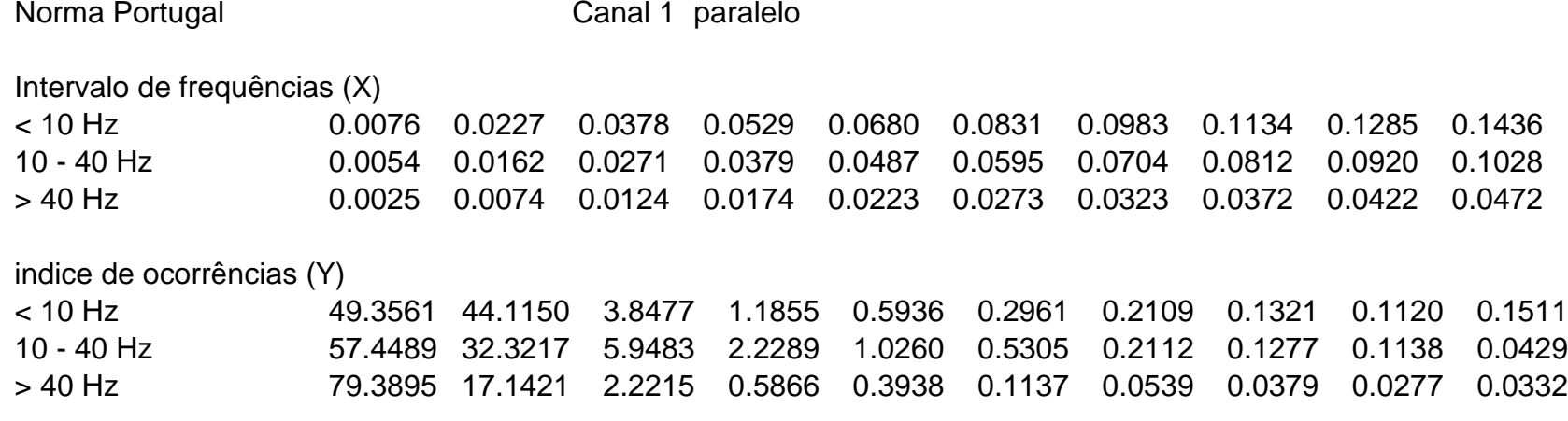

## Canal 1 perpendicular

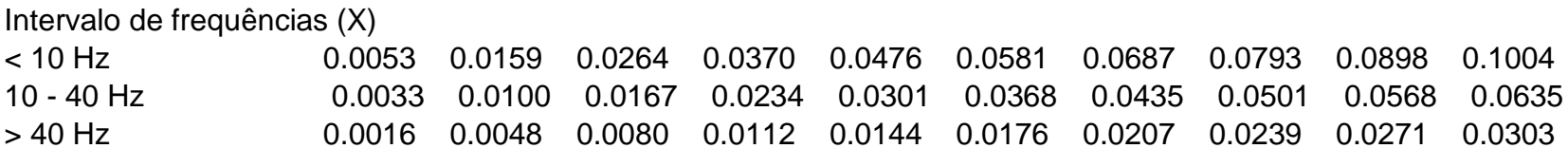

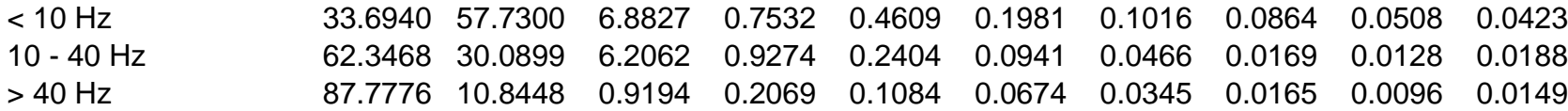

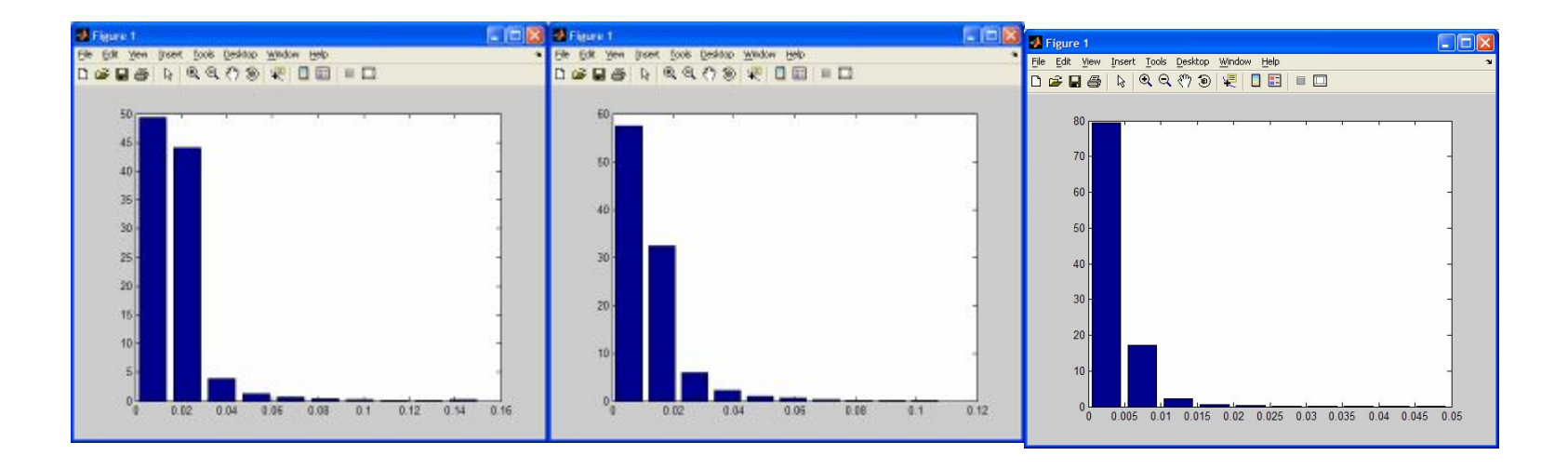

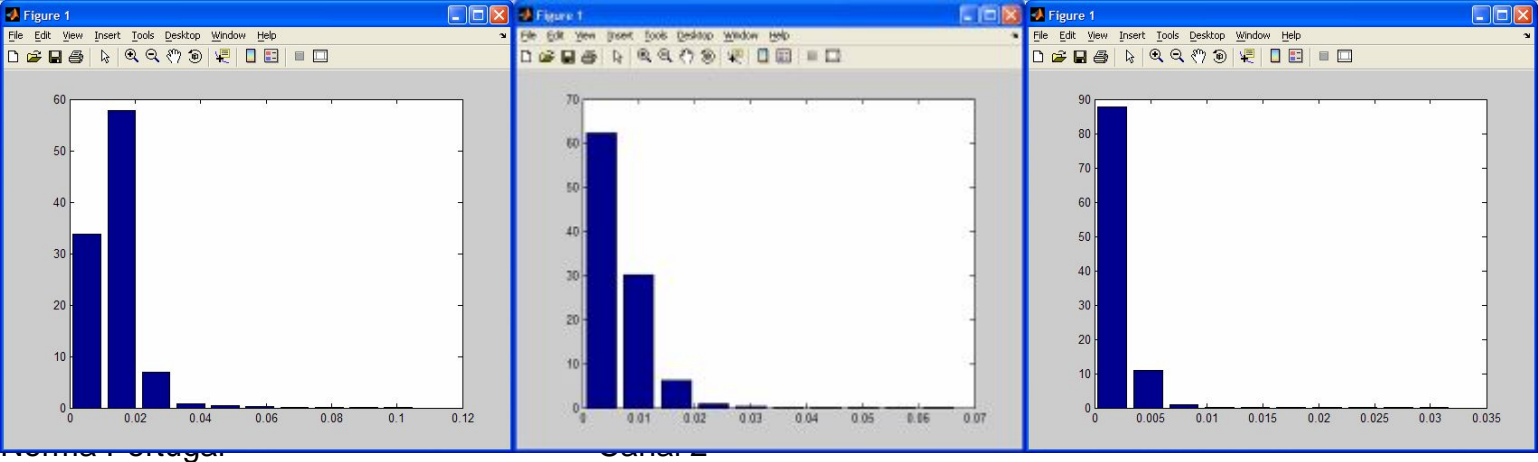

Intervalo de frequências (X)

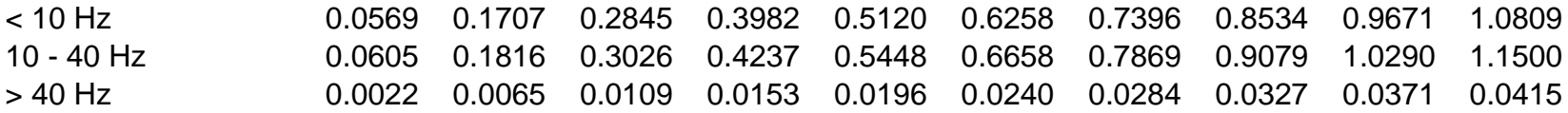

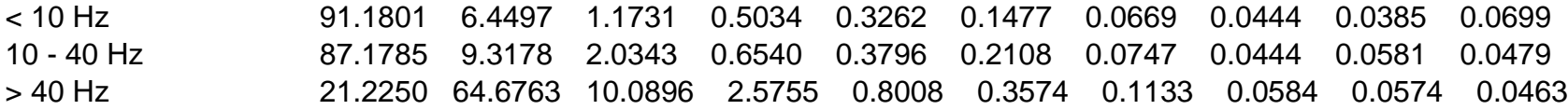

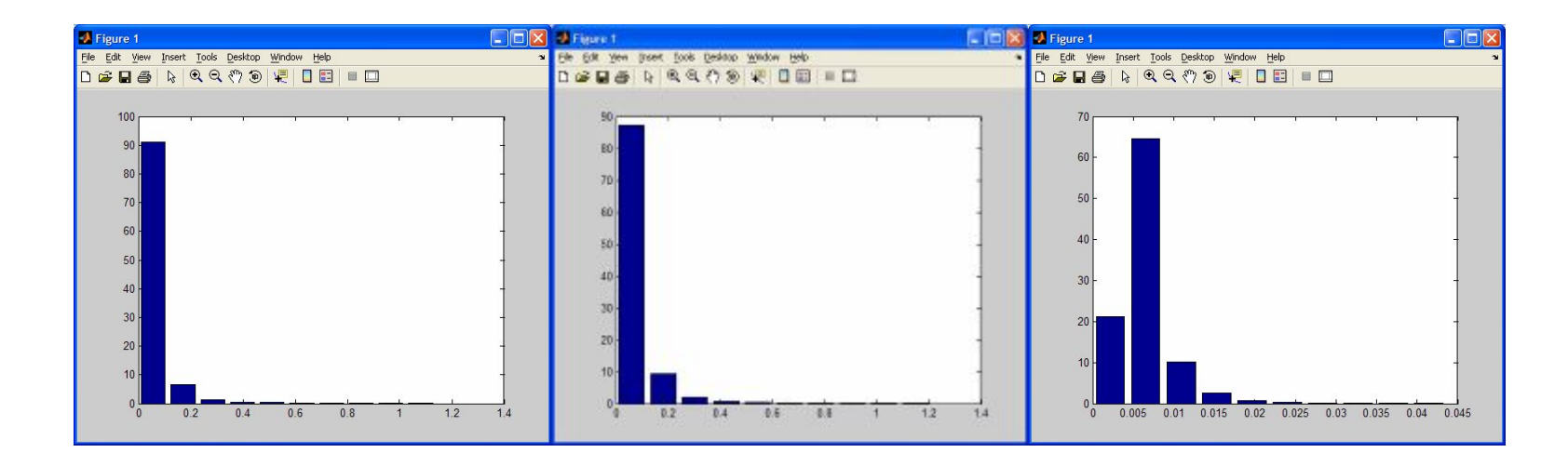

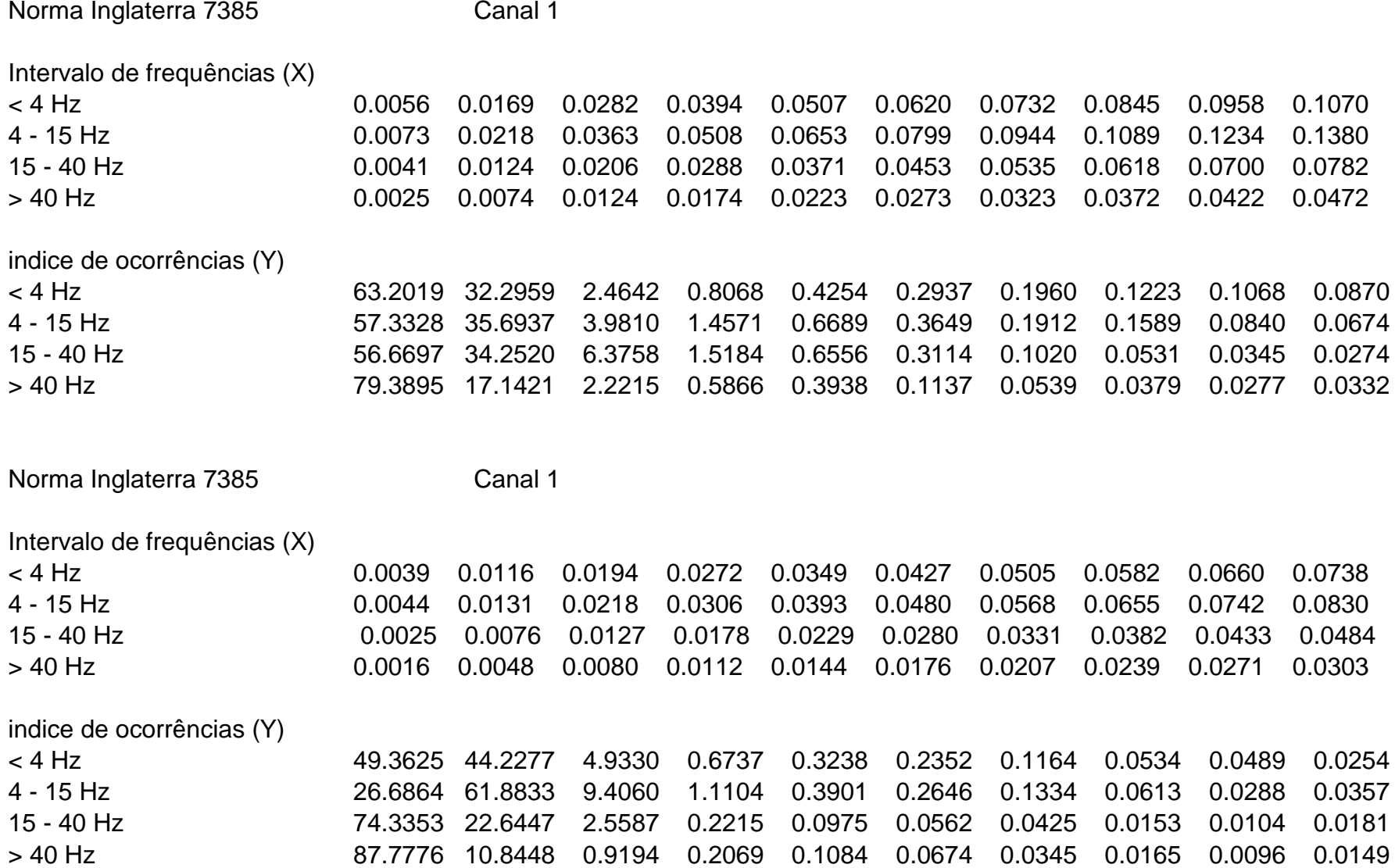

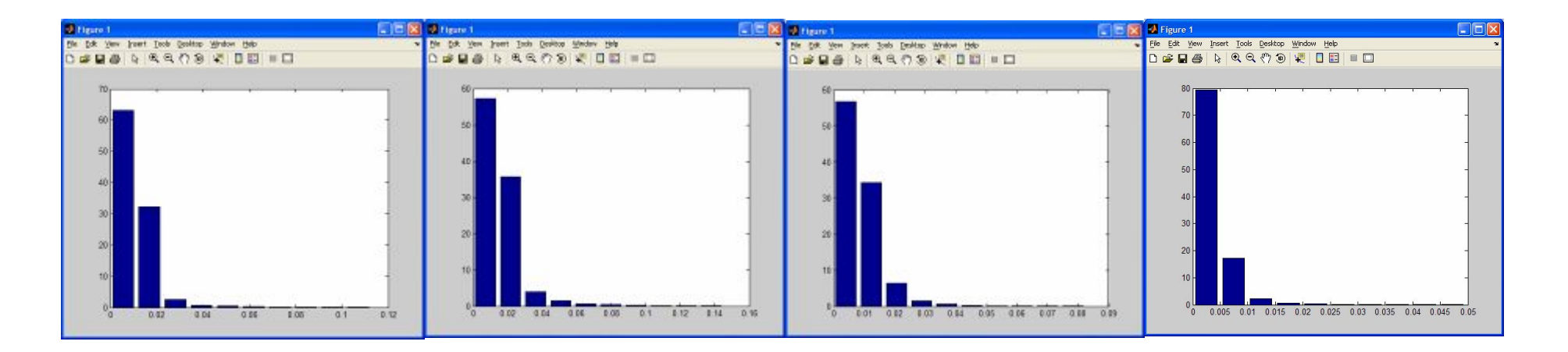

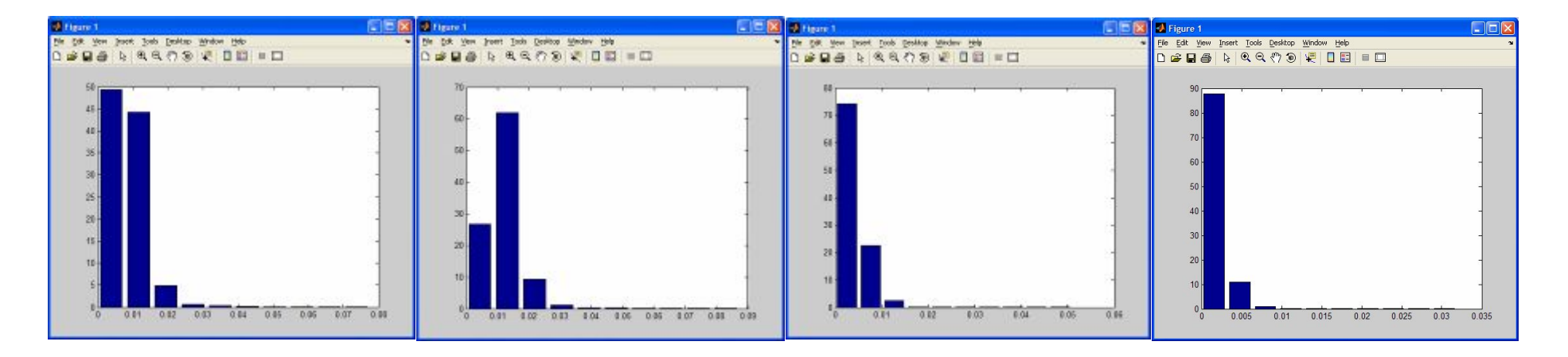

Norma Inglaterra 7385 Canal 2

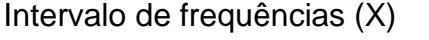

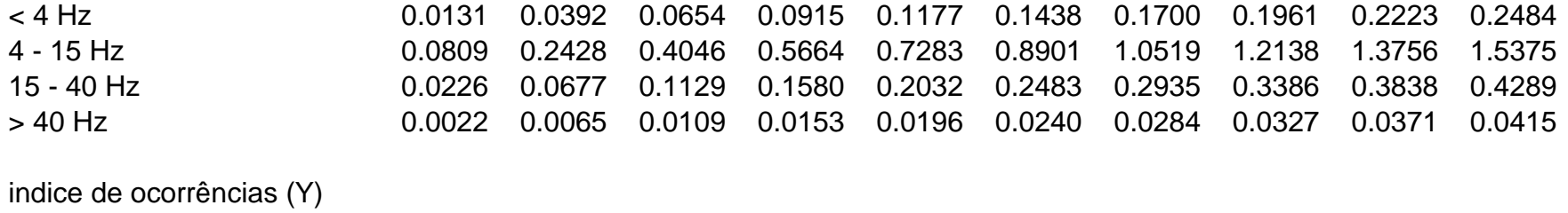

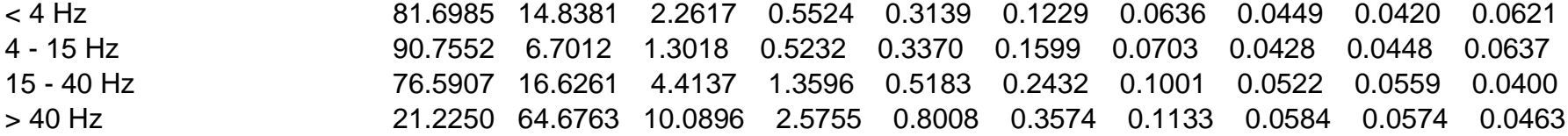

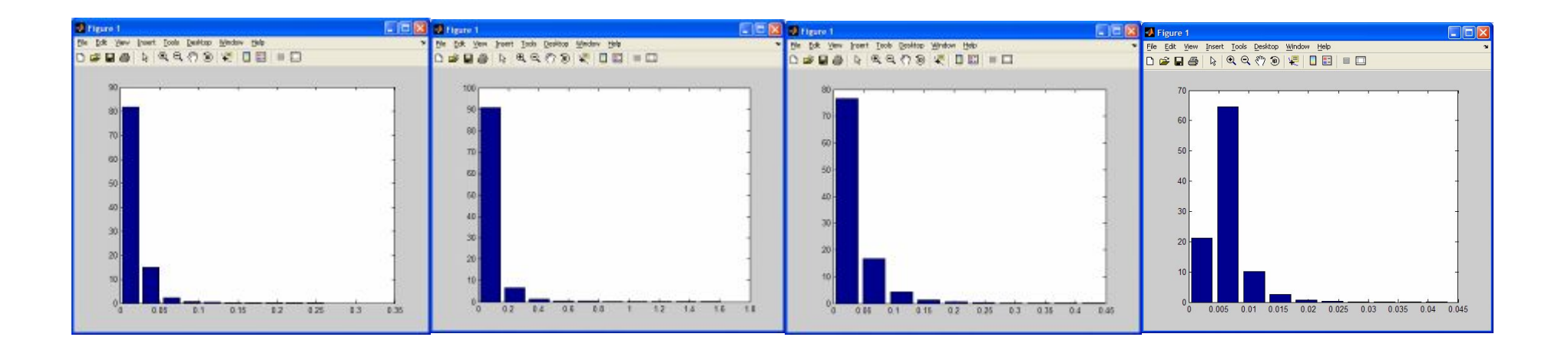

# **Livros Grátis**

( <http://www.livrosgratis.com.br> )

Milhares de Livros para Download:

[Baixar](http://www.livrosgratis.com.br/cat_1/administracao/1) [livros](http://www.livrosgratis.com.br/cat_1/administracao/1) [de](http://www.livrosgratis.com.br/cat_1/administracao/1) [Administração](http://www.livrosgratis.com.br/cat_1/administracao/1) [Baixar](http://www.livrosgratis.com.br/cat_2/agronomia/1) [livros](http://www.livrosgratis.com.br/cat_2/agronomia/1) [de](http://www.livrosgratis.com.br/cat_2/agronomia/1) [Agronomia](http://www.livrosgratis.com.br/cat_2/agronomia/1) [Baixar](http://www.livrosgratis.com.br/cat_3/arquitetura/1) [livros](http://www.livrosgratis.com.br/cat_3/arquitetura/1) [de](http://www.livrosgratis.com.br/cat_3/arquitetura/1) [Arquitetura](http://www.livrosgratis.com.br/cat_3/arquitetura/1) [Baixar](http://www.livrosgratis.com.br/cat_4/artes/1) [livros](http://www.livrosgratis.com.br/cat_4/artes/1) [de](http://www.livrosgratis.com.br/cat_4/artes/1) [Artes](http://www.livrosgratis.com.br/cat_4/artes/1) [Baixar](http://www.livrosgratis.com.br/cat_5/astronomia/1) [livros](http://www.livrosgratis.com.br/cat_5/astronomia/1) [de](http://www.livrosgratis.com.br/cat_5/astronomia/1) [Astronomia](http://www.livrosgratis.com.br/cat_5/astronomia/1) [Baixar](http://www.livrosgratis.com.br/cat_6/biologia_geral/1) [livros](http://www.livrosgratis.com.br/cat_6/biologia_geral/1) [de](http://www.livrosgratis.com.br/cat_6/biologia_geral/1) [Biologia](http://www.livrosgratis.com.br/cat_6/biologia_geral/1) [Geral](http://www.livrosgratis.com.br/cat_6/biologia_geral/1) [Baixar](http://www.livrosgratis.com.br/cat_8/ciencia_da_computacao/1) [livros](http://www.livrosgratis.com.br/cat_8/ciencia_da_computacao/1) [de](http://www.livrosgratis.com.br/cat_8/ciencia_da_computacao/1) [Ciência](http://www.livrosgratis.com.br/cat_8/ciencia_da_computacao/1) [da](http://www.livrosgratis.com.br/cat_8/ciencia_da_computacao/1) [Computação](http://www.livrosgratis.com.br/cat_8/ciencia_da_computacao/1) [Baixar](http://www.livrosgratis.com.br/cat_9/ciencia_da_informacao/1) [livros](http://www.livrosgratis.com.br/cat_9/ciencia_da_informacao/1) [de](http://www.livrosgratis.com.br/cat_9/ciencia_da_informacao/1) [Ciência](http://www.livrosgratis.com.br/cat_9/ciencia_da_informacao/1) [da](http://www.livrosgratis.com.br/cat_9/ciencia_da_informacao/1) [Informação](http://www.livrosgratis.com.br/cat_9/ciencia_da_informacao/1) [Baixar](http://www.livrosgratis.com.br/cat_7/ciencia_politica/1) [livros](http://www.livrosgratis.com.br/cat_7/ciencia_politica/1) [de](http://www.livrosgratis.com.br/cat_7/ciencia_politica/1) [Ciência](http://www.livrosgratis.com.br/cat_7/ciencia_politica/1) [Política](http://www.livrosgratis.com.br/cat_7/ciencia_politica/1) [Baixar](http://www.livrosgratis.com.br/cat_10/ciencias_da_saude/1) [livros](http://www.livrosgratis.com.br/cat_10/ciencias_da_saude/1) [de](http://www.livrosgratis.com.br/cat_10/ciencias_da_saude/1) [Ciências](http://www.livrosgratis.com.br/cat_10/ciencias_da_saude/1) [da](http://www.livrosgratis.com.br/cat_10/ciencias_da_saude/1) [Saúde](http://www.livrosgratis.com.br/cat_10/ciencias_da_saude/1) [Baixar](http://www.livrosgratis.com.br/cat_11/comunicacao/1) [livros](http://www.livrosgratis.com.br/cat_11/comunicacao/1) [de](http://www.livrosgratis.com.br/cat_11/comunicacao/1) [Comunicação](http://www.livrosgratis.com.br/cat_11/comunicacao/1) [Baixar](http://www.livrosgratis.com.br/cat_12/conselho_nacional_de_educacao_-_cne/1) [livros](http://www.livrosgratis.com.br/cat_12/conselho_nacional_de_educacao_-_cne/1) [do](http://www.livrosgratis.com.br/cat_12/conselho_nacional_de_educacao_-_cne/1) [Conselho](http://www.livrosgratis.com.br/cat_12/conselho_nacional_de_educacao_-_cne/1) [Nacional](http://www.livrosgratis.com.br/cat_12/conselho_nacional_de_educacao_-_cne/1) [de](http://www.livrosgratis.com.br/cat_12/conselho_nacional_de_educacao_-_cne/1) [Educação - CNE](http://www.livrosgratis.com.br/cat_12/conselho_nacional_de_educacao_-_cne/1) [Baixar](http://www.livrosgratis.com.br/cat_13/defesa_civil/1) [livros](http://www.livrosgratis.com.br/cat_13/defesa_civil/1) [de](http://www.livrosgratis.com.br/cat_13/defesa_civil/1) [Defesa](http://www.livrosgratis.com.br/cat_13/defesa_civil/1) [civil](http://www.livrosgratis.com.br/cat_13/defesa_civil/1) [Baixar](http://www.livrosgratis.com.br/cat_14/direito/1) [livros](http://www.livrosgratis.com.br/cat_14/direito/1) [de](http://www.livrosgratis.com.br/cat_14/direito/1) [Direito](http://www.livrosgratis.com.br/cat_14/direito/1) [Baixar](http://www.livrosgratis.com.br/cat_15/direitos_humanos/1) [livros](http://www.livrosgratis.com.br/cat_15/direitos_humanos/1) [de](http://www.livrosgratis.com.br/cat_15/direitos_humanos/1) [Direitos](http://www.livrosgratis.com.br/cat_15/direitos_humanos/1) [humanos](http://www.livrosgratis.com.br/cat_15/direitos_humanos/1) [Baixar](http://www.livrosgratis.com.br/cat_16/economia/1) [livros](http://www.livrosgratis.com.br/cat_16/economia/1) [de](http://www.livrosgratis.com.br/cat_16/economia/1) [Economia](http://www.livrosgratis.com.br/cat_16/economia/1) [Baixar](http://www.livrosgratis.com.br/cat_17/economia_domestica/1) [livros](http://www.livrosgratis.com.br/cat_17/economia_domestica/1) [de](http://www.livrosgratis.com.br/cat_17/economia_domestica/1) [Economia](http://www.livrosgratis.com.br/cat_17/economia_domestica/1) [Doméstica](http://www.livrosgratis.com.br/cat_17/economia_domestica/1) [Baixar](http://www.livrosgratis.com.br/cat_18/educacao/1) [livros](http://www.livrosgratis.com.br/cat_18/educacao/1) [de](http://www.livrosgratis.com.br/cat_18/educacao/1) [Educação](http://www.livrosgratis.com.br/cat_18/educacao/1) [Baixar](http://www.livrosgratis.com.br/cat_19/educacao_-_transito/1) [livros](http://www.livrosgratis.com.br/cat_19/educacao_-_transito/1) [de](http://www.livrosgratis.com.br/cat_19/educacao_-_transito/1) [Educação - Trânsito](http://www.livrosgratis.com.br/cat_19/educacao_-_transito/1) [Baixar](http://www.livrosgratis.com.br/cat_20/educacao_fisica/1) [livros](http://www.livrosgratis.com.br/cat_20/educacao_fisica/1) [de](http://www.livrosgratis.com.br/cat_20/educacao_fisica/1) [Educação](http://www.livrosgratis.com.br/cat_20/educacao_fisica/1) [Física](http://www.livrosgratis.com.br/cat_20/educacao_fisica/1) [Baixar](http://www.livrosgratis.com.br/cat_21/engenharia_aeroespacial/1) [livros](http://www.livrosgratis.com.br/cat_21/engenharia_aeroespacial/1) [de](http://www.livrosgratis.com.br/cat_21/engenharia_aeroespacial/1) [Engenharia](http://www.livrosgratis.com.br/cat_21/engenharia_aeroespacial/1) [Aeroespacial](http://www.livrosgratis.com.br/cat_21/engenharia_aeroespacial/1) [Baixar](http://www.livrosgratis.com.br/cat_22/farmacia/1) [livros](http://www.livrosgratis.com.br/cat_22/farmacia/1) [de](http://www.livrosgratis.com.br/cat_22/farmacia/1) [Farmácia](http://www.livrosgratis.com.br/cat_22/farmacia/1) [Baixar](http://www.livrosgratis.com.br/cat_23/filosofia/1) [livros](http://www.livrosgratis.com.br/cat_23/filosofia/1) [de](http://www.livrosgratis.com.br/cat_23/filosofia/1) [Filosofia](http://www.livrosgratis.com.br/cat_23/filosofia/1) [Baixar](http://www.livrosgratis.com.br/cat_24/fisica/1) [livros](http://www.livrosgratis.com.br/cat_24/fisica/1) [de](http://www.livrosgratis.com.br/cat_24/fisica/1) [Física](http://www.livrosgratis.com.br/cat_24/fisica/1) [Baixar](http://www.livrosgratis.com.br/cat_25/geociencias/1) [livros](http://www.livrosgratis.com.br/cat_25/geociencias/1) [de](http://www.livrosgratis.com.br/cat_25/geociencias/1) [Geociências](http://www.livrosgratis.com.br/cat_25/geociencias/1) [Baixar](http://www.livrosgratis.com.br/cat_26/geografia/1) [livros](http://www.livrosgratis.com.br/cat_26/geografia/1) [de](http://www.livrosgratis.com.br/cat_26/geografia/1) [Geografia](http://www.livrosgratis.com.br/cat_26/geografia/1) [Baixar](http://www.livrosgratis.com.br/cat_27/historia/1) [livros](http://www.livrosgratis.com.br/cat_27/historia/1) [de](http://www.livrosgratis.com.br/cat_27/historia/1) [História](http://www.livrosgratis.com.br/cat_27/historia/1) [Baixar](http://www.livrosgratis.com.br/cat_31/linguas/1) [livros](http://www.livrosgratis.com.br/cat_31/linguas/1) [de](http://www.livrosgratis.com.br/cat_31/linguas/1) [Línguas](http://www.livrosgratis.com.br/cat_31/linguas/1)

[Baixar](http://www.livrosgratis.com.br/cat_28/literatura/1) [livros](http://www.livrosgratis.com.br/cat_28/literatura/1) [de](http://www.livrosgratis.com.br/cat_28/literatura/1) [Literatura](http://www.livrosgratis.com.br/cat_28/literatura/1) [Baixar](http://www.livrosgratis.com.br/cat_30/literatura_de_cordel/1) [livros](http://www.livrosgratis.com.br/cat_30/literatura_de_cordel/1) [de](http://www.livrosgratis.com.br/cat_30/literatura_de_cordel/1) [Literatura](http://www.livrosgratis.com.br/cat_30/literatura_de_cordel/1) [de](http://www.livrosgratis.com.br/cat_30/literatura_de_cordel/1) [Cordel](http://www.livrosgratis.com.br/cat_30/literatura_de_cordel/1) [Baixar](http://www.livrosgratis.com.br/cat_29/literatura_infantil/1) [livros](http://www.livrosgratis.com.br/cat_29/literatura_infantil/1) [de](http://www.livrosgratis.com.br/cat_29/literatura_infantil/1) [Literatura](http://www.livrosgratis.com.br/cat_29/literatura_infantil/1) [Infantil](http://www.livrosgratis.com.br/cat_29/literatura_infantil/1) [Baixar](http://www.livrosgratis.com.br/cat_32/matematica/1) [livros](http://www.livrosgratis.com.br/cat_32/matematica/1) [de](http://www.livrosgratis.com.br/cat_32/matematica/1) [Matemática](http://www.livrosgratis.com.br/cat_32/matematica/1) [Baixar](http://www.livrosgratis.com.br/cat_33/medicina/1) [livros](http://www.livrosgratis.com.br/cat_33/medicina/1) [de](http://www.livrosgratis.com.br/cat_33/medicina/1) [Medicina](http://www.livrosgratis.com.br/cat_33/medicina/1) [Baixar](http://www.livrosgratis.com.br/cat_34/medicina_veterinaria/1) [livros](http://www.livrosgratis.com.br/cat_34/medicina_veterinaria/1) [de](http://www.livrosgratis.com.br/cat_34/medicina_veterinaria/1) [Medicina](http://www.livrosgratis.com.br/cat_34/medicina_veterinaria/1) [Veterinária](http://www.livrosgratis.com.br/cat_34/medicina_veterinaria/1) [Baixar](http://www.livrosgratis.com.br/cat_35/meio_ambiente/1) [livros](http://www.livrosgratis.com.br/cat_35/meio_ambiente/1) [de](http://www.livrosgratis.com.br/cat_35/meio_ambiente/1) [Meio](http://www.livrosgratis.com.br/cat_35/meio_ambiente/1) [Ambiente](http://www.livrosgratis.com.br/cat_35/meio_ambiente/1) [Baixar](http://www.livrosgratis.com.br/cat_36/meteorologia/1) [livros](http://www.livrosgratis.com.br/cat_36/meteorologia/1) [de](http://www.livrosgratis.com.br/cat_36/meteorologia/1) [Meteorologia](http://www.livrosgratis.com.br/cat_36/meteorologia/1) [Baixar](http://www.livrosgratis.com.br/cat_45/monografias_e_tcc/1) [Monografias](http://www.livrosgratis.com.br/cat_45/monografias_e_tcc/1) [e](http://www.livrosgratis.com.br/cat_45/monografias_e_tcc/1) [TCC](http://www.livrosgratis.com.br/cat_45/monografias_e_tcc/1) [Baixar](http://www.livrosgratis.com.br/cat_37/multidisciplinar/1) [livros](http://www.livrosgratis.com.br/cat_37/multidisciplinar/1) [Multidisciplinar](http://www.livrosgratis.com.br/cat_37/multidisciplinar/1) [Baixar](http://www.livrosgratis.com.br/cat_38/musica/1) [livros](http://www.livrosgratis.com.br/cat_38/musica/1) [de](http://www.livrosgratis.com.br/cat_38/musica/1) [Música](http://www.livrosgratis.com.br/cat_38/musica/1) [Baixar](http://www.livrosgratis.com.br/cat_39/psicologia/1) [livros](http://www.livrosgratis.com.br/cat_39/psicologia/1) [de](http://www.livrosgratis.com.br/cat_39/psicologia/1) [Psicologia](http://www.livrosgratis.com.br/cat_39/psicologia/1) [Baixar](http://www.livrosgratis.com.br/cat_40/quimica/1) [livros](http://www.livrosgratis.com.br/cat_40/quimica/1) [de](http://www.livrosgratis.com.br/cat_40/quimica/1) [Química](http://www.livrosgratis.com.br/cat_40/quimica/1) [Baixar](http://www.livrosgratis.com.br/cat_41/saude_coletiva/1) [livros](http://www.livrosgratis.com.br/cat_41/saude_coletiva/1) [de](http://www.livrosgratis.com.br/cat_41/saude_coletiva/1) [Saúde](http://www.livrosgratis.com.br/cat_41/saude_coletiva/1) [Coletiva](http://www.livrosgratis.com.br/cat_41/saude_coletiva/1) [Baixar](http://www.livrosgratis.com.br/cat_42/servico_social/1) [livros](http://www.livrosgratis.com.br/cat_42/servico_social/1) [de](http://www.livrosgratis.com.br/cat_42/servico_social/1) [Serviço](http://www.livrosgratis.com.br/cat_42/servico_social/1) [Social](http://www.livrosgratis.com.br/cat_42/servico_social/1) [Baixar](http://www.livrosgratis.com.br/cat_43/sociologia/1) [livros](http://www.livrosgratis.com.br/cat_43/sociologia/1) [de](http://www.livrosgratis.com.br/cat_43/sociologia/1) [Sociologia](http://www.livrosgratis.com.br/cat_43/sociologia/1) [Baixar](http://www.livrosgratis.com.br/cat_44/teologia/1) [livros](http://www.livrosgratis.com.br/cat_44/teologia/1) [de](http://www.livrosgratis.com.br/cat_44/teologia/1) [Teologia](http://www.livrosgratis.com.br/cat_44/teologia/1) [Baixar](http://www.livrosgratis.com.br/cat_46/trabalho/1) [livros](http://www.livrosgratis.com.br/cat_46/trabalho/1) [de](http://www.livrosgratis.com.br/cat_46/trabalho/1) [Trabalho](http://www.livrosgratis.com.br/cat_46/trabalho/1) [Baixar](http://www.livrosgratis.com.br/cat_47/turismo/1) [livros](http://www.livrosgratis.com.br/cat_47/turismo/1) [de](http://www.livrosgratis.com.br/cat_47/turismo/1) [Turismo](http://www.livrosgratis.com.br/cat_47/turismo/1)